$NUREG/CR-1807$  $ANL-81-10$ 

(Distribution Code: R7)

d

ARGONNE NATIONAL LABORATORY 9700 South Cass Avenue Augonne, Illinois 60439

 $COMMIX-2$ :

# A STEADY/UNSTEADY SINGLE-PHASE/TWO-PHASE THREE-DIMENSIONAL COMPUTER PROGRAM FOR THERMAL-HYDRAULIC ANALYSIS OF REACTOR COMPONENTS

 $\mathcal{H}$  , we have a set of  $\mathcal{H}$  and  $\mathcal{H}$  is the shape of  $\mathcal{H}$ 

H. M. Domanus,\* W. T. Sha,\* V. L. Shah,\* J. G. Bartzis, J. L. Krazinski, C. C. Miao, and R. C. Schmitt

Components Technology Division

October 1980

Prepared for the

U. S. NUCLEAR REGULATORY COMMISSION Office or Nuclear Regulatory Research Washington, D.C. 20555 under Interagency Agreement DOE 40-550-75 NRC FIN No. A2045

\*Principal Investigators

 $\mathcal{H}^{\mathcal{A}}$  , and the set of  $\mathcal{H}^{\mathcal{A}}$  , and the set of  $\mathcal{H}^{\mathcal{A}}$ 

# $COMMIX-2$ :

# A STEADY/UNSTEADY SINGLE-PHASE/TWO-PHASE THREE-DIMENSIONAL COMPUTER PROGRAM FOR THERMAL HYDRAULIC ANALYSIS OF REACTOR COMPONENTS

by H. M. Domanus, W. T. Sha, V. L. Shah,

H. M. Domanus, W. T. Sha, V. L. Shah, J. C. Bartzis, J. L. Krazinski, C. C. Miao, and R. C. Schmitt

# This report describes the numerical procedure of COMMIX-2

This report describes the numerical procedure of COMMIX-2 for the calculation of steady/unsteady, single-phase/twophase, three-dimensional fluid flow and heat transfer. The procedure is based on the control-volume approach, which enables the derivation of physically meaningful finitedifference equations. The conservation equations employed are based on a two-fluid model, and this permits the analyses of nonhomogeneous and nonequilibrium flow conditions. The conservacion equations of mass, momentum, and energy of each phase are solved as an elliptic system. In addition, the porous-medium formulation with concept of volume porosity, surface permeability, distributed resistance, and distributed heat source is employed and provides a greater range of applicability. The concept of surface permeability is new and greatly facilitates modeling of anisotropic flow and temperature fields.

FIN NRC NO. THE SECTION OF THE SECTION OF THE SECTION OF THE SECTION OF THE SECTION OF THE SECTION OF THE SECTION OF THE SECTION OF THE SECTION OF THE SECTION OF THE SECTION OF THE SECTION OF THE SECTION OF THE SECTION OF FIN No. Title A2045 3-D Time-dependent Code Development

# TABLE OF CONTENTS

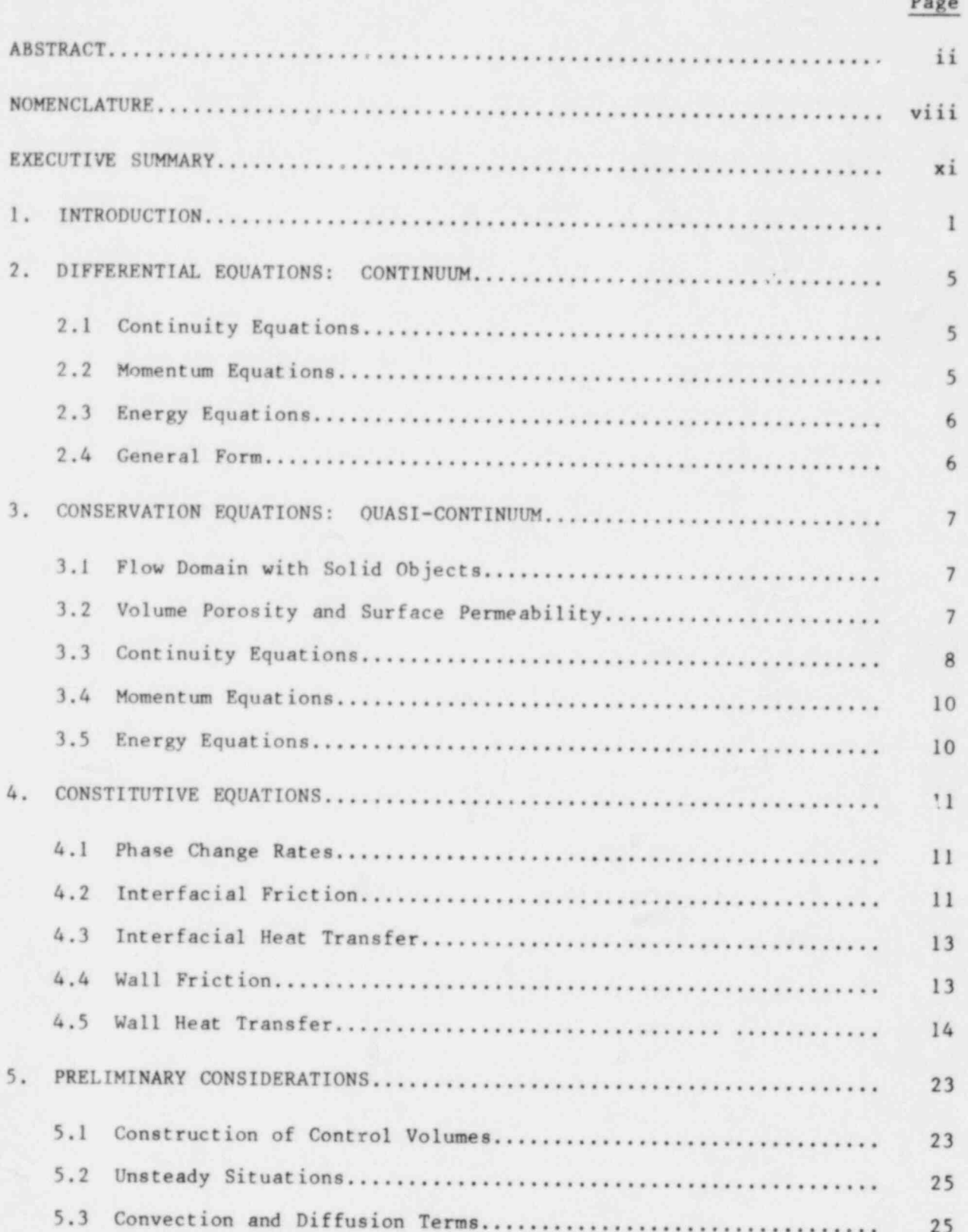

à

 $\boldsymbol{l}$ 

# TABLE OF CONTENTS

**WA** 

 $\tilde{\phi}$ 

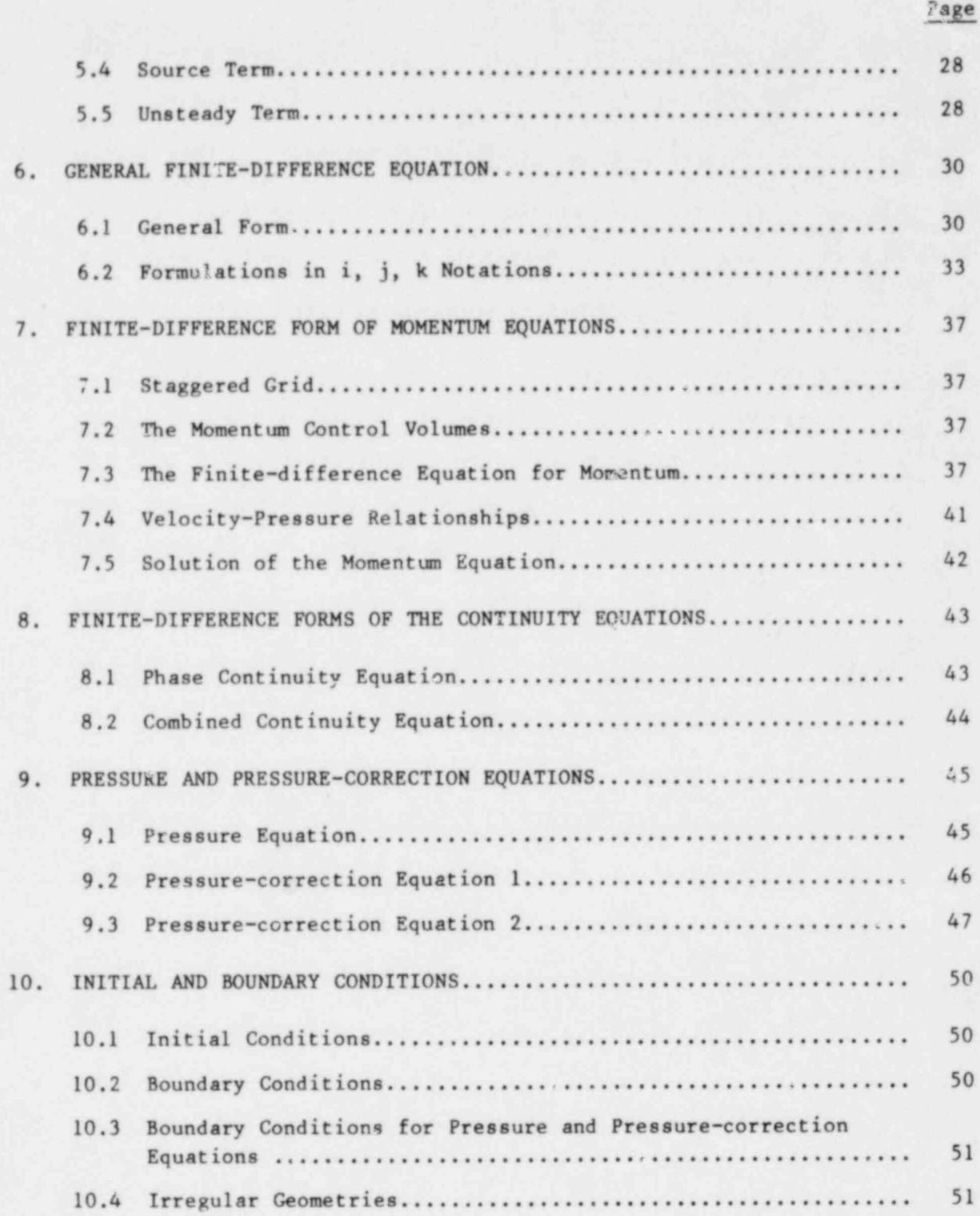

# TABLE OF CONTENTS

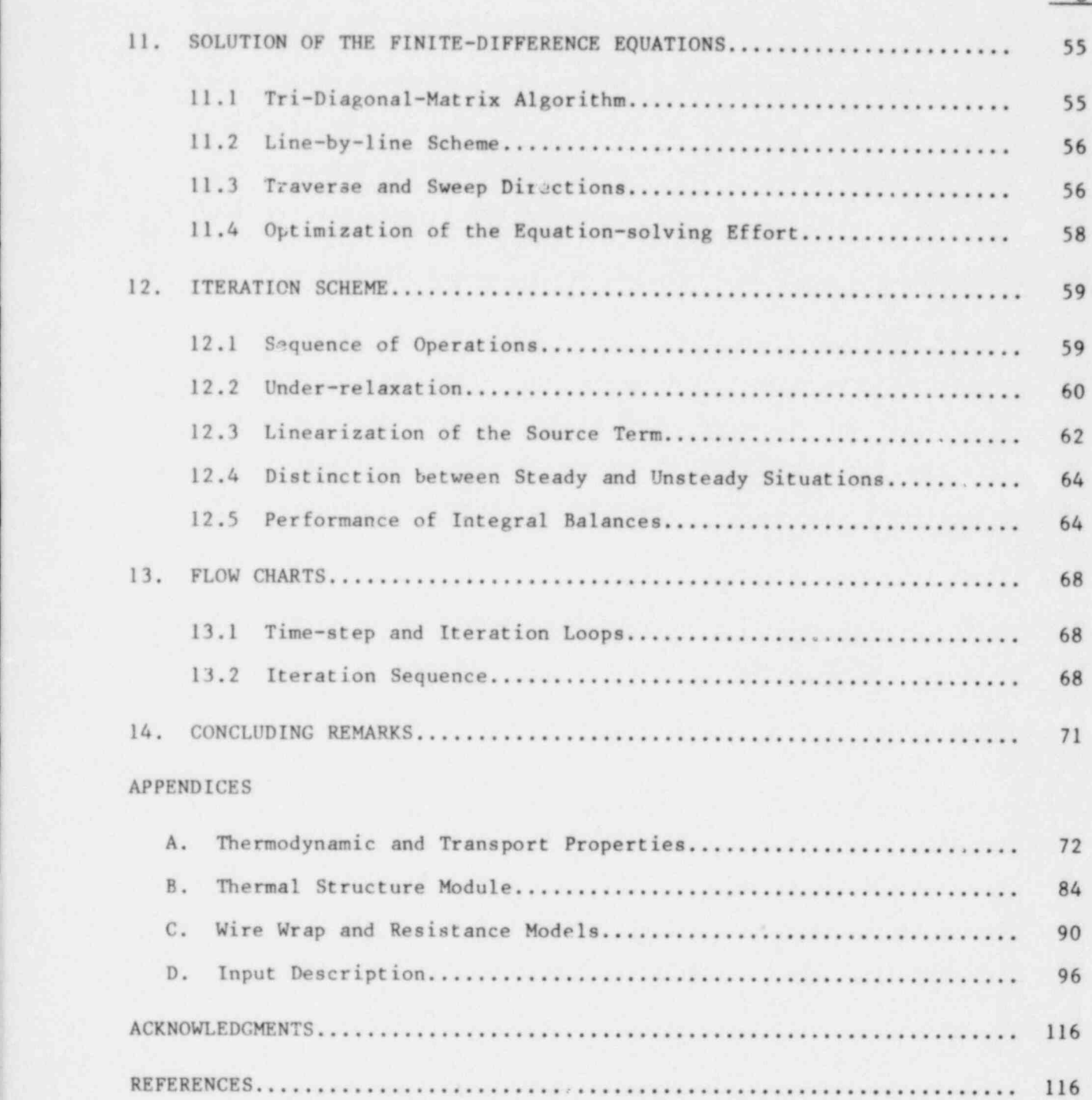

# LIST OF FIGURES

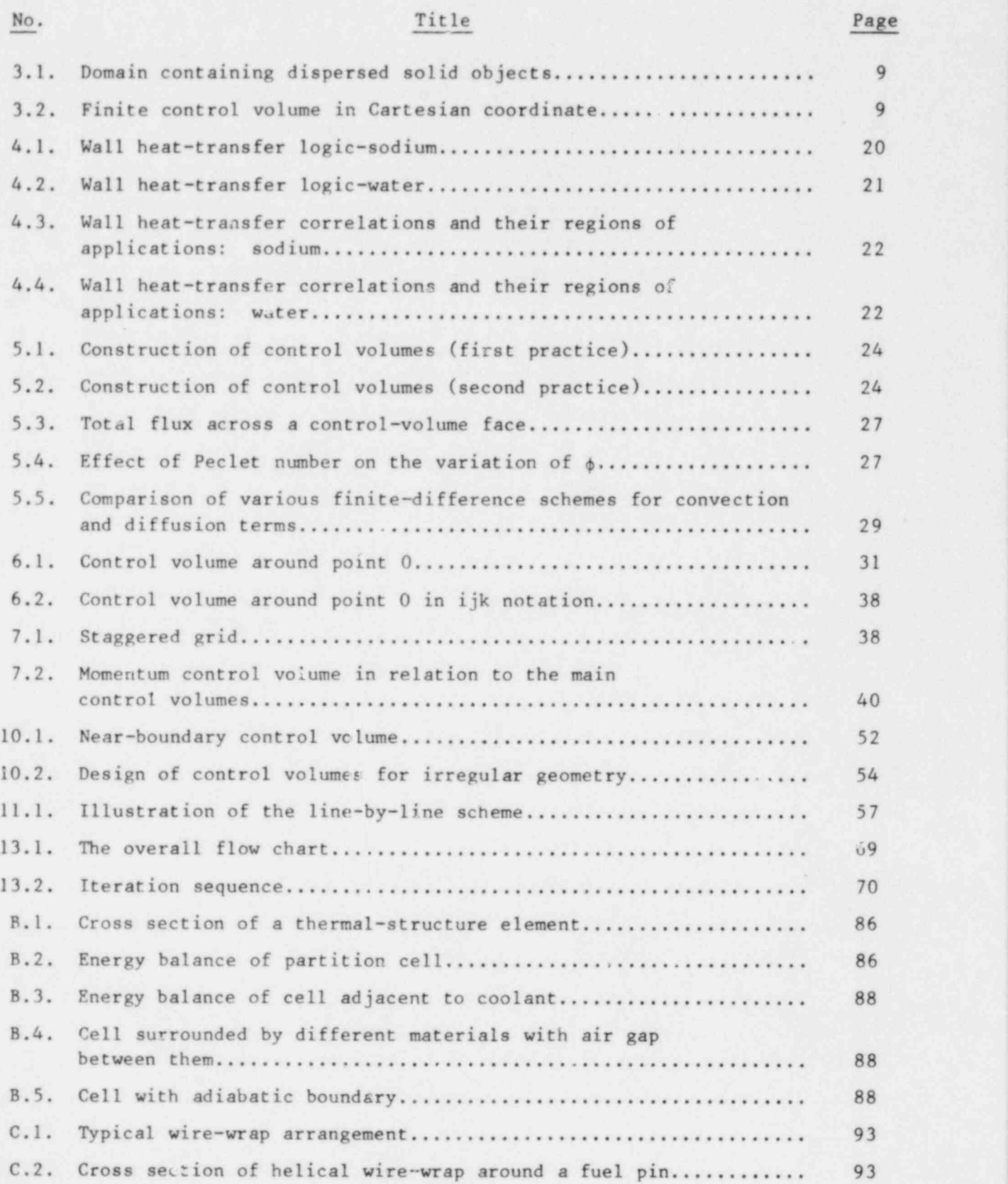

# LIST OF TABLES

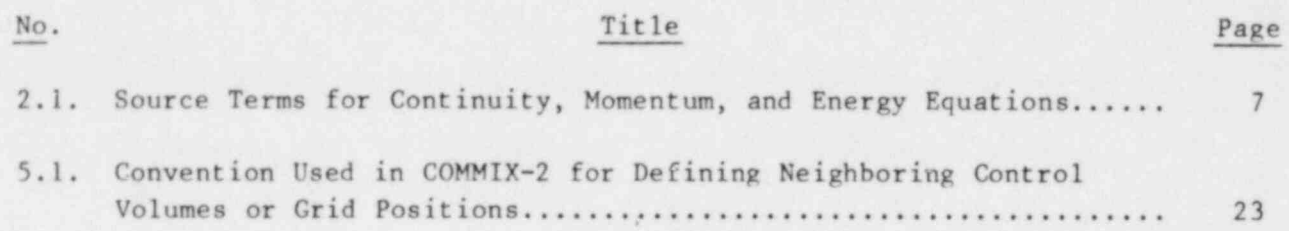

# NOMENCLATURE

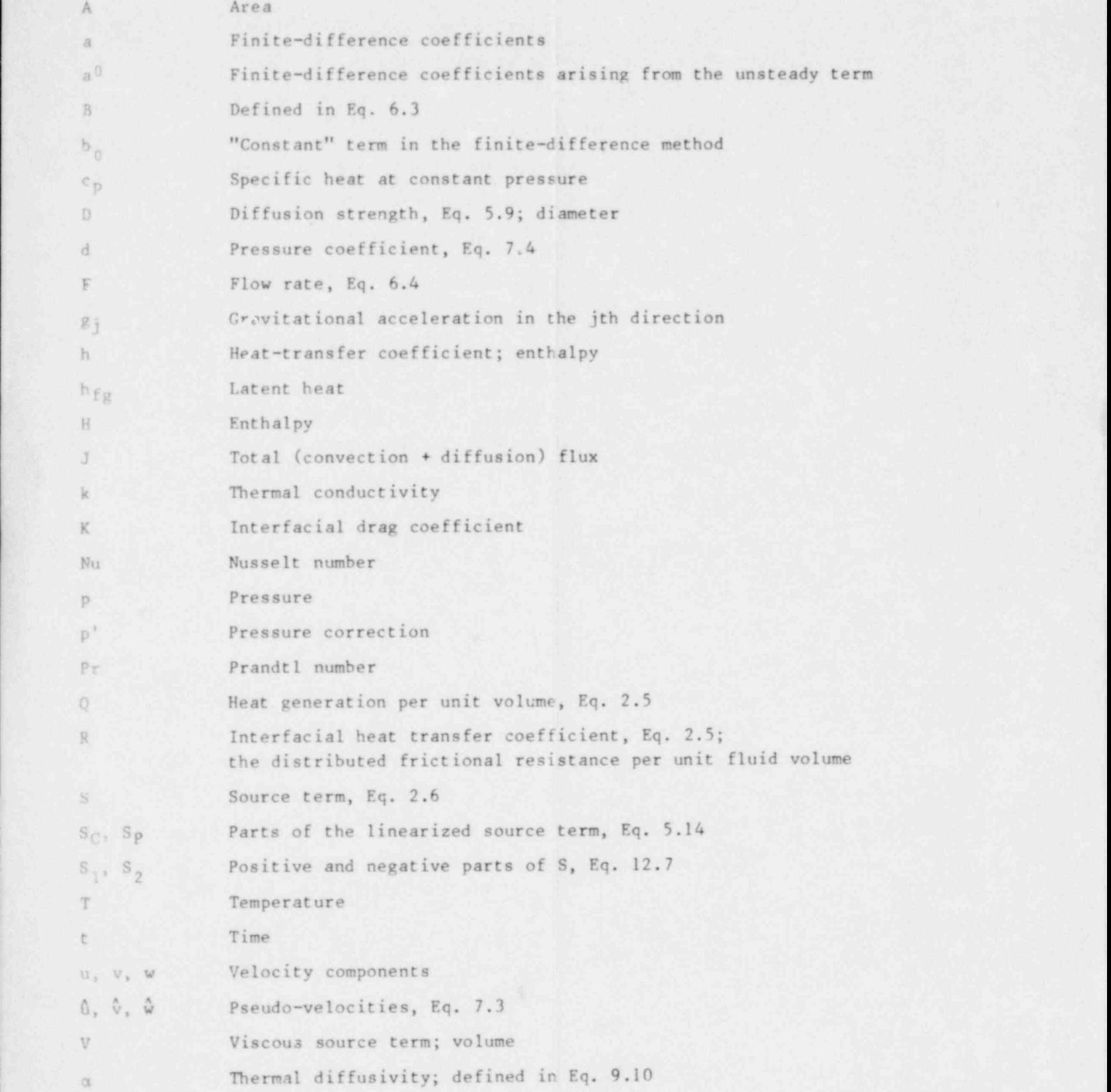

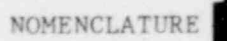

# NOMENCLATURE

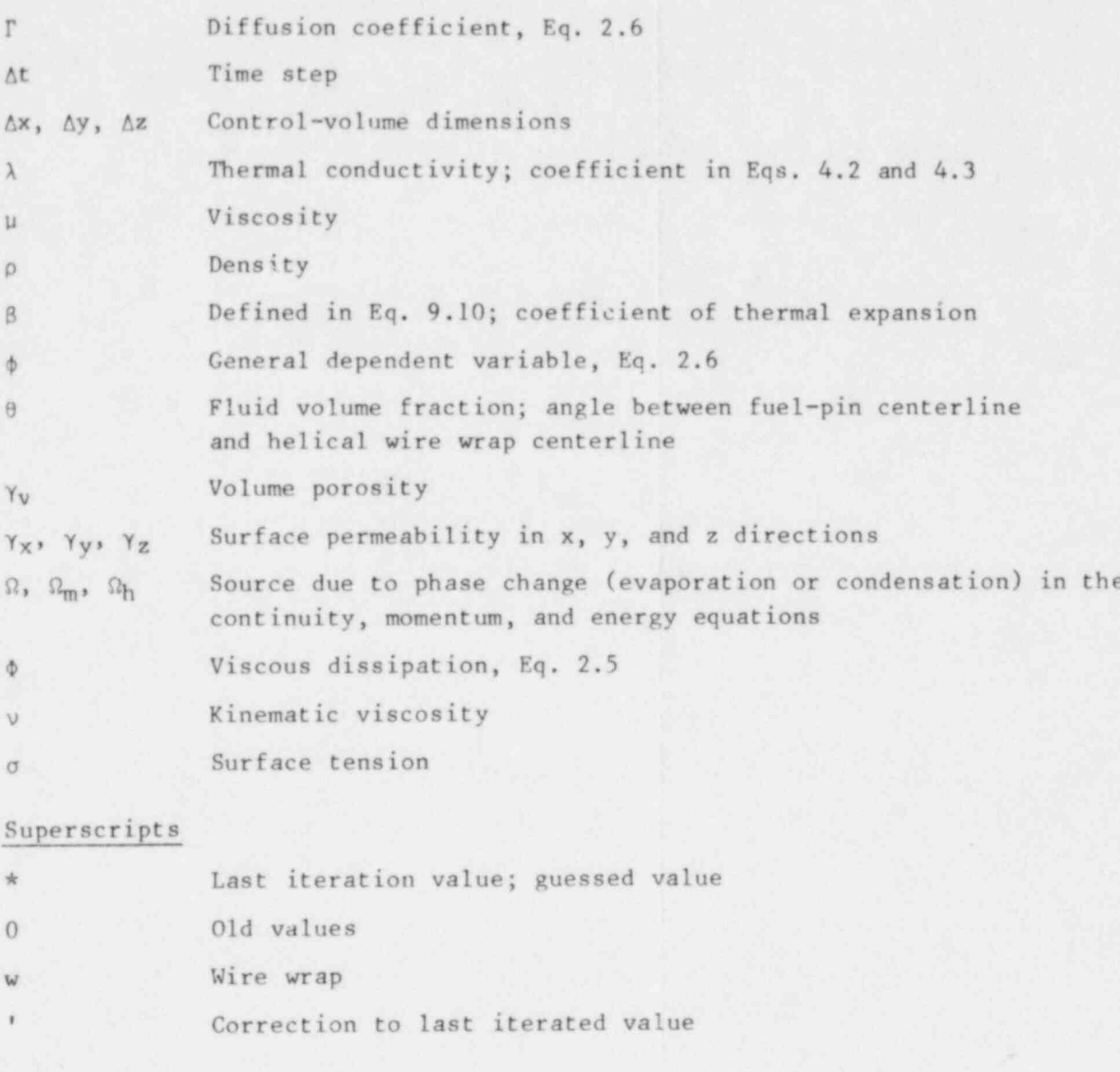

# Subscripts

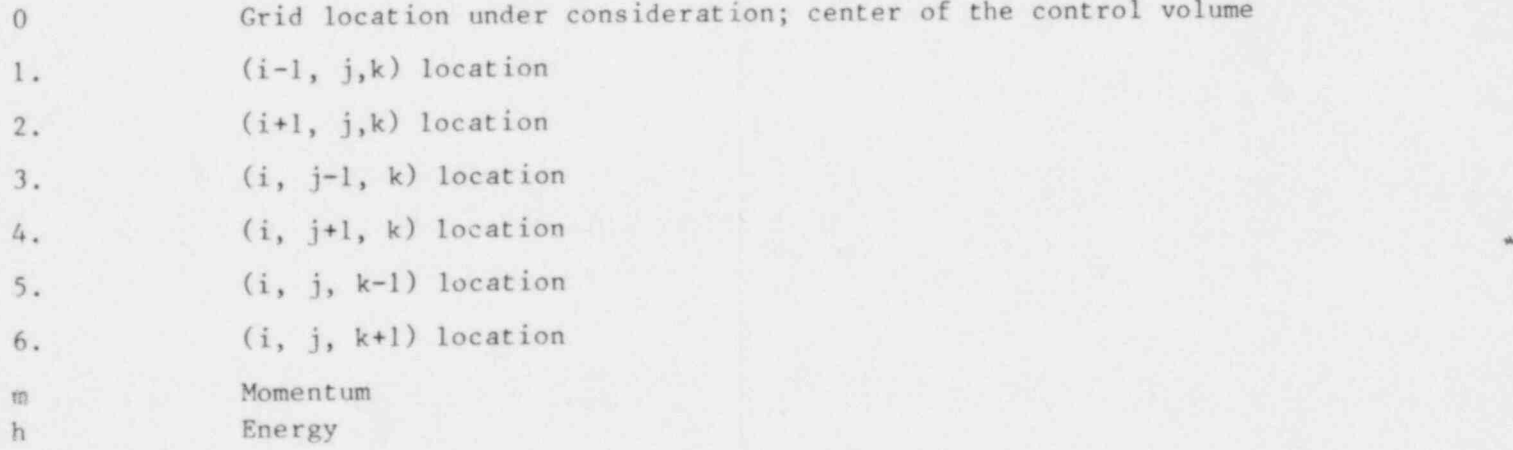

#### EXECUTIVE SUMMARY

This report describes the COMMIX-2 computer program. The program is designed to analyze steady/unsteady, single-phase/two-phase, three-dimensional fluid flow with heat transfer in reactor components. It uses a two-fluid model to describe the conservation equations for two-phase flow. Consequently, one can analyze a wide spectrum: from homogeneous and equilibrium to nonhomogeneous and nonequilibrium flow conditions. The volume porosity, surface permeability, distributed resistance, and distributed heat source are included in the conservation equations to permit analyses of flow domain with solid objects. The discretization equations are obtained by integrating the conservation equations over a control volume. The convective, diffusion, interfacial friction and interfacial heat-transfer terms are made implicit for more stable formulation. The final form of all discretization equations is such as to permit various solution schemes, e.g., cell by cell, line by line, etc.

At present, COMMIX-2 has two alternative forms of the pressure-correction equation. One form is derived from the combined continuity equation, and in the second procedure we make use of the condition.

Sum of fluid volume fraction = 1.

At present, both forms are retained in the code, as not enough experimentation has been performed to determine the computational efficiency and suitability of these two forms of pressure-correction equation.

The COMMIX-2 code has a modular structure. It permits analysis of single-phase (gas or liquid) or two-phase flow problems. The code has also an option permitting us of either a sodium-property package or a water-property package.

The report describes in detail the formulation, solution procedures, iteration sequence, flow chart, and input instructions. It also includes the description of models used in COMMIX-2 for the following phenomena:

- 1. Interfacial mass, momentum, and energy exchange.
- 2. Wall-heat transfer and their regimes.
- 3. Distributed resistance due to internal structures.
- 4. Thermal interaction between structures and fluid.
- 5. Interaction due to the presence of wire wrap.

Even though the interfacial and wall heat transfer models for other flow regimes have been incorporated into the code, the current version of COMMIX-2 is geared specifically for dispersed flow analyses.

As two-phase flow is a very active and developing field, new and better physical models and constitutive relations are expected to emerge. COMMIX-2 will therefore remain a dynamic code. We will make all efforts to retain the same structure of the code while incorporating new developments in physical models and solution procedures. As we make modifications in the code, some changes are expected to occur in the input structure. Users of the code are therefore requested to follow the latest version of the input description.

.. - - .

#### 1. INTRODUCTION

The present-generation computer speed and storage capacity, coupled with recent advances in numerical-solution techniques for systems of quasilinear partial differential equations, have made possible detailed numerical simulation of many engineering problems. With the anticipated improved performance of the next generation of computers and further advances in numet ical-solution techniques, use of numerical simulation for solving engineering problems is expected to increase for many years to come.

Basically, numerical simulation in engineering applications can be classified into two categories: the system computer program and the component computer program. Generally, the system computer program consists of a number of components; therefore, it cannot afford to give a detailed numerical modeling of each component. In contrast, the component computer program deals with one component of interest; therefore, it can afford to provide a detailed numerical simulation. The work presented in this report is focused on the component computer program.

During loss of coolant or transient overpower accident situations, boiling of liquid coolant in a reactor core i expected due to high temperatures of fuel pins. The fluid mixture of liqui d vapor, in such circumstances, is nonhomogeneous with both phases being ... nonequilibrium thermodynamic states. It is, ther fore, desirable to develop a computer code for obtaining numerical solutions of three-dimensional, transient, two phase (gas-liquid) flow system with nonequilibrium and nonhomogeneous conditions.

The COMMIX-2 code is a steady/unsteady, three-dimensional two-phase computer code for thermal hydraulic analysis of reactor components under normal and off-normal operating conditions. It uses the two-fluid model of Harlow and Amsden<sup>1</sup> to describe the conservation equations of mass, momentum and energy. Consequently, we can analyze a wide spectrum of flow conditions; i.e., from homogeneous and equilibrium to nonhomogeneous and nonequilibrium conditions. The interactions between two fluids are accounted for by incorporating the corresponding terms in all of the conservation equations. The staggered grid system is used to describe the field variables at the center of a cell and flow variables at the surface of a cell.

The structure of the code is similar to that of COMMIX-1A.<sup>2</sup> The calculation procedure employed is an extension of the single-phase numerical procedure,<sup>3</sup> known as SIMPLER (Semi-Implicit Method for Pressure Linked Equation-Revised). In this procedure, we use the liquid phase continuity equation to obtain the void fractions, and use the combined continuity equation to derive the pressure and pressure correction equations.

The specific features of COMAIX-2 are the following:

1. To permit an analysis of a flow domain with solid objects, the volume porosity, surface permeability, distributed resistance and distributed heat source are incorporated in the conservation equations.

2. An approximate form of Spalding's equation<sup>4</sup> is used to derive the finite oifference formulation of the convective and diffusion terms. This equation is a function of the Peclet number and it combines the best features of both, the central difference and upwind difference schemes.

3. The discretization equations are obtained by integrating the conser- <sup>|</sup> vation equations over a control volume surrounding a grid point. Thus, the derivation process and the resulting equations have direct physical meaning, and the consequent solution satisfies the conservation principles.

4. The convective, diffusion, interfacial friction and interfacial heat transfer terms are made implicit for more stable formulation and to permit larger time steps.

5. The discretization equations are formulated with time step size appearing only in the denominator of all transient terms. With this arrangement, for a steady state calculation, all of the transient terms can be eliminated from computation by specifying a very large value of time step size.

6. The general forn of all discretization equations is

$$
a_0\dot{a}_0 + \sum_{\rm nb} a_{\rm nb}\dot{a}_{\rm nb} = b_0,
$$

where,  $\phi$  is a dependent variable and subscript nb stands for neighboring points. This general form of the discretization equation permits various so lution schemes, e.g., cell by cell, line by line, plane by plane, block iter ative, direct inversion etc.

7. The COMMIX-2 code is structured such as to permit solution of single phase (gas or liquid) as well as two-phase (gas and liquid) flow problems. In addition, it permits ID, 2D, or 3D calculation.

8. The COMMIX-2 code has modular structure. This permits rapid implementation of the latest available drag models, heat transfer models, boiling models etc. **The contract of the contract of the contract of the contract of the contract of the contract of the contract of the contract of the contract of the contract of the contract of the contract of the contract of t** 

9. The code has also an option permitting use of either sodium property package or water property package.

10. The program also contains

(i) A generalized resistance model to permit determination of resistance due to internal structures (fuel rods, wire wrap, baf fles, grid spacers, etc.)

(ii) A generalized thermal structure formulation to model thermal interaction between structures (fuel rods, wire wraps, duct wall, baffles, etc.) and surrounding fluid, and

(iii) A local regional mass rebalancing scheme, such as plane by plane, for improving the convergence rate.

This report describes the COMMIX-2 program for the solution of the governing equations for three-dimensional, single-phase/two-phase, steady/ unsteady flow with heat transfer. The description here starts with the differential equations and deals with numerical method incorporated into a computer program. Section 2 is devoted to the set of governing equations for the situation considered. In Subsection 2.4, the general form of all the governing equations is recognized; this generalization facilitates a unified development of the numerical method and the construction of the computer program.

The conservation equations for quasi-continuum regime are presented in Section 3. We define the quasi-continuum regime as a medium which contains finite, dispersed, stationary heat generating (or absorbing) solid objects. The effects of solid objects in a medium are accounted for by introducing volume porosity surface permeabilities, distributed resistance, and distributed heat sources. The physical models and constitutive equations used in COMMIX-2 for describing the mass, momentum and energy exchange phenomena are presented in Section 4.

In Section 5 we present some prelininary considerations before we start assembling the finite difference equations. The finite difference formulation of the general equation is presented in Section 6. As we use a staggered grid system, the control volumes for momentum equations are different and require special considerations. The special features of the finite-difference equations for momentum are discussed in Section 7. In Section 8 we have presented the finite dif ference forms of the continuity equations.

Section 9 contains the derivation of pressure and pressure correction equatione. In the present program we have two alternative forms of pressure correction equation leading to two alternative solution procedures. The first procedure is an extension of the single-phase numerical procedure, <sup>3</sup> known as SIMPLER (Semi-Implicit Method for Pressure Linked Equation-Revised). In this procedure we use one of the two phase continuity equations to determine the liquid volume fractions, and use the combined continuity equation to derive the pressure correction equation. In the second procedure we use both of the phase continuity equations to determine the liquid volume fractions; the difference lies in the derivation of the pressure correction equation. In this procedure we differentiate the phase continuity equations and momentum equations and then combine them to obtain the pressure correction equation. his is analogous to the numerical procedure<sup>5</sup> known as Inter Phase Slip Analyzer [IPSA).

3

Section 10 deals with the boundary conditions for the different depende variables. A discussion of the ways of handling irregular geometries is included in Subsection 10.4. A line-by-line procedure for solving the finitedifference equations is presented in Section 11. For most of the problems analyzed, this procedure has been found to be superior to the usual point-bypoint procedure without rebalance technique. In Section 12, we take an overall view of the entire calculation sequence. The various steps in the iteration scheme are listed in Section 12.1, while the remainder of Section 12 is <sup>|</sup> devoted to matters that enhance the chances of obtaining a converged solution. Section 13 describes the flow chart.

The thermodynamic and transport properties of sodium and water are given in Appendix A. The thermal structure module is described in Appendix B. Appendix C contains the descriptions of the resistance and wire wrap models. The code input description and sample problems are given in Appendices D and E, respect ively.

#### 2. DIFFERENTIAL EQUATIONS: CONTINUUM

The governing equations for a single-phase/two-phase, three-dimensional, unsteady flow with heat transfer are given here in Cartesian tensor notation. For two-phase flow, we use the two-fluid model of Harlow and Amsden<sup>1</sup> to describe the conservation equations of mass, momentum and energy. The three coordinate directions,  $x$ ,  $y$ ,  $z$ , are denoted by  $x_i$ , and the three velocity components, u, v, and w are denoted by u<sub>i</sub>. A repeated index implies the sum of three terms; that is:

$$
\frac{\partial u_i}{\partial x_i} = \frac{\partial u}{\partial x} + \frac{\partial v}{\partial y} + \frac{\partial w}{\partial z}.
$$
 (2.1)

The subscripts £ and g are used to denote liquid-phase and gas-phase respectively. However, when the formulation is applicable to both phases or when the formulation is for a specific phase, we have avoided the subscript  $\ell$  or  $g$ .

#### 2.1 Continuity Equations

The phase continuity equation:

$$
\frac{\partial [\rho \theta]}{\partial t} + \frac{\partial}{\partial x_i} [\rho \theta u_i] = \Omega.
$$
 (2.2a)

Here,  $\Omega$  is the source term due to phase change [evaporation or condensation] and  $\theta$  is the void fraction. By combining the two continuity equations, we eliminate the source terms, because  $\Omega_{\ell} = -\Omega_{\alpha}$ , and obtain

$$
\frac{\partial}{\partial t} \left[ \rho_{\ell} \theta_{\ell} + \rho_{g} \theta_{g} \right] + \frac{\partial}{\partial x_{i}} \left[ \rho_{\ell} \theta_{\ell} u_{\ell i} + \rho_{g} \theta_{g} u_{g i} \right] = 0. \tag{2.2b}
$$

2.2 Momentum Equations

.-

For liquid-phase and for the j direction:

$$
\frac{\partial}{\partial t} \left[ \rho \theta u_j \right] + \frac{\partial}{\partial x_i} \left[ \rho \theta u_i u_j \right] = -\theta \frac{\partial p}{\partial x_j} + \frac{\partial}{\partial x_i} \left( u \theta \frac{\partial u_j}{\partial x_i} \right) + \rho \theta g_j + V_j
$$
  
+  $K [u_{gj} - u_{gj}] + S_{m2}$  (2.3)

 $\overline{a}$ 

The subscript  $j$  can take the value 1, 2, or 3 depending on the momentum direction chosen. The subscript i is a repeated index and implies the summation convention outlined in Eq. 2.1. The term  $S_{mQ}$  is a source to the momentum field due to phase change and K is the interfacial drag coefficient. The viscous contribution to the momentum equation is expressed by two terms:

$$
\frac{\partial}{\partial x_i} \left[ \mu \theta \frac{\partial u_j}{\partial x_i} \right],
$$

and  $V_i$ , which is given by

$$
V_j = \frac{\partial}{\partial x_i} \left[ u \theta \left( \frac{\partial u_i}{\partial x_j} \right) \right].
$$
 (2.4)

For turbulent flow, all quantities in Eqs. 2.3 and 2.4 are considered time averaged values and the viscosity  $\mu$  is interpreted as the effective viscosity.

#### 2.3 Energy Equations

For liquid-phase:

$$
\frac{\partial}{\partial t} [\rho \theta h] + \frac{\partial}{\partial x_i} [\rho \theta u_i h] = \frac{\partial}{\partial x_i} \left( \Gamma_h \theta \frac{\partial h}{\partial x_i} \right) + \theta \left( \frac{\partial p}{\partial t} \right) + R \left[ T_g - T_g \right] + \Phi + Q + S_{h\Omega}
$$
\n(2.5)

Here,  $\Gamma_h$  stands for  $\lambda/c_p$ , where  $\lambda$  is the thermal conductivity, and  $c_p$  is the specific heat at constaat pressure. The heat generation rate per unit volume, the source due to phase change, the interfacial heat transfer coefficient, and viscous dissipation are denoted by Q,  $S_{h\Omega}$ , R, and  $\Phi$ , respectively. The term 3p/3t accounts for the fact that the internal energy [rather than enthalpyl is stored in a fluid.

For turbulent flow,  $\Gamma_h$  is interpreted as the effective transport coefficient for enthalpy. Calculation of the effective viscosity and the effective transport coefficient for the enthalpy often requires additional differential equations. One such proposal is the  $K-\epsilon-\epsilon$  model described in Ref. 6.

#### 2.4 Ceneral Form

Equations 2.2, 2.3, and 2.5 can be seen to possess a common form. If the general dependent variable is denoted by  $\phi$ , the corresponding differential equation has the form:

$$
\frac{\partial}{\partial t} [\rho \theta \phi] + \frac{\partial}{\partial x_i} [\rho \theta u_i \phi] = \frac{\partial}{\partial x_i} \left( \Gamma_\phi \theta \frac{\partial \phi}{\partial x_i} \right) + S_\phi + S_{\phi \Omega}, \qquad (2.6)
$$

where the five terms can be referred to as: the unsteady term, the convection term, the diffusion term, the source term and the source term due to phase change. The density  $\rho$  and the velocity components  $u_i$  satisfy the continuity equation 2.2. The diffusion coefficient  $\Gamma_{\phi}$  and the source term S<sub> $_{\phi}$ </sub> are specific to each meaning of  $\phi$ . Source terms for all conservation equations are given in Table 2.1. He recognition of this general form of the governing differential equations is important as much of the formulation described in the following sections is referenced to Eq. 2.6 alone.

6 | K.a. 450 | K.a. 450 | K.a. 450 | K.a. 450 | K.a. 450 | K.a. 450 | K.a. 450 | K.a. 450 | K.a. 450 | K.a. 45

| Equation   | Variatie                              | Φ                         | Source Term<br>$\mathbf{S}_{\Phi}$                                                          | Source Term<br>$S_{\tilde{1}\tilde{1}\tilde{2}}$ |
|------------|---------------------------------------|---------------------------|---------------------------------------------------------------------------------------------|--------------------------------------------------|
| Continuity | Volume fraction<br>(Liquid phase)     |                           |                                                                                             | 512                                              |
| Momentum   | Velocity<br>Liquid phase; i-direction | $U_{\rm g}$ .             | $\rho \theta g_{x_i} + V_{x_i} + K(U_g - U_g) - 6\frac{\delta p}{\delta x_i}$               | $-\Omega_g U_g$                                  |
| Momentum   | Velocity<br>Gas phase; i-direction    | $\mathbf{U}_{\mathbf{g}}$ | $\rho \theta g_{x_i}$ + $V_{x_i}$ + $K(U_k - U_g) - \theta \frac{\partial p}{\partial x_i}$ | $\Omega_{\rm g} U_{\rm g}$                       |
| Energy     | Enthalpy<br>Liquid phase              | $h_{\rm g}$               | $\theta \frac{\partial p}{\partial t} + \phi + Q + R(T_g - T_g)$                            | $-\Omega$ <sub>g</sub> $h$ <sub>g</sub>          |
| Energy     | Enthalpy<br>Gas phase                 | $h_{\alpha}$              | $\theta_{\frac{3r}{4r}} + \Phi + Q + k(T_g - T_g)$                                          | $\Omega_{\rm g}h_{\rm g}$                        |

TABLE 2.1. source Terms for Continuity, Momentum, and Energy Equations

#### <sup>|</sup> 3. CONSERVATION EQUATIONS: QUASI-CONTINUUM

### 3.1 Flow Domain with Solid Objects

The presence of solid objects in a flow domain has two effects on fluidflow. One is the geometrical ef fect; here the presence of solid objects influences the flow by reducing the available space. This effect is taken into account by including volume porosity and surface permeabilities in the governing equations. The second is the physical effect; here, the solid objects influence the momentum and heat transfer to fluid flow. This effect is taken into account by considering solid objects within a control volume as distributed resistances to momentum transfer and distributed heat sources (or sinks) for heat transfer.

In applying the concept of volume porosity and surface permeability, we are assuming that a real system containing numerous solid objects can be replaced by an idealized system having distributed solid objects such that both systems have the same volumetric porosities, same surface permeabilities, and same interactions [momentum and heat transfer] between fluid and solid surfaces.

#### 3.2 Volume Porosity and Surface Permeability

We consider a fixed finite region of volume V in space with enveloping surface A. Were are finite numbers of dispersed, fixed heat generating solids inside V; some may be cut through by A as illustrated in Fig. 3.1. Clearly,  $V = V_f + V_g$ , where  $V_f$  is the total fluid volume and  $V_g$  is the total solid volume. Only a fraction of the enveloping surface A is unobstructed to fluid flow.

We define  $\gamma_{\nu}$  as the volume porosity, i.e., the fraction of the local volume inside V that is occupied by the fluid. It may take on a value equal to or between

0 and 1. If the volume under consideration is completely inside a dispersed solid,  $y_y = 0$ ; if it is completely in the fluid,  $y_y = 1$ . If the volume is partly in a dispersed solid and partly in fluid, then  $0 < \gamma_{\rm y} < 1$ . Hence, in general,  $0 \leq \gamma_v \leq 1$ .

The surface permeability  $\gamma_a$  is defined as the fraction of the local surface in A that is unobstructed to fluid flow. It is easy to see that, in general,  $0 \le \gamma_a \le 1$ . We define the average volume porosity as:

$$
\gamma_{\mathbf{v}} = \frac{1}{V} \int_{V} \tilde{\gamma}_{\mathbf{v}} \, \mathrm{d}\mathbf{v},\tag{3.1}
$$

and the average surface permeability as

$$
\gamma_{x_i} = \frac{1}{A_x} \int_{A_{x_i}} \bar{\gamma}_{x_i} da_{x_i}.
$$
 (3.2)

Here,  $\bar{\gamma}_V$  and  $\bar{\gamma}_{Xi}$  are the local volume porosity and local surface permeability respectively, with their values equal to unity while in fluid and equal to zero while in solid, and the subscript  $x_i$  refers to the direction normal to the surface area under consideration. Since the unobstructed area  $(A_f)_{x_i}$  that is available for free fluid flow is

$$
(A_f)_{x_i} = \int_{x_i} \gamma_{x_i} da,
$$
 (3.3)

it follows immediately that

$$
(A_f)_{x_i} = \gamma_{x_i} A_{x_i}.
$$

Similarly,

$$
\mathbf{v}_{\mathbf{f}} = \mathbf{v}_{\mathbf{v}} \mathbf{v}.\tag{3.5}
$$

#### 3.3 Continuity Equations

The formulations of the conservation equations for quasi-continuum flow domain are given in Ref. 7. We are presenting here only the final equations.

We consider a stationary volume element

 $\Delta V = \Delta x \Delta y \Delta z$ , (3.6)

through which fluid is flowing (see Fig. 3.2). Its enveloping surface in Cartesian coordinates is

 $\Delta A = 2(\Delta y \Delta z + \Delta z \Delta x + \Delta x \Delta y).$ 

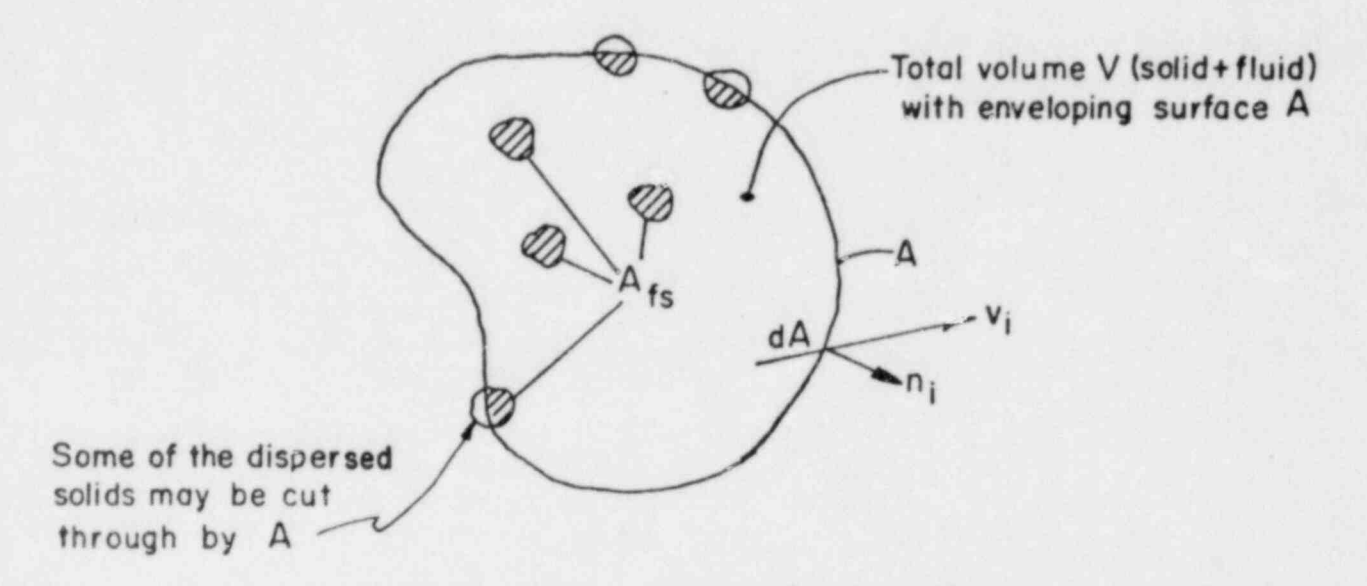

Fig. 3.1. Domain containing dispersed solid objects

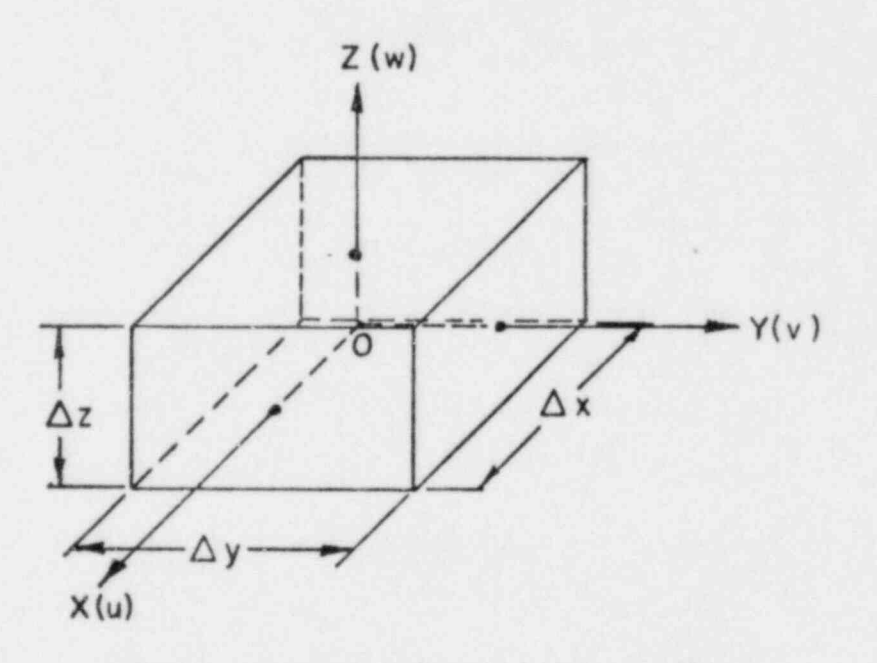

Fig. 3.2. Finite control volume in Cartesian coordinates

 $\overline{9}$ 

The centroid of V is located at 0  $(x, y, z)$ . The velocity components in the x, y and z directions are u, v, and w respectively. The phase continuity equation is:

$$
\gamma \frac{\partial (\rho \theta)}{\partial t} + \frac{\Delta (\rho \theta u \gamma_{x})}{\Delta x} + \frac{\Delta (\rho \theta v \gamma_{y})}{\Delta y} + \frac{\Delta (\rho \theta w \gamma_{z})}{\Delta z} = \Omega \gamma_{y}.
$$
 (3.7)

Here,  $\Omega$  is the source per unit fluid volume and we define,

$$
\frac{\Delta(t)}{\Delta x_j} = \frac{O_{x_j} + \Delta x_j / 2^{-O_{x_j} - \Delta x_j / 2}}{\Delta x_j}.
$$
\n(3.8)

#### 3.4 Momentum Equations

The momentum equation for liquid phase in the x direction is

$$
\frac{\partial}{\partial t} [\rho \theta u \gamma_v] + \frac{\Delta[\rho \theta u^2 \gamma_x]}{\Delta x} + \frac{\Delta[\rho \theta u v \gamma_y]}{\Delta y} + \frac{\Delta(\rho \theta u w \gamma_z)}{\Delta z} = (\rho \theta g_x \gamma_v) - \theta \gamma_x \frac{\Delta p}{\Delta x}
$$
  
+ 
$$
\frac{\Delta(\theta \tau_{xx} \gamma_x)}{\Delta x} + \frac{\Delta(\theta \tau_{xy} \gamma_y)}{\Delta y} + \frac{\Delta(\theta \tau_{xz} \gamma_z)}{\Delta z} + \gamma_v K(u_g - u_g) - \gamma_v R_x + \gamma_v S_{m\Omega}.
$$
  
(3.9)

Here, R<sub>x</sub> is the distributed frictional resistance per unit fluid volume in the x direction. Equations for gas-phase and for other directions are similar.

### 3.5 Energy Equations

The energy et ion for the liquid phase is

$$
\frac{\partial}{\partial t} [\rho \theta h \gamma_y] + \frac{\Delta(\rho \theta u h \gamma_x)}{\Delta x} + \frac{\Delta(\rho \theta v h \gamma_y)}{\Delta y} + \frac{\Delta(\rho \theta v h \gamma_z)}{\Delta z} = \gamma_y \frac{d(\rho \theta)}{dt}
$$
  
+  $\gamma_y [\dot{Q}_s + \dot{Q} + \theta + R(T_g - T_g) + S_{h\Omega}] + \left[ \frac{\Delta(\theta \gamma_x \lambda \frac{\partial T}{\partial x})}{\Delta x} + \frac{\Delta(\theta \gamma_y \lambda \frac{\partial T}{\partial y})}{\Delta y} + \frac{\Delta(\theta \gamma_y \lambda \frac{\partial T}{\partial y})}{\Delta y} \right]$  (3.10)

Here,  $\dot{Q}$  is the distributed heat source per unit fluid volume and  $\dot{Q}_s$  is the rate of heat transfer between fluid and dispersed solid objects per unit fluid volume. The energy equation for the gas phase is similar.

#### 4. CONSTITUTIVE EOUATIONS

The constitut ive equations that are currently incorporated in COMMIX-2, are described here. Most of these constitutive equations are suitable only for dispersed flow analysis. However, the subroutines are designed such that one can modify any correlation or incorporate a new correlation with minimal changes.

# 4.1 Phase Change Rates

The mass exchange rates between the phases, evaporation and condensation rates, are determined in the subroutine BOIL using the following expressions.

$$
\Omega_g = -\Omega_g = J_{evap} - J_{cond}
$$
 (4.1)

$$
J_{evap} = \lambda A \rho_{\ell} \theta_{g} (T_{\ell} - T_{sat}) (R/T_{sat abs})^{1/2}, T_{\ell} > T_{sat}
$$
  
= 0, for T<sub>g</sub> < T<sub>sat</sub> (4.2)

$$
J_{\text{cond}} = \lambda A \rho_g \bar{\theta}_g (T_{\text{sat}} - T_g) (R/T_{\text{sat} \text{abs}})^{1/2}, T_{\text{sat}} > T_g
$$
  
= 0, for  $T_{\text{sat}} < T_g$ . (4.3)

Here,

$$
A = (4\pi N/3)^{1/3} \bar{\theta}_{g}^{2/3}, \bar{\theta}_{g} < 0.5
$$
  
=  $(4\pi N/3)^{1/3} (1 - \bar{\theta}_{g})^{2/3}, \bar{\theta}_{g} > 0.5$  (4.4)

$$
\bar{\theta}_g = \min\{0.9999, \ \max(0.0001, \theta_g)\},\tag{4.5}
$$

N is the number of bubbles, R is the gas constant  $(J/kg*K)$  and  $\lambda$  is the constant coefficient.

### 4.2 Interfacial Friction

In the subroutine KCOEF four different correlations are included for computing the interfacial friction function K. These are:

$$
\frac{\text{Autruffe et al.}^{8}}{K} = \lambda_{1} \frac{1}{2} \frac{\rho_{g}}{D_{h}} |u_{g} - u_{g}| \left\{ [1 - \theta_{g}] [1 + 75(1 - \theta_{g})] \right\}^{0.95}
$$
\n(4.6)

Here,  $D_h$  is the hydraulic diameter and  $\lambda_1$  is the constant coefficient.

Harlow and Amsden<sup>9</sup>

$$
K = \frac{3}{4} \theta_g \frac{1}{r} \left[ \frac{6v_g \rho_g}{r} + \frac{1}{2} \rho_g C_p |u_g - u_g| \right]
$$
 (4.7)

Here,  $r$  is the radius of a bubble and  $C<sub>D</sub>$  is the drag coefficient.

Rexroth and Starkovich10

$$
K = \frac{3}{4} \frac{\theta_{\ell}}{\theta_{g}^{5.7} r^2} \left[ 6 \frac{\rho_{g}}{\rho_{\ell}} u_{\ell} + \frac{1}{2} \rho_{\ell} r C_{D} |u_{g} - u_{\ell}| \right]
$$
 (4.8)

Rivard and Torreyll

$$
K = \frac{3}{8} \left( \rho_g + \rho_g \right) \left[ \frac{12\nu}{r} + C_p |u_g - u_g| \right] \frac{1}{r}
$$
 (4.9)

Here,

$$
v = \theta_g v_g + \theta_g v_g. \tag{4.10}
$$

is the mixture kinematic viscosity,

$$
A = \theta_g^{2/3} \left(\frac{4\pi N}{3}\right)^{1/3}, \ \theta_g \le 1/2; \ \ A = \theta_g^{2/3} \left(\frac{4\pi N}{3}\right)^{1/3}, \ \theta_g > 1/2 \tag{4.11}
$$

is the area of contact, and

$$
r = \left(\frac{4\pi N}{3\theta_{g}}\right)^{-1/3}, \ \theta_{g} < 1/2; \quad r = \left(\frac{4\pi V}{3\theta_{g}}\right)^{-1/3}, \ \theta_{g} > 1/2 \tag{4.12}
$$

is the radius of a bubble.

General Form

The general form of all of these correlations is

$$
K = \lambda_1 \left[ \lambda_2 \lambda_3 \frac{1}{2} \rho_g |u_g - u_g| + \lambda_4 \right]
$$
 (4.13)

where,

 $K =$  Interfacial friction coefficient, kg/m<sup>3</sup>.sec

 $\lambda_1$  = Constant coefficient

 $\lambda_2$  = Friction factor

 $\lambda_2$  = Surface area per unit volume,  $1/\pi$ 

 $\lambda_{\mu}$  = Contribution corresponding to viscous drag; Stokes equation, kg/m<sup>3</sup>·sec.

An option has been included to permit the use of constant input value for interfacial drag coefficient K.

# 4.3 Interfacial Heat Transfer

The following model is used in subroutine RCOEF for computing interfacial energy exchange.

$$
\varphi_{g\ell} = R(T_g - T_g) = \max(\varphi_{\ell p}, \varphi_{gp})
$$
\n(4.14)

where,

 $\dot{q}_{\text{gp}} = h_{\text{gp}}A(T_{\text{sat}} - T_{\text{g}})$  (4.15)

is the energy exchange between liquid and interface,

$$
\hat{q}_{gp} = h_{gp} A(T_g - T_{sat}) \tag{4.16}
$$

is the energy exchange between interface and vapor,

$$
h_{gp} = 8.067 k_g / r, \tag{4.17}
$$

is the vapor side heat transfer coefficient,  $k_g$  is the thermal conductivity of gas,

$$
h_{\ell p} = k_{\ell} \left[ \frac{2|u_{\ell} - u_{g}| 0.25 \text{ Pr}_{\ell}^{-0.33}}{\pi \alpha_{\ell}} + \frac{1}{r} \right]
$$
(4.18)

is the convective heat transfer coefficient on the liquid side, r is the bubble radius,  $\alpha$  is the thermal diffusivity, and A is the interfacial surface area per unit volume.

In addition, an option has been included so that one can specify a desired value for interfacial heat transfer coefficient R.

#### 4.4 Wall Friction

{ COMMIX-2 has the following two models for computing the effect of wall friction. The resistive forces are calculated in the subroutine FRICTW.

Simplified Mode

$$
F_{\ell} = 2f\rho_{\ell}\theta_{\ell}|w_{\ell}|w_{\ell}/D_h \tag{4.19}
$$

and

$$
F_g = 2f\rho_g \theta_g |w_g / D_h \tag{4.20}
$$

Here,  $F_g$  and  $F_g$  are resistive forces, f is the friction coefficient, and  $D_h$  is the hydraulic diameter.

$$
\frac{\text{Rivard and Torrey}^{11}}{F_g} = \theta_g \left\{ f \rho_g w_g^2 \theta_g^2 / (2D_h) \right\} \phi^2, \tag{4.21}
$$

and

$$
F_g = \theta_g \left\{ f \rho_g w_g^2 \theta_g^2 / (2D_h) \right\} \phi^2, \tag{4.22}
$$

Here, friction factor f is given by

$$
f = 1.74 - 2 \log_{10} \left[ 2 \left( \epsilon / D_h \right) + 18.7 f^{-1/2} / Re \right], \tag{4.23}
$$

the Reynolds number

$$
Re = (\rho \partial w D_h / \mu) g. \tag{4.24}
$$

the multiplier

$$
\phi^2 = \theta_{\ell}^{-2} (\rho_{g} + \rho_{\ell}) / \rho_{\ell}, \text{ (Dispersed flow)}
$$
  
=  $1/\theta_{\ell}^2$ , (Annualar flow) (4.25)

and  $\varepsilon/D_h$  is the wall roughness.

4.5 Wall Heat Transfer

The following heat transfer correlations are provided for computing wall heat transfer for different flow regimes.

4.5.1: Sodium

. 1. Single Phase Liquid 12

$$
Nu = \frac{h_{g}D_{h}}{k_{g}} = F_{geom}(RePr)^{0.3} (for RePr > 150)
$$
 (4.26)

$$
Nu = \frac{h_{\ell}D_h}{k_{\ell}} = 4.5 F_{geom} \text{ (for RePr < 150)} \tag{4.26a}
$$

2. Nucleate Boiling: Granziera and Kazimi<sup>12</sup> (Modified Chen Correlation)

$$
A'' = F_{Re}^{0.375} h_{\ell} (T_w - T_{\ell}) + h_{NB} (T_w - T_{sat})
$$
 (4.27)

Here,

$$
h_{NB} = 0.00122 \left[ \frac{\left[ \kappa^{0.79} (\rho c_p)^{0.45} \right]_{\ell} (\Delta p)^{0.75} s_f}{\sigma^{0.5} \mu_{\ell}} \left( \frac{r_w - r_{sat}}{h_{fg} \rho_g} \right)^{0.24} \right], \quad (4.28)
$$

 $F_{Re}$  is the Reynolds number factor,  $F_{geom}$  is the geometrical factor, and  $h_g$  is the single phase heat transfer coefficient for liquid. Here,

$$
\Delta p = p_{\text{sat}}(T_{\omega}) - p_{\text{sat}}(T_{\varrho}), \qquad (4.29)
$$

the suppression factor

$$
S_{f} = \begin{cases} (1 + 0.12 \text{Re} \frac{1.14}{\text{TP}})^{-1}; & \text{Re}_{\text{TP}} < 32.5 \\ (1 + 0.42 \text{Re} \frac{0.78}{\text{TP}})^{-1}; & 32.5 < \text{Re}_{\text{TP}} < 70 \\ 0.1; & \text{Re}_{\text{TP}} > 70, \end{cases}
$$
(4.30)

the two-phase Reynolds number

$$
Re_{\text{TP}} = F_{\text{Re}}^{1.25} \left( \frac{\rho \theta u}{\mu} \right)_{p} D_{\text{h}} \cdot 10^{-4},
$$
 (4.31)

$$
F_{Re} = \begin{cases} 2.35 \left( 0.213 + \frac{1}{x_{tt}} \right)^{0.736}; & x_{tt} < 10 \\ 1; & x_{tt} > 10, \end{cases}
$$
 (4.32)

$$
F_{\text{geom}} = -16.15 + 24.96(P/D) - 8.55(P/D)^{2} \tag{4.33}
$$

(Equations 4.26-4.27), P/D is the pitch to diameter ratio, o is the surface tension and x<sub>tt</sub> is the Martinelli parameter.

3. Film Boiling: Granziera and Kazimi<sup>12</sup>  

$$
h_{FB} = h_g F_1 + h_g.
$$
 (4.34)

Here,

$$
F_1 = F_{Re}^{0.375} (12 - 12.5 \theta_g)^3, \tag{4.35}
$$

and hg is the single phase vapor heat transfer coefficient.

4. Single-phase Vapor: Dittus and Boelter<sup>13</sup>

$$
(Nu)_g = 0.023(Re)_g^{0.8}(Pr)_g^{0.4}
$$
 (4.36)

5. Condensation:

$$
\int h_g F_{Re} \text{ for } \theta_g \leq 0.88 \tag{4.37}
$$

$$
h_{\text{cond}} = \begin{cases} h_g F_1 + h_g & \text{for } \theta_g > 0.88 \\ \end{cases}
$$
 (4.38)

4.5.2: Water

1. Forced Convection: Sieder and Tate<sup>14</sup> (Liquid or Vapor)

$$
(Nu) = 0.023(Re)^{0.8}(Pr)^{0.33(\frac{\mu}{\mu_w})^{0.14}}
$$
 (4.39)

Fluid properties at bulk fluid temperature, except  $\mu_w$  at  $T_w$ .

2. Free Convection: McAdams<sup>15</sup> (Liquid or Vapor)

$$
(Nu) = 0.13 \left\{ \frac{\rho^2 g \beta (T_w - T) \PrD^3}{\mu^2} \right\}^{1/3}
$$
 (4.40)

Here,

 $\beta$  is the coefficient of thermal expansion, and is equal to  $1/T_g$  for vapor. Fluid properties are evaluated at fluid film temperature. Higher value of h between  $(4.39)$  and  $(4.40)$  is used.

## 3. Subcooled Boiling; Nucleate Boiling; Vaporization

$$
\dot{q}'' = F_{\text{Re}} h_{\ell} (T_w - T_{\ell}) + h_{\text{NB}} (T_w - T_{\text{sat}})
$$
 (4.41)

Here,  $h_{\ell}$  is obtained from equation (4.36) but with liquid properties and  $h_{NB}$ from equation (4.28).

4. Critical Heat Fluxes

High Flow  $(G > G_1)$ : Biasi<sup>16</sup>

$$
\dot{q}_{CHF}^n = \frac{2.764 \times 10^7}{(100D)^n} G^{-1/6} [1.468F_2 G^{-1/6} - x]
$$
 (4.42)

$$
\dot{q}''_{CHF} = \frac{7.086 \times 10^7}{(100D)^n} G^{-0.6} F_3 (1 - x)
$$
 (4.43)

Here,

$$
F_2 = 0.7249 + 0.099p \cdot 10^{-5} exp(-0.032p \cdot 10^{-5}), \qquad (4.44)
$$

$$
F_3 = -1.159 + 0.149p \cdot 10^{-5} \exp(-0.019p \cdot 10^{-5})
$$
  
+ 9p \cdot 10^{-5} (10 + (p \cdot 10^{-5})^2)^{-1}, (4.45)

and

$$
n = \begin{cases} 0.4 & \text{for } D > 0.01 \text{ m} \\ 0.6 & \text{for } D \le 0.01 \text{ m} \end{cases} \tag{4.46a}
$$

We use equation (4.43) for  $G < 300 \text{ kg/m}^2$  sec and use the larger of the two values, equations  $(4.42)$  and  $(4.43)$ , for  $G > 300$ .

Low Flow (G < 27): Modified Zuber<sup>17,18</sup>  
\n
$$
\hat{q}''_{CHF} = 0.131 \theta_{\ell} \rho_{g} h_{fg} \left\{ \frac{\sigma g (\rho_{g} - \rho_{g})}{\rho_{g}^{2}} \right\}^{0.25}.
$$
\n(4.46)

For 27  $\leq G \leq G_1$ , we use linear interpolation between the Biasi and Modified Zuber correlations. Here  $G_1 = 270 \text{ kg/m}^2 \cdot \text{sec}$  for  $p10^{-5} > 83$  and  $x > 0.5$ , otherwise  $G_1 = 1350 \text{ kg/m}^2 \cdot \text{sec}.$ 

# 5. Minimum Stable Film Boiling Temperature: Berenson<sup>19</sup>

$$
T_{MSFB} = T_{HN} + (T_{HN} - T_g)[(\rho k c_p)g/(\rho k c_p)w]^{0.5} - \psi(P)
$$
 (4.47)

Here,

$$
\int 581.5 + 0.01876 (P - 1.034 \cdot 10^5)^{0.5}, \quad P \le P_0
$$
 (4.48)

$$
T_{\text{HN}} = \begin{pmatrix} 630.39 + 0.004321 (P - P_0)^{0.5} & P > P_0 \end{pmatrix}
$$
 (4.49)

$$
P_0 = 68.95 \times 10^5 \text{ Pa}
$$
 (4.50)

$$
\Psi(P) = \int_0^{\pi} P \ge 4.826 \cdot 10^5 Pa
$$
 (4.51)

$$
\begin{bmatrix} 127.3 - 26.37 \cdot 10^{-5} \ p \ p < 4.826 \cdot 10^{5} \ \text{Pa} \end{bmatrix} \tag{4.52}
$$

Note:  $(\rho k c_p)_w$  above refers to properties of the wall itself, i.e. clad surface material properties.

6. Transition Boiling

$$
h_{TB} = \frac{\delta \dot{q}_{CHF}^{"} + (1 - \delta) \dot{q}_{NSFB}^{"}}{T_{w} - T_{sat}}
$$
\n(4.53)

Here,

$$
\delta = \left(\frac{T_{\text{MSFB}} - T_{\text{w}}}{T_{\text{MSFB}} - T_{\text{CHF}}}\right)^2 \tag{4.54}
$$

We use the following Chen correlation for computing  $T_{CHF}$ .

$$
\dot{q}_{CHF}'' = h_g (T_{CHF} - T_g) + h_{NB} (T_{CHF} - T_{sat})^{1.24} (P_{sat} (T_w) - p)^{0.75}
$$
 (4.55)

As h<sub>NB</sub> (Eq. 4.28) is a function of wall temperature (T<sub>CHF</sub>), an iteration procedure is required.

7. Film Boiling (Eq. 5.7 of Groeneveld and Delorme<sup>20</sup>) (High pressure; high flow)

$$
\frac{hD}{k_g} = a(Pr_g)^c \left\{ Re_g \left( x + \frac{\rho_g}{\rho_g} (1 - x) \right) \right\}^b
$$
  
 
$$
\times \left\{ 1 - 0.1(1 - x)^{0.4} \left( \frac{\rho_g}{\rho_g} - 1 \right)^{0.4} \right\}^d
$$
 (4.56)

where it is a state of the contract of the contract of the contract of the contract of the contract of the contract of the contract of the contract of the contract of the contract of the contract of the contract of the con

$$
a = 0.052,
$$
  
\n
$$
b = 0.688,
$$
  
\n
$$
c = 1.26,
$$
  
\n
$$
d = -1.06.
$$
  
\n8. Low Pressure High-Flow Film Boiling: (Dougal1 and Rohsenow<sup>21</sup>)  
\n
$$
(Nu)_g = 0.023(Pr_g)^{0.4} \left[ Re_g \left( x + \frac{\rho_g}{\rho_g} (1 - x) \right) \right]^{0.8}
$$
  
\n9. Low-Flow Film Boiling: (Bjornard)<sup>19</sup> (4.58)

$$
h = \theta_g \max\{h_g, h_{hf}\} + (1 - \theta_g) h_{mB}
$$
 (4.59)

Here h<sub>g</sub> is the single phase heat transfer coefficient for vapor (Eq. 4.40),  $h_{hf}$  is the high flow film heat transfer coefficient (Eq. 4.56) and  $h_{mB}$  is the heat transfer coefficient obtained from the modified Bromley19 relation,

$$
h_{MB} = 0.62 \left\{ \frac{g k_{g}^{3} \rho_{g} (\rho_{g} - \rho_{g}) h_{fg}^{*} \sqrt{\frac{g(\rho_{g} - \rho_{g})}{\sigma}}}{2 \pi (T_{w} - T_{sat}) \mu_{g}} \right\}^{0.25}
$$
(4.60)

$$
h'_{fg} = h_{fg} + 0.5C_p(T_w - T_{sat})
$$
 (4.60a)

10. Horizontal Film Condensation: Chato22

$$
h = 0.296 \left\{ \frac{\rho_{\ell} (\rho_{\ell} - \rho_{g}) g h_{fg} k_{\ell}^{3}}{D \mu_{\ell} (T_{sat} - T_{w})} \right\}^{1/4}
$$
 (4.61)

11. Vertical Film Condensation: Co11ier23

$$
h = 1.132 \left\{ \frac{P_{\ell}(p_{\ell} - p_{g}) h_{fg} k_{\ell}^{3} g \cos \theta}{P_{\mu} (T_{sat} - T_{w})} \right\}^{1/4}
$$
 (4.62)

12. Turbulent Film Condensation: Carpenter and Colburn24

$$
h = 0.065 \frac{k_{\ell} \rho_{\ell}^{1/2}}{\mu_{\ell}} (Pr)^{1/2} \tau_i^{1/2}, \qquad (4.63)
$$

where the interfacial shear,  $\tau_i$ , is

$$
\tau_{\text{i}} = \frac{0.046 \left( \frac{\rho_{\text{g}} u^2}{R \epsilon_{\text{g}}} \right)}{(4.63a)}
$$

Equation (4.63) replaces equations (4.61) or (4.62) whenever it yields higher value.

13. When CHF Calculation is Bypassed h = max  $(h_{1,am}, h_{turb})$  (4.64)

Here, h<sub>lam</sub> and h<sub>turb</sub> are the laminar and turbulent heat transfer coefficients given by the following relations.

$$
h_{1am} = 4.0 \frac{k_m}{D}
$$
 (4.65)

$$
h_{\text{turb}} = 0.023 \frac{\kappa_{\text{m}}}{D} (\text{Re}_{\text{m}})^{0.8} (\text{Pr}_{\ell})^{0.4}
$$
 (4.66)

Here, the two-phase mixture properties are defined by

$$
\psi_{\rm m} = \frac{1}{\frac{x}{\phi_{\rm g}} + \frac{1 - x}{\phi_{\rm g}}} \tag{4.67}
$$

The sodium and water wall heat transfer logics are presented in the form of flow charts in Figs. 4.1 and 4.2. The regions of applications of these correlations are shown in Figs. 4.3 and 4.4.

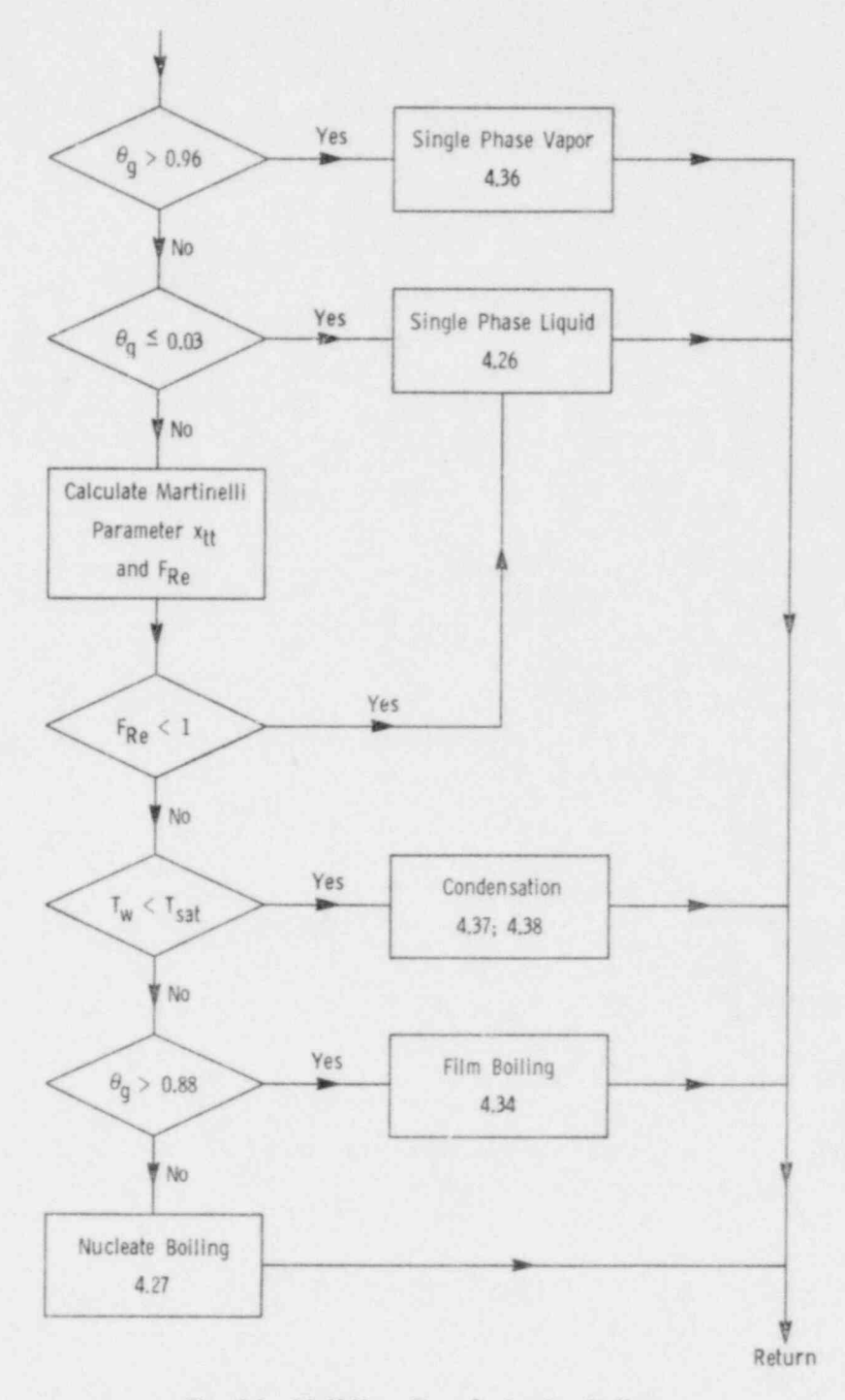

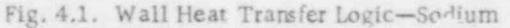

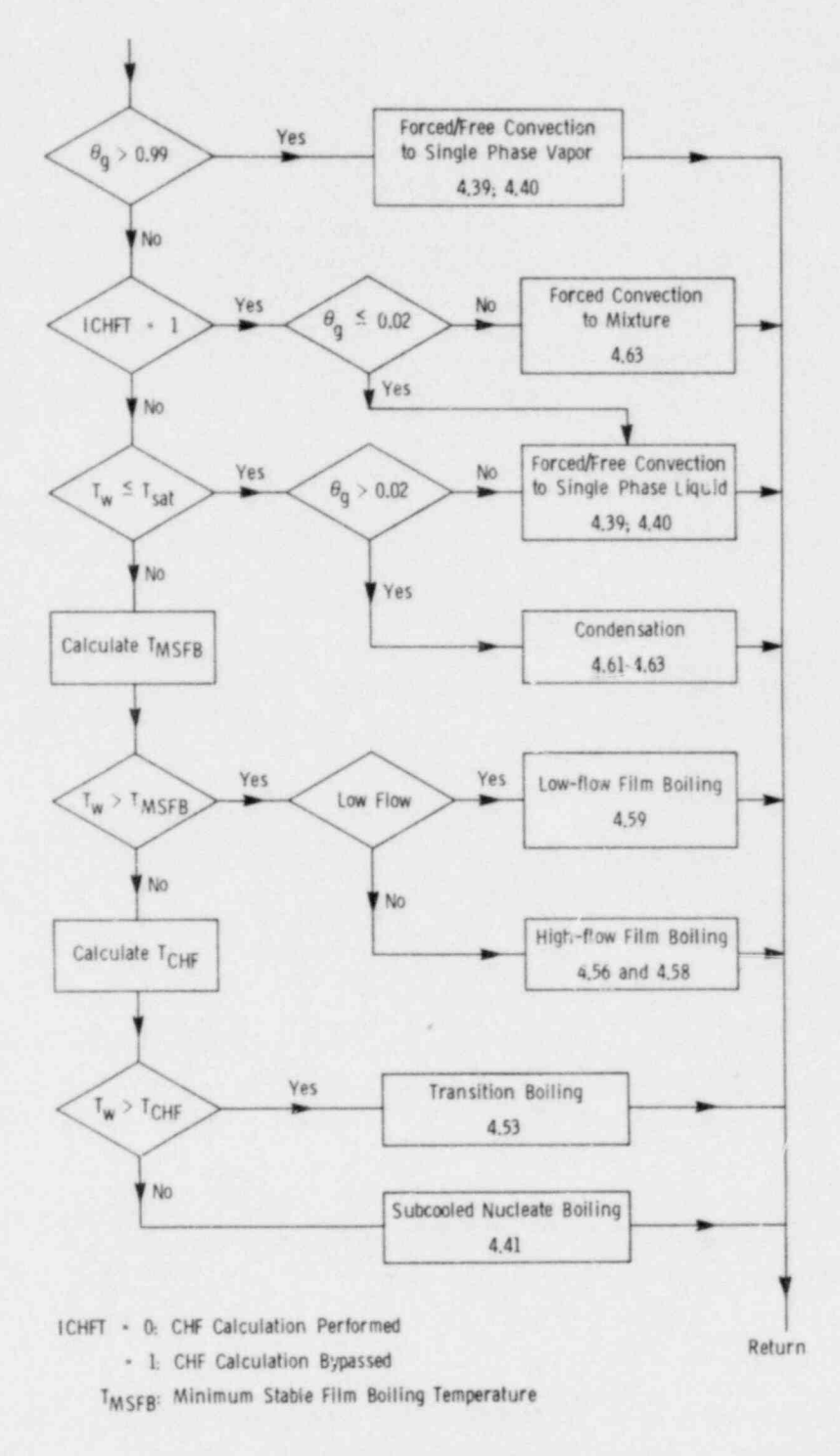

Fig. 4.2. Wall Heat Transfer Logic-Water

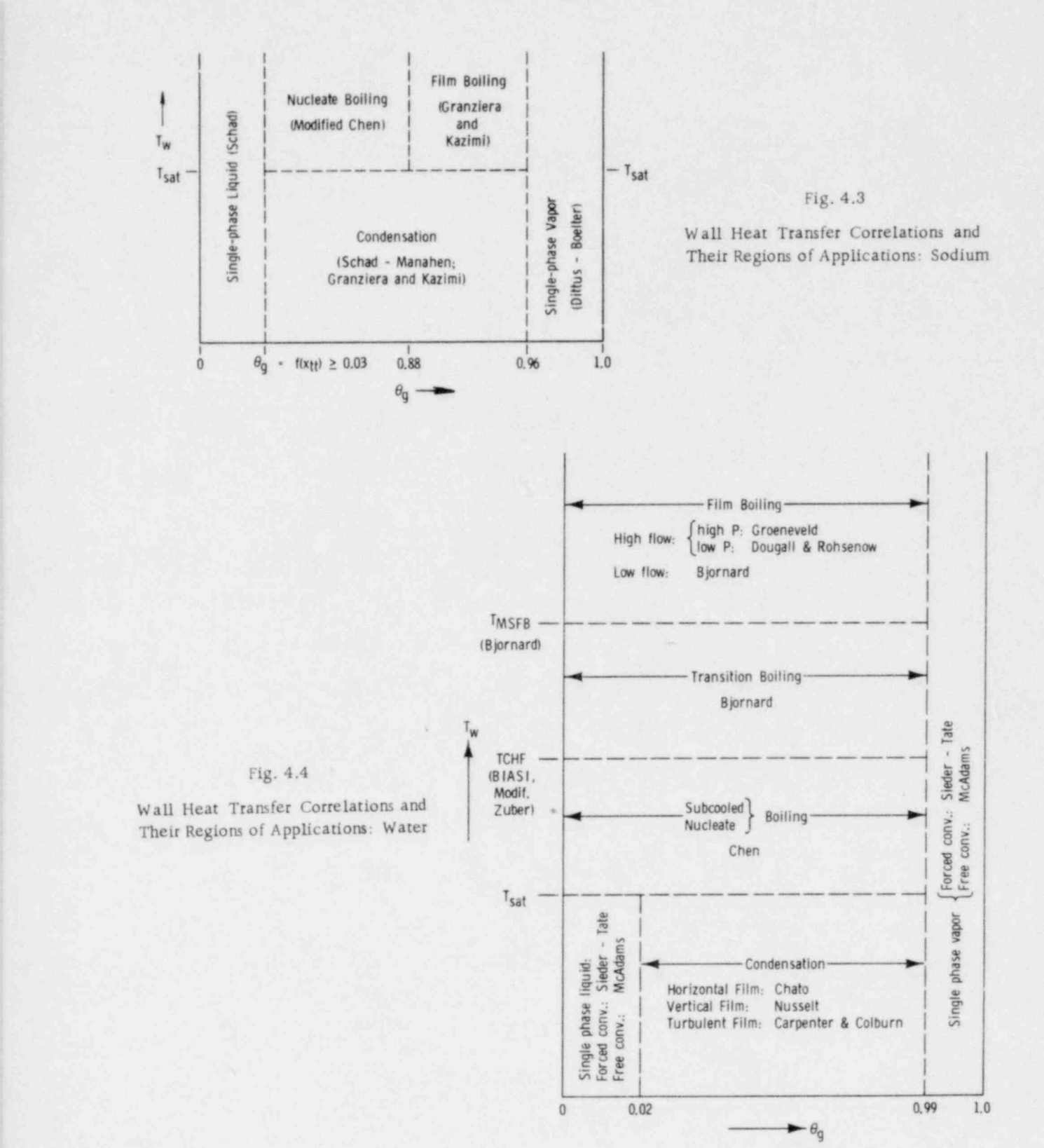

22

#### 5. PRELIMINARY CONSIDERATIONS

The numerical solution of the governing differential equations is accomplished by constructing a grid and obtaining the values of the dependent variables at the grid points. Although the principles used can be applied to a grid in any coordinate system, only a Cartesian-coordinate grid is employed here.

The finite-difference equations are derived by integrating the dif ferential equation over a control volume surrounding each grid point. Thus, the derivation process and the resulting equations have direct physical meaning, and the consequent solution satisfies the conservation principles (such as the conservation of mass, the conservation of momentum), over any group of control volumes and, of course, over the whole calculation domain. This desirable feature of the present method exists for any number of grid points, and not just in the limit of a very fine grid.

#### 5 .1 construction of Control Volumes

The control volumes around the grid points can be defined in a number of ways. In one practice, the control volume faces are located midway between neighboring grid points. Figure 5.1 shows the grid points by dots and the control-volume boundaries by dashed lines. Although only a two-dimensional view is shown, the three-dimensional configuration can be easily imagined. It is not necessary for the grid lines to be uniformly spaced.

In another practice, which COMMIX-2 uses, the locations of the controlvolume faces are selected first and then a grid point is placed in the geometrical center of each control volume. Again, the control volumes can have nonuni form sizes. This type of construction is shown in Fig. 5.2. The convention used in COMMIX-2 for defining the neighboring control volumes and grid positions is described in Table 5.1.

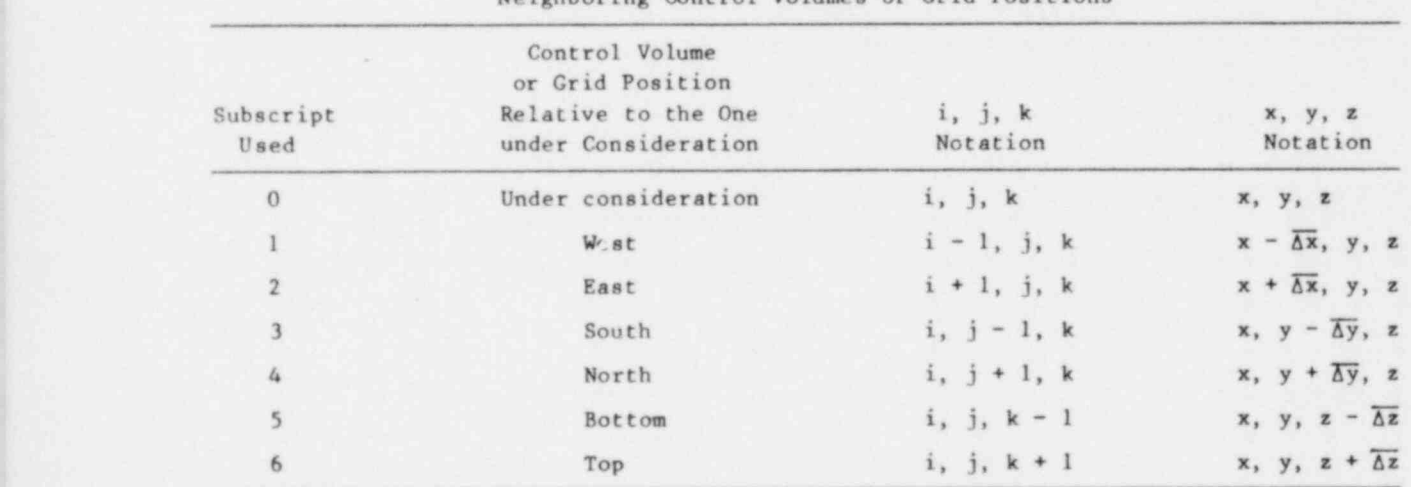

TABLE 5.1. Convention Used in COMMIX-2 for Defining Neighboring Control Volumes or Crid Positions

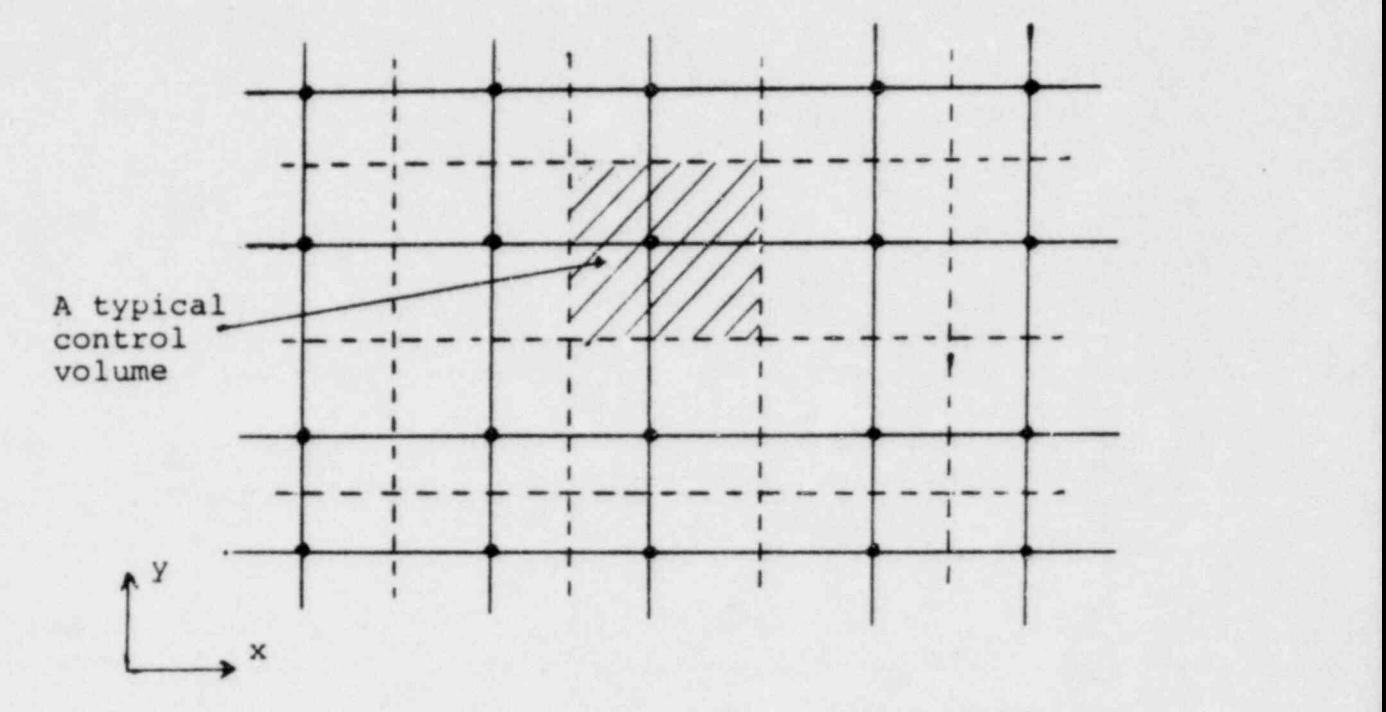

# Fig. 5.1. Construction of control volumes (first practice)

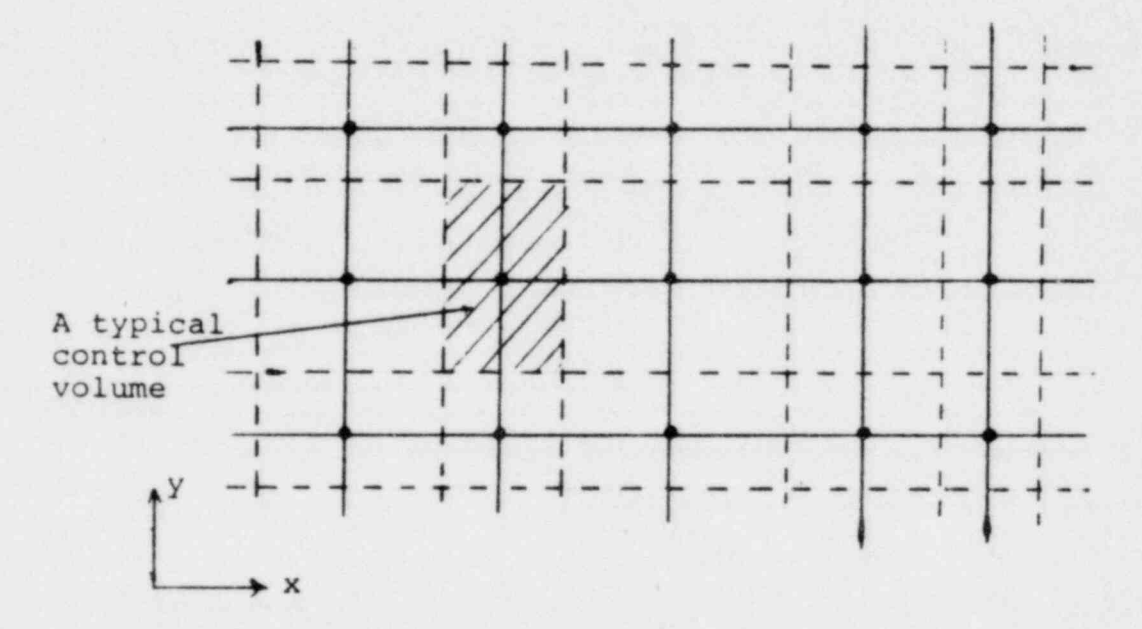

# Fig. 5.2. Construction of control volumes (second practice)

24
This may be a convenient place to remark on the use of nonuniform grids. A misconception seems to prevail that the nonuniform grids lead to lower accuracy than do the uniform grids. This is simply not true. The grid spacing should be directly linked to the way the dependent variable changes in the domain. Obviously, a fine grid is sufficient where the changes are steep, and a coarse grid is sufficient where the changes are rather flat. Indeed, a nonuniform grid chabies us to deploy the computing power in an effective way. For most problems, it is desirable to compute exploratory coarse-grid solutions, from which useful guidance can be obtained for designing an appropriate nonunifonn grid.

## 5.2 Unsteady Situations

The solution for an unsteady situation is obtained by marching in time. For every time step, the values of the dependent variables at the beginning of the time step are supposed to be known, and those at the end of the step are to be calculated. A fully implicit scheme is used in this report. This means that the "new" values govern the entire time step, and the "old" values appear only through the term  $\partial [\rho \theta \phi]/\partial t$ . When the time step  $\Delta t$  is made very large, the calculation procedure automatically reverts to the steady-state formulat ion.

## 5.3 Convection and Diffusion Terms

If the sum of convection and diffusion flux of a given phase is expressed by  $J_A$ :

$$
\left(\mathbf{J}_{\phi}\right)_{i} = \rho \theta \mathbf{u}_{i} \phi - \Gamma_{\phi} \theta \left(\frac{\partial \phi}{\partial \mathbf{x}_{i}}\right),\tag{5.1}
$$

the convection snd diffusion terms in Eq. 2.6 can be written as:

$$
\frac{\partial}{\partial x_i} \left[ \rho \theta u_i \phi \right] - \frac{\partial}{\partial x_i} \left[ \Gamma_\phi \theta \frac{\partial \phi}{\partial x_i} \right] = \frac{\partial \left( J_\phi \right)_i}{\partial x_i} . \tag{5.2}
$$

Integration of these terms over the control volume will lead to the balance of the total fluxes entering and leaving the control volume at its faces.

Figure 5.3 shows a control-volume face between grid points 0 and 2. The face is normal to the x-direction and has an area  $A_x = \gamma_x \Delta y \Delta z$ . The expression for the total flux  $J_{\phi}$  can be based on the exact solution for a one-dimensional problem given in Ref. 4.

For a one-dimensional case

$$
\frac{d}{dx} [\rho \theta u \phi] = \frac{d}{dx} \left[ \Gamma_{\phi} \theta \frac{d\phi}{dx} \right],
$$
 (5.3)

with the boundary conditions

$$
x = 0; \phi = \phi_0,
$$
  

$$
x = L; \phi = \phi_L,
$$
 (5.4)

$$
\frac{\phi - \phi_0}{\phi_L - \phi_0} = \frac{\exp[\text{Pe } x/L] - 1}{\exp[\text{Pe}] - 1}.
$$
 (5.5)

Here, Pe =  $(\rho u L/\Gamma_d)$  is the Peclet number. Equation 5.5 leads to:

$$
\left(\frac{J_x A_x}{i+1/2}\right)^2 = a_2(\phi_0 - \phi_2) + F_2\phi_0,\tag{5.6}
$$

a

F

$$
a_2 = \left\{ F / (exp(F/D) - 1) \right\}_2,
$$
 (5.7)

$$
e_2 = \left(\rho \theta u A_x\right)_{i+1/2},\tag{5.8}
$$

and

$$
D_2 = \frac{A_{x,i+1/2}}{\left(\frac{0.5\delta x}{\Gamma_{\phi}\theta}\right)_i + \left(\frac{0.5\delta x}{\Gamma_{\phi}\theta}\right)_{i+1}}.
$$
\n(5.9)

Here, F is the flow rate across the control-volume face,  $A_x = \left(\gamma_x \Delta y \Delta z\right)$ is the flow cross sectional area, and D represents the strength of diffusion. The ratio  $F/D$  is the local Peclet number. We can see from Fig. 5.4 that Eq. 5.7 reduces to the central-difference scheme at low values of the Peclet number and progressively takes on an "upwind" character as the Peclet number is increased.

The definition of D, given in Eq. 5.9, is based on the model that the value  $\Gamma_0$  prevails in control volume around point 0, and the value  $\Gamma_2$  rules the behavior in the control volume around 2. That this representation leads to more realistic and accurate solutions has been shown in Ref. 25; also the formulation makes it easy to handle irregular geometries or obstacles, as we Since the computation of the exponential in Eq. 5.7 is time-consuming, an

Since the computation of the exponential in Eq. 5.7 is time-consuming, an approximation to the equation has been devised, which, for all practical purposes, performs almost identically to Eq. 5.7. This approximation is:

$$
(J_x A_x)_{i+1/2} = a_2(\phi_0 - \phi_2) + F_2 \phi_0,
$$
\n(5.10)

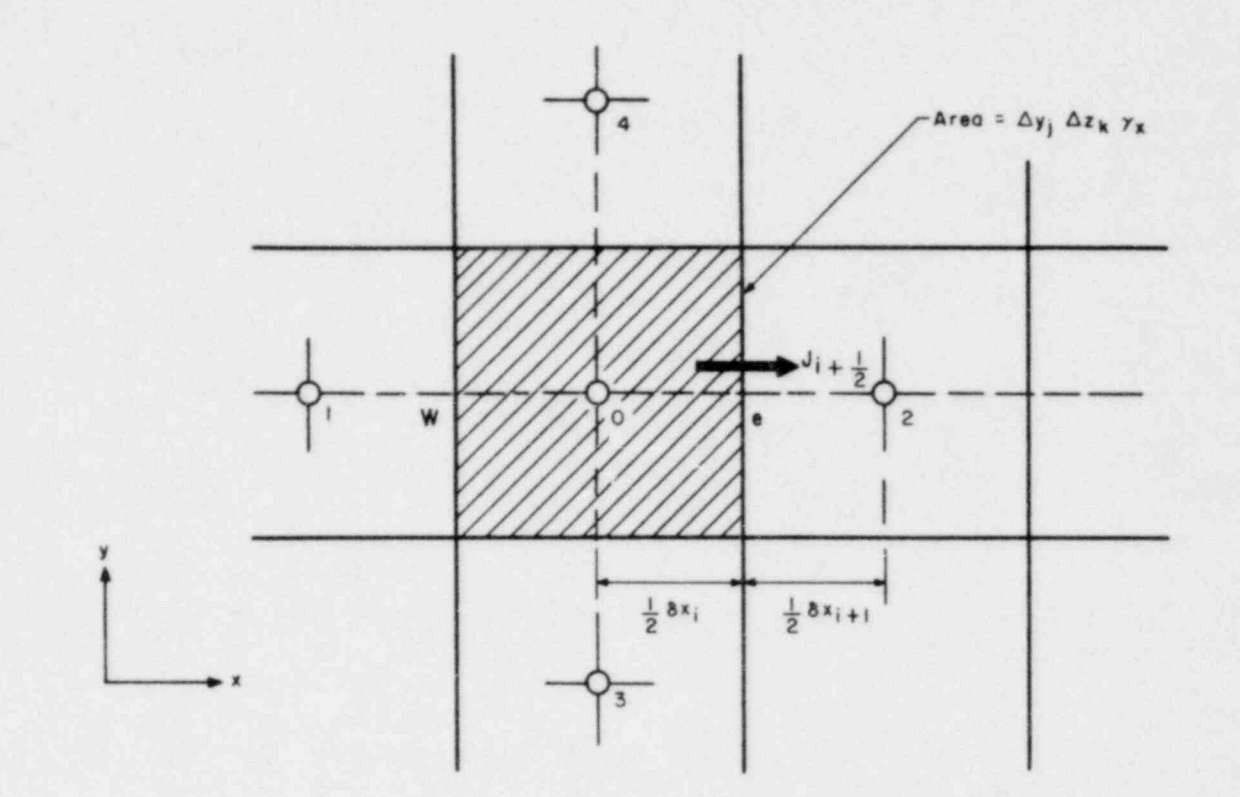

Fig. 5.3. Total flux across a control-volume face

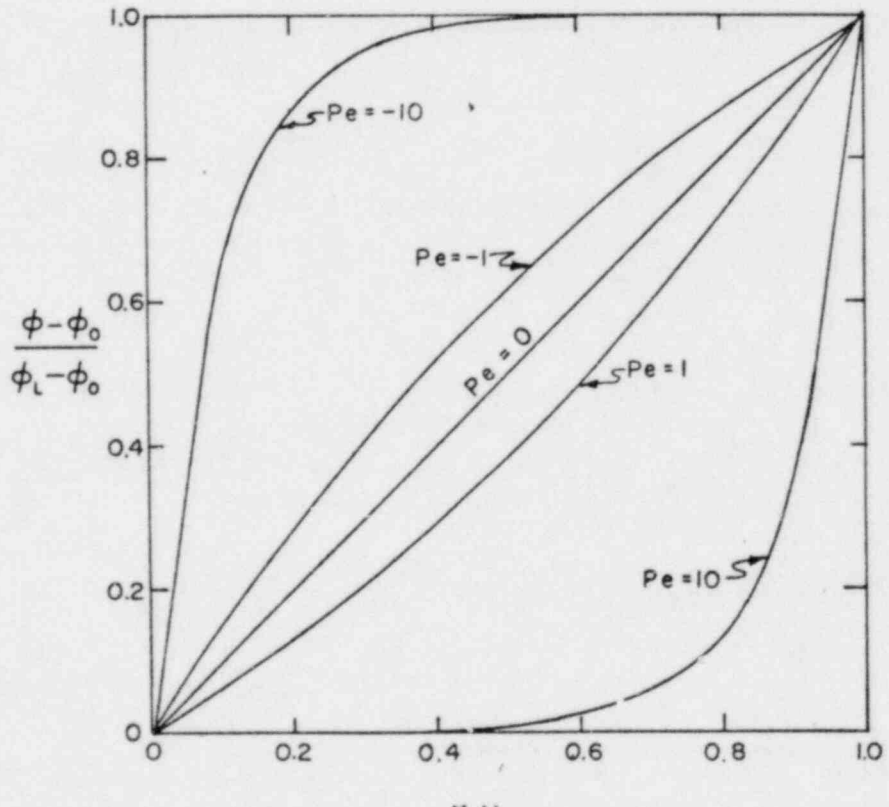

 $X/L$ 

Fig. 5.4. Effect of Peclet number on the variation of  $\phi$ 

 $\sqrt{27}$ 

or

$$
(J_x A_x)_{i+1/2} = a_0(\phi_0 - \phi_2) + F_2 \phi_2,
$$
 (5.11)

where,

$$
a_2 = \left\{ b_2 \left[ 0, \left( 1 - 0.1 \right) F_2 / b_2 \right] \right\}^5 \left[ + \left[ -F_2, 0 \right] \right\},\tag{5.12}
$$

and

$$
a_0 = \left\{ b_2 \left[ 0, \left( 1 - 0.1 \right) F_2 / D_2 \right] \right\}^5 \left[ + \left[ F_2, 0 \right] \right\}.
$$
 (5.13)

Figure 5.5 shows conparison of various finite difference schemes for convection and diffusion terms. We can see that the approximation (Eq. 5.12) is very close to the exact solution.

Here, the new operator  $\|\cdot\|$  is to be interpreted as  $[A, B]$  = the greater of A and B. It should be noted that |A,B| is equivalent to AMAX1 [A,B] in the computer language FORTRAN.

#### 5.4 Source Term

For the finite-difference representation of the source term S in Eq. 2.6, it ia convenient to express S as:

$$
S_{\phi} = S_{c\phi} + S_{p\phi}\phi_0,\tag{5.14}
$$

where the quantities  $S_{C\phi}$ ,  $S_{D\phi}$  and  $\phi_0$  would be assumed to prevail over the control volume surrounding point O. This "linearization" of the source term is an effective device for stability and convergence. The exact expressions for  $S_{C\phi}$  and  $S_{D\phi}$  do depend on the actual form of  $S_{\phi}$ . Here it may be noted that  $S_{D\phi}$ is always kept equal to or less than zero, or else instability, divergence or physically unrealistic solutions would result. When the expression for  $S_{\phi}$  is rather complicated, we set S<sub>pb</sub> equal to zero, and S<sub>cb</sub> equal to S<sub>b</sub>. When the  $S_{\phi}$  ~  $\phi$  variation is nonlinear, and  $S_{\phi}$  and  $S_{\rho\phi}$  are functions of  $\phi_{\rm pi}$ ; we calculate them iteratively until convergence is achieved.

## 5.5 Unsteady Term

For the representation of the term  $\frac{\partial \rho \phi}{\partial t}$ , we assume that the values  $\rho_0$ ,  $\theta_0$ , and  $\phi_0$  prevail over the control volume surrounding point 0. The integration of the unsteady term over the control volume would then give:

 $\int_{c.v.} \partial[\rho\theta\phi]/\partial t \, dx \, dy \, dz = [\rho_0\theta_0\phi_0 - \rho_0\theta_0\phi_0] \gamma_v \Delta x \Delta y \Delta z / \Delta t$  (5.15)

where the superscript 0 denotes the known values at the beginning of the time , step.

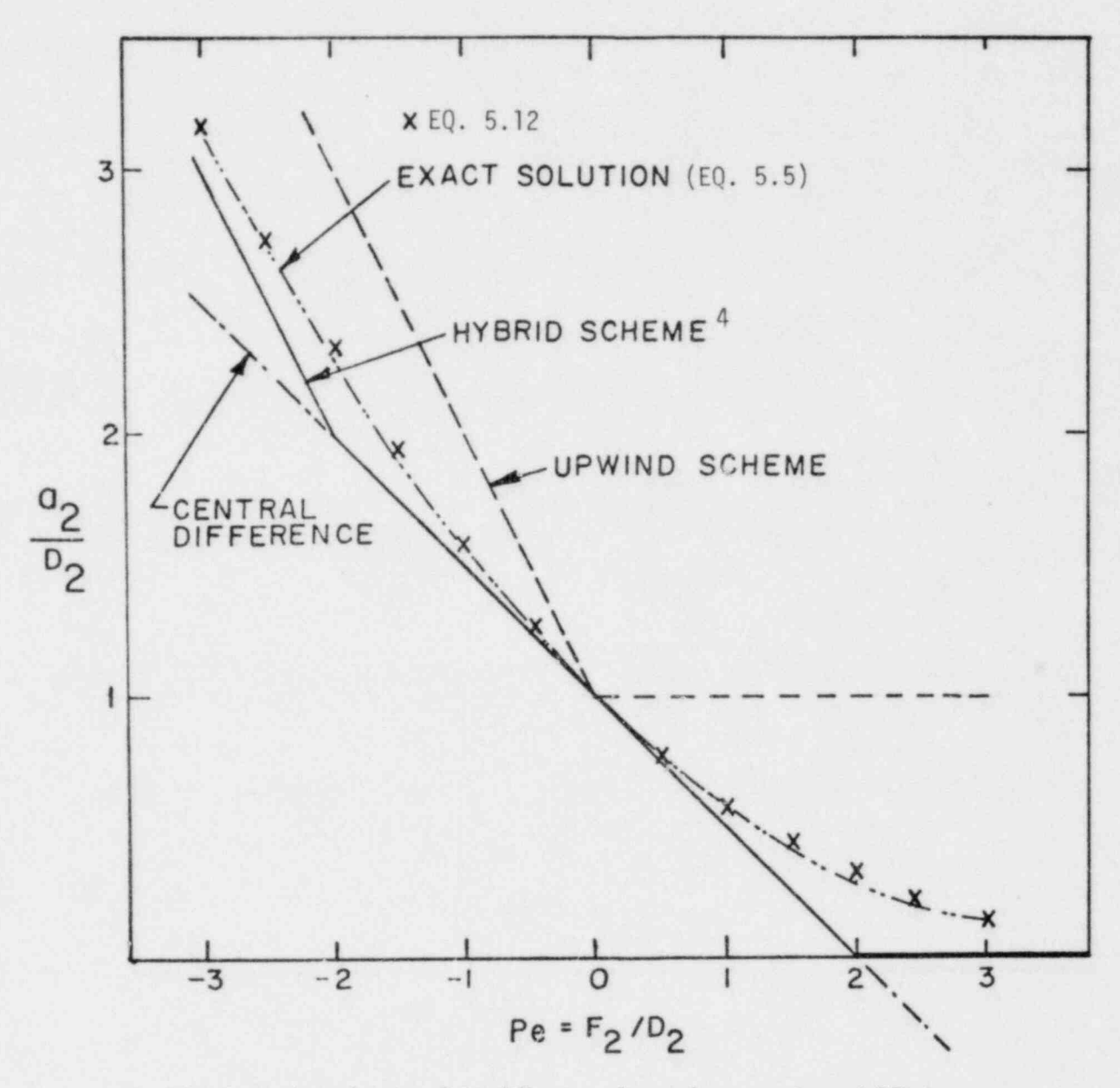

Fig. 5.5. Comparison of various finite difference schemes for convection and diffusion terms

## 6. GENERAL FINITE-DIFFERENCE EQUATION

## 6.1 General Form

The basic details outlined so far enable us to obtain the finitedifference form of the general differential equation (2.6). Let us consider the control volume shown in Fig. 6.1. It is constructed around point 0, which has 2 and 1 as its east and west neighbors, 4 and 3 as the north and south neighbors, and 6 and 5 as the top and bottom neighbors representing the zdirection. The control-volume faces are denoted by e, w, n, s, t, and b.

The general finite-difference equation for variable  $\phi$  is arranged as:

$$
a_0 \phi_0 = a_1 \phi_1 + a_2 \phi_2 + a_3 \phi_3 + a_4 \phi_4 + a_5 \phi_5 + a_6 \phi_6 + a_0 \phi_0 + b_0 \tag{6.1}
$$

where

$$
a_1 = B_1 + [F_1, 0], \tag{6.2a}
$$

$$
a_2 = B_2 + I - F_2, \quad 0.
$$
 (6.2b)

$$
a_3 = B_3 + [F_3, 0], \tag{6.2c}
$$

$$
a_4 = B_4 + [-F_4, 0], \tag{6.2d}
$$

$$
a_5 = B_5 + [F_5, 0], \tag{6.2e}
$$

$$
a_6 = B_6 + I - F_6, \quad 01,
$$
\n(6.2f)

$$
a_0^C = \rho_0^0 \theta_0^0 (\gamma_v \Delta x \Delta y \Delta z) / \Delta t, \qquad (6.2g)
$$

$$
b_0 = (s_c + s_\Omega)(\gamma_v \Delta x \Delta y \Delta z) \text{ (if } \Omega \text{ is +ve)}
$$

$$
= (S_c + S_{\Omega} - \Omega \phi)(\gamma_v(\Delta x \Delta y \Delta z) \text{ (if } \Omega \text{ is } -ve)
$$
 (6.2h)

and

$$
a_0 = a_1 + a_2 + a_3 + a_4 + a_5 + a_6 + a_0^0 - (s_p - \Omega)(\gamma_v \Delta x \Delta y \Delta z)
$$
 (if  $\Omega$  is +ve)  
=  $a_1 + a_2 + a_3 + a_4 + a_5 + a_6 + a_0^0 - s_p(\gamma_v \Delta x \Delta y \Delta z)$  (if  $\Omega$  is -ve)

(6.2i)

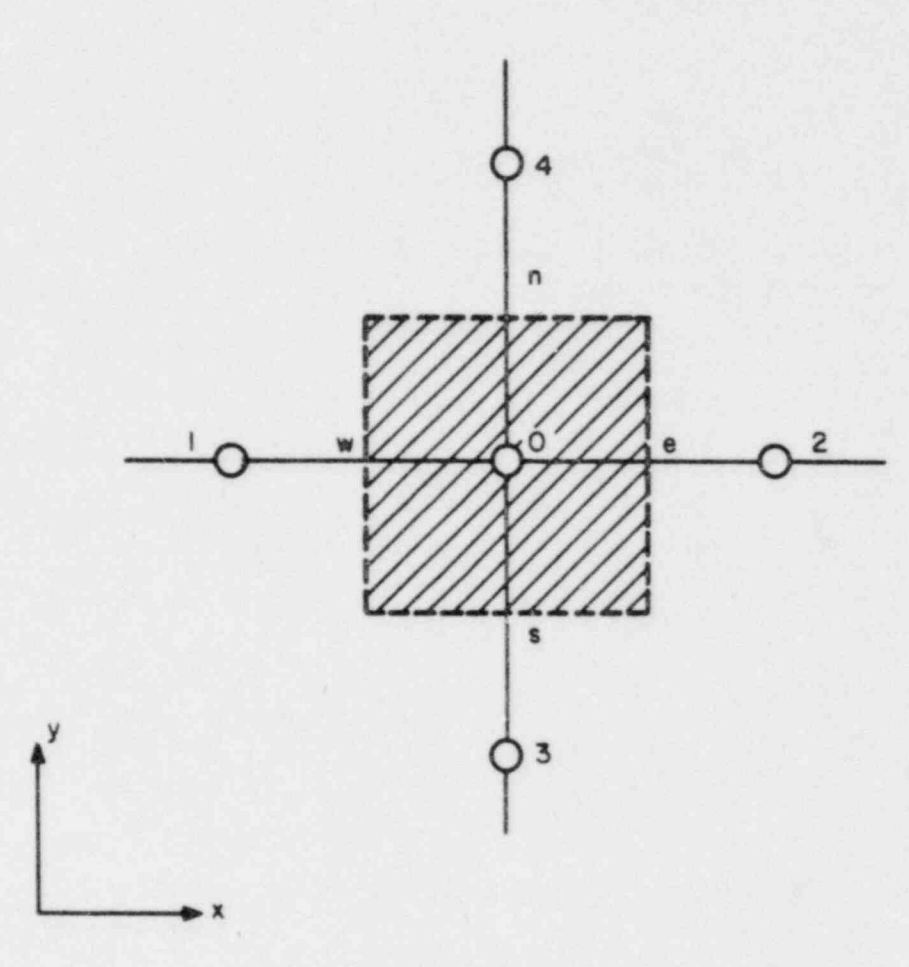

ig. 6.1. Control volume around point 0

We have two alternative equations for  $a_0$  and  $b_0$  terms, the reason being that the convergence and stability are better if the  $a_0$  term is made larger and more dominant. This can be achieved by retaining the mass source term  $\Omega$  (evaporation or condensation) in the left-hand side (in  $a_0$ ) if  $\Omega$  is -ve and in the right-hand side (in  $b_0$ ) if  $\Omega$  is +ve.

> The quantities  $B_1$ ,  $B_2$ ,  $B_3$ ,  $B_4$ ,  $B_5$ ,  $B_6$  are defined in an identical manner. For example:

$$
B_2 = D_2[0, (1 - 0.1)F_2/D_2]^{5}, \qquad (6.3)
$$

where F and D are given by Eqs. 5.8 and 5.9. For any other face, appropriate definitions of F and D are used, such as

$$
F_6 = \left(\rho \theta w A_z\right)_{k+1/2},\tag{6.4}
$$

and

$$
D_6 = \frac{A_{z,k+1/2}}{\left[\left(\frac{0.5\delta z}{\Gamma_{\phi}\theta}\right)_k + \left(\frac{0.5\delta z}{\Gamma_{\phi}\theta}\right)_{k+1}\right]}.
$$
\n(6.5)

Therefore,

$$
B_6 = D_6[0, (1 - 0.1|F_6/D_6])^5]
$$
 (6.6)

The derivation of Eq. 6.2i is as follows. If we combine Eqs. 5.10, 6.2b and  $6.3$ , we get:

$$
(J_x A_x)_{i+1/2} = \{D_2 \mid 0, (1 - 0.1 |F_2/D_2|)^5 \mid + \mid -F_2, 0 \mid ( \phi_0 - \phi_2 ) + F_2 \phi_0 \}
$$
 (6.7)

From the definition of  $a_2$  (Eq. 6.2), we can now write Eq. 6.7 as:

$$
\begin{pmatrix} J_{x} A_{x} \end{pmatrix}_{i+1/2} = \begin{Bmatrix} B_{2} + \left[ -F_{2}, 0 \right] \end{Bmatrix} \begin{pmatrix} \phi_{0} - \phi_{2} \end{pmatrix} + F_{2} \phi_{0} \tag{6.8}
$$

Similar expressions would hold for  $(J_yAy)_{j+1/2}$  and  $(J_zA_z)_{k+1/2}$ . For the flux crossing the west surface of the control  $v$ . ne, the expression is

$$
(J_{x}A_{x})_{i-1/2} = \{B_{1} + \lVert -F_{1}, 0 \rVert\} (\phi_{1} - \phi_{0}) + F_{1}\phi_{1}.
$$
 (6.9)

This is obtained from Eq. 6.8 by replacing  $\phi_0$  by  $\phi_1$  and  $\phi_2$  by  $\phi_0$ . A further rearrangement gives:

$$
(J_{x}A_{x})_{i=1/2} = \{B_{1} + [F_{1}, 0]\} (\phi_{1} - \phi_{0})
$$
  
+ 
$$
\{[-F_{1}, 0] - [F_{1}, 0]\} (\phi_{1} - \phi_{0}) + F_{1}\phi_{1}.
$$
 (6.10)

Noting that

$$
[-F_1, 0] - [F_1, 0] = -F_1,
$$
 (6.11)

we obtain:

$$
(J_x A_x)_{i-1/2} = \{B_1 + [F_1, 0]\} (\phi_1 - \phi_0) + F_1 \phi_0.
$$
 (6.12)

With  $a_1$  defined by Eq. 5.2a, we write:

$$
(J_x A_x)_{i-1/2} = a_1(\phi_1 - \phi_0) + F_1 \phi_0.
$$
 (6.13)

Similar expressions can be written for  $(J_yA_y)_{j=1/2}$  and  $(J_zA_z)_{k=1/2}$ . With all<br>these flux expressions for the contr^l volume faces, and with the contributio these flux expressions for the control volume faces, and with the contribution from Eqs. 5.14 and 5.15, the coefficients of  $\phi_0$  can be written as

$$
a_0 = a_1 - F_1 + a_2 + F_2 + a_3 - F_3 + a_4 + F_4 + a_5 - F_5 + a_6 + F_6
$$
  
- S<sub>p</sub>( $\gamma_{\nu} \Delta x \Delta y \Delta z$ ) +  $\rho_0 \Theta_0 (\gamma_{\nu} \Delta x \Delta y \Delta z / \Delta t)$ . (6.14)

Substitution of Eq. 6.2g into this gives us

$$
a_0 = a_1 + a_2 + a_3 + a_4 + a_5 + a_6 + a_0^0 - S_p(\gamma_v \Delta x \Delta y \Delta z) + [(\rho_0 \Theta_0 - \rho_0^0 \Theta_0^0)]
$$
  
•  $(\gamma_v \Delta x \Delta y \Delta z / \Delta t) + (F_2 - F_1) + (F_4 - F_3) + (F_6 - F_5)].$  (6.15)

The terms in the curly brackets can be recognized as the discretized form of the left-hand side of the continuity equation and hence can be regarded as equal to the source term  $(\Omega)(\gamma_v \Delta x \Delta y \Delta z)$ . With the contents of the curly brackets in Eq. 6.15 set equal to the source term, we obtain Eq. 6.2i.

# 6.2 Formulations in i, j, k Notations

Consider the control volume shown in Fig. 6.2. It is constructed around grid point  $0$  (i,j,k) which has  $2$  (i+1,j,k) and  $1$  (i-1,j,k) as its east and west neighbors, 4 (i,j+1,k) and 3 (i,j-1,k) as the north and south neighbors, and 6  $(i, j, k+1)$  and 5  $(i, j, k-1)$  as the top and bottom neighbors representing the zdirection. The control volume is formed by six planes  $x_{i-1/2}$ ,  $x_{i+1/2}$ ,  $y_{i-1/2}$ ,

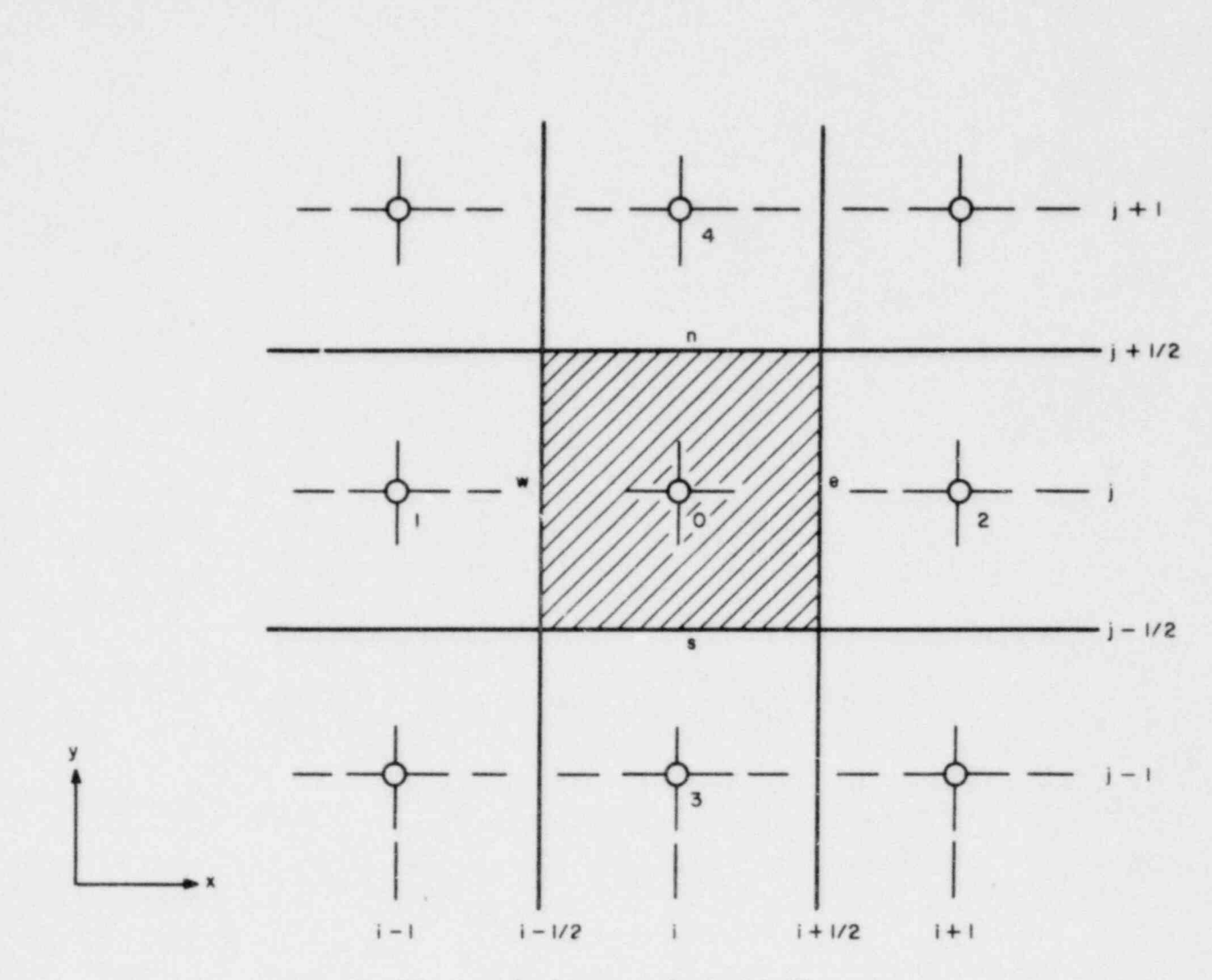

Fig. 6.2. Control volume around point 0 in ijk notation

 $y_{j+1/2}$ ,  $z_{k-1/2}$ , and  $z_{k+1/2}$ . For simplicity, two of the indices i, j, and k are suppressed. Therefore,

$$
\phi_{i+1/2} = \phi_{i+1/2, i, k}
$$
;  $\phi_{i+1} = \phi_{i, i+1, k}$  and so on.

The general finite difference equation can be arranged as

$$
a_{ijk} \phi_{ijk} = a_{i+1} \phi_{i+1} + a_{i-1} \phi_{i-1} + a_{j+1} \phi_{j+1} + a_{j-1} \phi_{j-1} + a_{k+1} \phi_{k+1} + a_{k-1} \phi_{k-1} + a_{i} \phi_{i} \phi_{i} + b_{ijk}
$$
\n(6.16)

Here,

$$
a_{i+1} = B_{i+1/2} + [-F_{i+1/2}, 0], \qquad (6.17a)
$$

$$
a_{i-1} = B_{i-1/2} + [F_{i-1/2}, 0], \qquad (6.17b)
$$

$$
a_{j+1} = B_{j+1/2} + [-F_{j+1/2}, 0], \qquad (6.17c)
$$

$$
a_{j-1} = B_{j-1/2} + [F_{j-1/2}, 0], \qquad (6.17d)
$$

$$
a_{k+1} = B_{k+1/2} + [-F_{k+1/2}, 0],
$$
 (6.17e)

$$
a_{k-1} = B_{k-1/2} + [F_{k-1/2}, 0], \qquad (6.17f)
$$

$$
a_{ijk}^0 = (\rho^0 \theta^0)_{ijk} (\gamma_v \Delta x_i \Delta y_j \Delta z_k) / \Delta t, \qquad (6.17g)
$$

$$
b_{ijk} = S_c + S_{\Omega}(Y_v \Delta x_i \Delta y_j \Delta z_k), \text{ (if } \Omega \text{ is +ve)}= (S_c + S_0 - \Omega \phi)(Y_v \Delta x \Delta y \Delta z), \text{ (if } \Omega \text{ is -ve)} \tag{6.17h}
$$

and

$$
a_{ijk} = a_{i+1} + a_{i-1} + a_{j+1} + a_{j-1} + a_{k+1} + a_{k-1}
$$
  
+ 
$$
a_{ijk}^0 - s_{p\gamma_0} \Delta x_i \Delta y_j \Delta z_k \text{ (if a is -ve)}
$$
  
= 
$$
a_{i+1} + a_{i-1} + a_{j+1} + a_{j-1} + a_{k+1} + a_{k-1}
$$
  
+ 
$$
a_{ijk}^0 + (a - s_p)(\gamma_v \Delta x \Delta y \Delta z) \text{ (if a is +ve)}
$$
 (6.17i)

The quantities  $B_{i+1/2}$ ,  $F_{i+1/2}$ , etc., in Eqs. 6.17a to 6.17f are defined in the following manner:

$$
B_{i+1/2} = D_{i+1/2} [0, (1 - 0.1|F_{i+1/2}/D_{i+1/2}|)^5],
$$
 (6.18)

$$
D_{i+1/2} = \frac{(\Delta y_j \Delta z_k)(\gamma_x)}{\left[\frac{\Delta x_i}{2(\Gamma_\phi \theta)} + \frac{\Delta x_{i+1}}{2\Gamma_{\phi,i+1} \theta_{i+1}}\right]},
$$
(6.19)

and

$$
F_{i+1/2} = \left(\rho \theta u Y_x\right)_{i+1/2} \Delta y_i \Delta z_k = \left(\rho \theta u A_x\right)_{i+1/2}.
$$
 (6.20)

Similarly for other faces, e.g.

$$
B_{k-1/2} = D_{k-1/2} [0, (1 - 0.1|F_{k-1/2}/D_{k-1/2}|)^5],
$$
 (6.21)

$$
D_{k-1/2} = \frac{\Delta x_{i} \Delta y_{j} (Y_{z})}{\left[\frac{\Delta z_{k}}{2(\Gamma_{\phi} \theta)} + \frac{\Delta z_{k-1}}{2\Gamma_{\phi,k-1} \theta_{k-1}}\right]},
$$
\n(6.22)

and

$$
F_{k-1/2} = (\rho \theta w r_z)_{k-1/2} \Delta x_i \Delta y_j = (\rho \theta w A_z)_{k-1/2}
$$
 (6.23)

#### 7. Tile FINITE-DIFFERENCE FORM OF NOMENTUM EQUATIONS

Since the momentum equations conform to the general  $\phi$  equation, no separate derivation of their finite-dif ference form should be necessary. However, because it is desirable to calculate the velocity components for "staggered" locations, as will be explained shortly, some dif ferences of detail arise in constructing the momentum finite-difference equations.

### 7.1 Staggered Grid

Although all dependent variables are calculated for the grid points, the velocity components u, v, and w of both phases constitute an exception. They are calculated for displaced or "staggered" locations, and not for the grid points. The displaced locations of the velocity components are such that they are placed on the faces of the control volumes. Thus, the x-direction velocity u is calculated at the faces that are normal to the x direction.

Figure 7.1 shows the locations of u and v, by short arrows, on a twodimensional grid; the three-dimensional counterpart can be easily imagined. With respect to the grid points, the u locations are displaced only in the x direction, the v locations only in the y direction, and so on. The location for u thus lies on the x-direction link joining two adjacent grid points. It is the pressure difference between these grid points that will be used to " drive" the velocity u located between them. This is the main consequence of the staggered grid.

Except for uniform grids cases, the staggered velocity locations will not lie exactly midway between the adjacent grid points. The velocity components are located on the control-volume faces, and as we are using the second practice outlined in Section 5.1 the velocity components may not be midway between the grid points.

#### 7.2 The Momentum Control Volumes

A direct consequence of the staggered grid is that the control volures to be used for the conservation of the momentum must also be staggered. The control volumes shown in Figs. 5.1 and 5.2 will now be referred to as the main control volumes. The control volumes for momentum will be staggered in the direction of the momentum such that its faces normal to that direction pass through the grid points (see Fig. 7.1). Thus, the pressures at these grid points can be directly used for calculating the pressure force on the momentum control volume. Figure 7.2 shows the control volumes for the x-direction momentum.

#### 7.3 The Finite-difference Equation for Momentum

All the basic concepts developed in Section 5 and implemented in Section 6 will be applied to the staggered control volumes for momentum. The

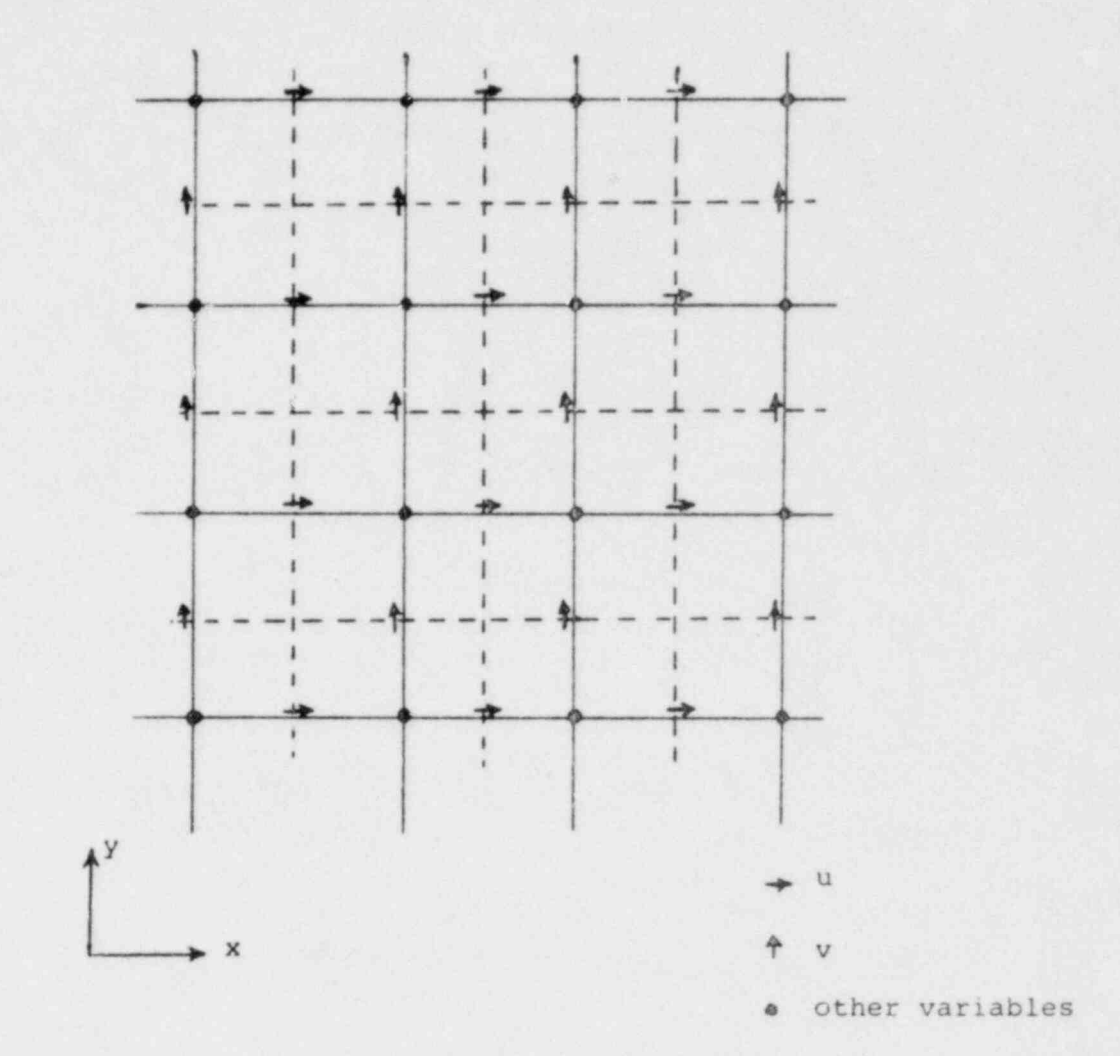

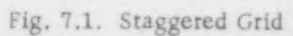

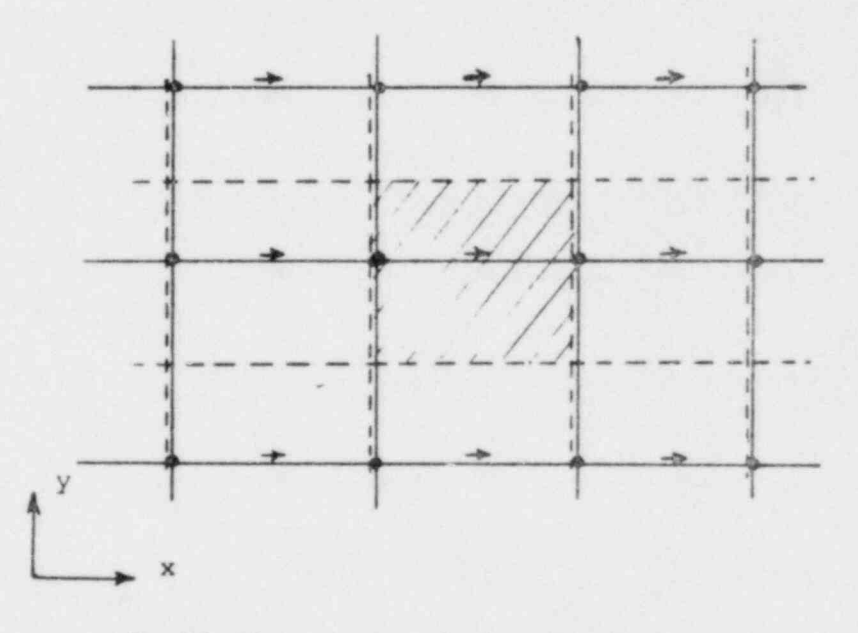

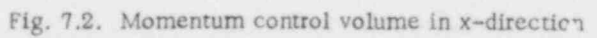

differences are mainly geometrical and involve the appropriate calculation of the flow rates and diffusion strengths for the faces of the momentum control volume.

We consider the situation shown in Fig. 7.3. Let  $F_4$  and  $F_{24}$  denote the flow rates for the two main control volumes which contribute to the momentum control volume around e. We assume that the calculation of  $F_u$  and  $F_{2u}$  is already performed. The part of  $F_{\mu}$  that contributes to the y-direction flow rate at the upper face of the momentum control volume is:

$$
F_4 \times \text{(distance 0e)}/\text{(distance we)} = F_4/2
$$

Similarly, the contribution of  $F_{24}$  is:

 $F_{24} \times$  (distance e2)/(distance e-ee) =  $F_{24}/2$ ,

where ee is the point on the right side of 2 where an arrow is shown in Fig. 7.3. Thus, the total y-direction flow rate at the upper face of the momentum control volume is:

 $\frac{1}{2}$  (F<sub>4</sub> + F<sub>24</sub>).

The diffusion quantity for the same face is calculated from

 $D_4$  +  $\frac{\text{distance}}{\text{distance}}$  we + D<sub>24</sub> +  $\frac{\text{distance}}{\text{distance}}$  =  $\frac{1}{2}$  (D<sub>4</sub> + D<sub>24</sub>).

The evaluation of the main-control-volume diffusion strengths  $D_{\mu}$  and  $D_{2\mu}$  is performed in the manner stated in Eq. 5.9.

The x-direction flow rate entering the momentum control volume at 0 is obtained by linear interpolation:

 $F_0 = F_1$  , distance  $\frac{0e}{e} + F_2$  , distance  $\frac{w0}{e} = \frac{1}{2} (F_1 + F_2)$ .

The diffusion strength at 0 is wholly governed by  $\Gamma_{\varphi 0}$  and hence calculated as:

$$
D_0 = (\gamma_x \Delta y \Delta z) r_{\phi 0} \theta_0 / (\delta x)_i. \tag{7.1}
$$

The quantity  $\left[\rho_0^0\theta_0^0(\gamma_v\Delta x\Delta y\Delta z)\right]$  in Eq. 6.2g stands for the mass of fluid contained in the main control volume around point 0. The corresponding quantity for the momentum control volume shown in Fig. 7.3 is obtained by taking the appropriate mass contributions from the control volumes surrounding points 0 and 2. In our case, it is

 $\frac{1}{2}[\rho^0 \theta^0 (\gamma_v \Delta x \Delta y \Delta z)]_0 + \rho^0 \theta^0 (\gamma_v \Delta x \Delta y \Delta z)_2].$ 

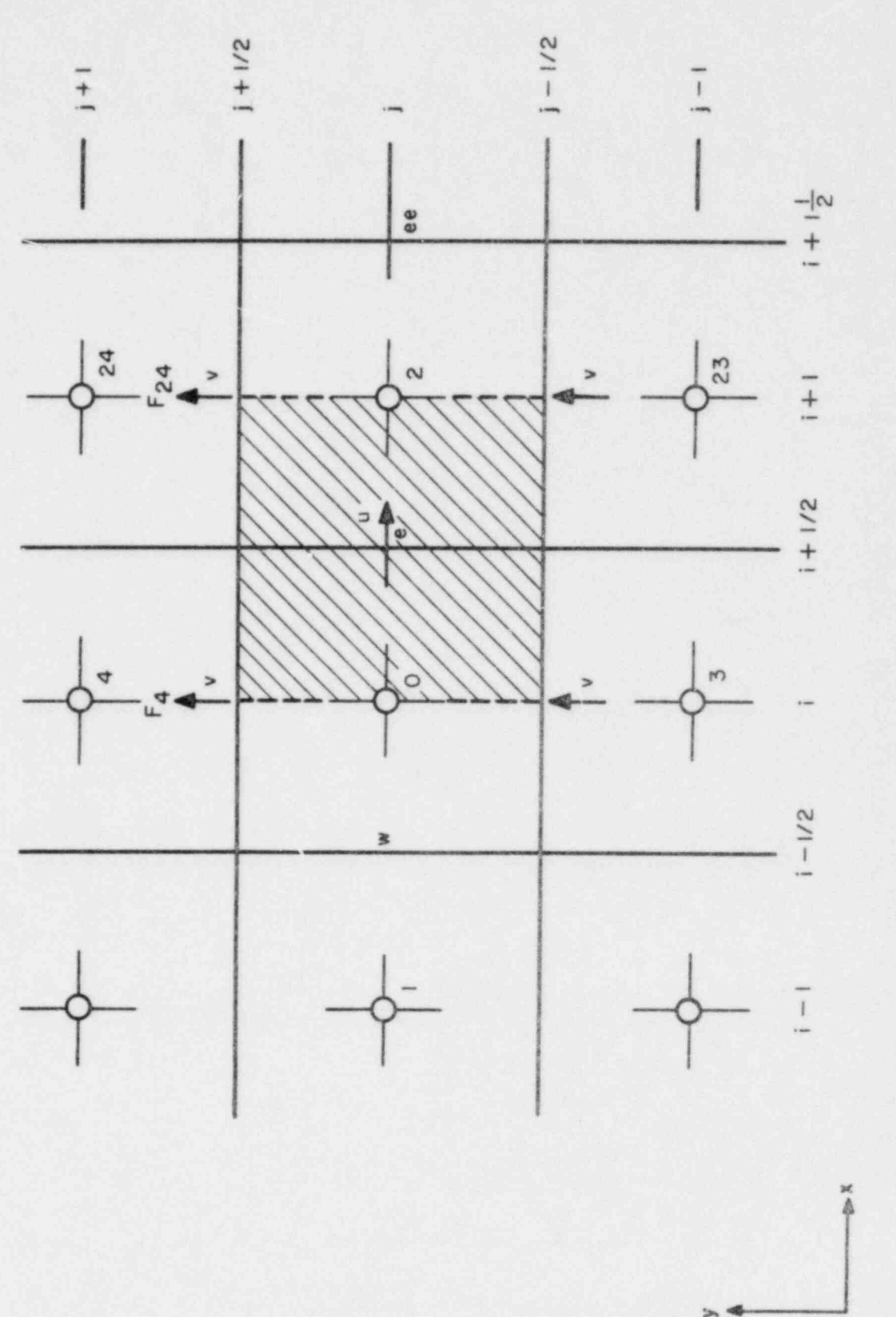

Fig. 7.3. Momentum control volume in relation to the main control volumes

40

With these details, the momentum finite-difference counterpart of Eq. 6.1 is constructed. One additional feature, however, should now be introduced. As seen from Eq. 2.3, the pressure gradient appears in the momentum equation, but the pressure field is neither known beforehand nor directly obtainable from some sort of "conservation equation for pressure." Thus, pressure is regarded as unknown and determined indirectly from the constraint that the velocity field satisfies the continuity equation 2.2. For this reason, the pressure-containing term in the finite-difference form of the momentum equation is displayed separately.

From these considerations, we write the finite-difference equation for the control volume shown in Fig. 7.3 as:

$$
a_0 u_0 = \Sigma a_{nb} u_{nb} + a_0^0 u_0^0 + b_0 + (\gamma_x \theta \Delta y \Delta z)(p_0 - p_2), \qquad (7.2)
$$

where the subscript nb denotes a neighbor u and the summation is taken over the six neighbors surrounding  $u_0$ . The term  $a_0^{0}u_0^{0}$  arises from the unsteady<br>term in the differential equation;  $a_0^{0}$  is calculated similar to  $a_0^{0}$  defined in Eq. 6.2g. The definitions of the neighbor coefficients  $a_{nb}$  and the center coefficient  $a_0$  are identical to those in Eq. 6.2, with appropriate calculations of the flow rates F and dif fusion strength D.

The contributions of the source term that enter  $a_0$  and  $b_0$  do not contain the pressure gradient; the effect of the pressure gradient is expressed by the last term in Eq. 7.2, where  $(\gamma_X \Delta y \Delta z)$  is the area on which the pressure drop  $(p_0 - p_2)$  acts. The momentum equations for the y- and z-directions are obtained in a similar manner.

## 7.4 Velocity-Pressure Relationships

In order to convert the indirect specification of pressure contained in the continuity equation into a direct algorithm for calculating pressure, we establish relationships between the velocity components and corresponding pressure drops. For this purpose, we define a pseudo-velocity by:

$$
\hat{u}_0 = [\Sigma a_{nb} u_{nb} + a_0^0 u_0^0 + b_0]/a_0.
$$
 (7.3)

This enables us to write Eq. 7.2 as:

$$
u_0 = \hat{u}_0 + d_0[p_0 - p_2],
$$
 (7.4)

where

$$
d_0 \equiv \left[ \gamma_x \theta \Delta y \Delta z \right] / a_0. \tag{7.5}
$$

Pseudo-velocities  $\hat{v}$  and  $\hat{w}$  are similarly obtained from the corresponding momen-, tum equations.

We now imagine that the pressure changes from a guessed value  $p*$  to a new value p. The corresponding change in the velocity is expressed as

$$
u_0 - u_0^* = d_0[(p_0 - p_0^*) - (p_2 - p_2^*)]
$$
\n(7.6)

where we have assumed that the change in  $\hat{u}_0$  is unimportant. The change in pressure is denoted by the "pressure correction" p', i.e.,

$$
p = p^* + p', \tag{7.7}
$$

and we derive a velocity-correction formula from Fq. 7.6 as:

$$
u_0 = u_0^* + d_0[p_0' - p_2']
$$
 (7.8)

Here  $u_{0}^{*}$  is the value of  $u_{0}$  given by Eq. 7.2 when the guessed value p\* is substituted for the pressure p.

The similarity between Eqs. 7.4 and 7.8 should be noted.

# 7.5 Solution of the Momentum Equation

There are two ways one can solve the momentum equation for velocity field. One procedure is to use a set of equations (7.2) and solve them simultaneously by either line-by-line or plane-by plane solution procedure as described in Section 11. This is a more implicit procedure as all the neighboring velocities in Eq. 7.2 are considered unknown. The second procedure is to use the velocity pressure relations, Eq. 7.4, after solving pressure equation derived in Section 9. This is an explicit procedure as all the neighboring velocities are considered to be known. The COMMIX-2 has, at present, an option that permits the use of either of the above two described procedures.

## 8. FINITE-DIFFERENCE FORMS OF THE CONTINUITY EOUATIONS

## 8 .1 Phase Continuity Equation

We can see that the phase continuity equation has the same form as the general Eq. 2.6 without the diffusion term. We can therefore, make  $\Gamma_{\theta} = 0$  and use the formulations described in Section 6. It may be noted here that due to the absence of the diffusion term, the final finite-difference equations that we obtain correspond to the equations that we obtain by upwind differencing.

The finite-difference equation for fluid volume fraction  $\theta$  can be arranged as:

$$
a_0 \theta_0 = a_1 \theta_1 + a_2 \theta_2 + a_3 \theta_3 + a_4 \theta_4 + a_5 \theta_5 + a_6 \theta_6 + a_0^0 \theta_0 + b_0,
$$
 (8.1)

where

$$
a_1 = [F_1, 0], \tag{8.2a}
$$

$$
a_2 = [-F_2, 0], \tag{8.2b}
$$

$$
a_3 = [F_3, 0], \tag{8.2c}
$$

$$
a_4 = [-F_4, 0], \tag{8.2d}
$$

$$
a_5 = [F_5, 0], \tag{8.2e}
$$

$$
a_6 = [-F_6, 0], \tag{8.2f}
$$

$$
a_0^0 = \left[\rho^0 \gamma_v\right]_0 \left[\Delta x_i \Delta y_j \Delta z_k\right] / \Delta t, \tag{8.2g}
$$

$$
b_0 = \Omega(\gamma_v \Delta x_i \Delta y_j \Delta z_k), \tag{8.2h}
$$

$$
\bar{a}_1 = [-F_1, 0], \tag{8.21}
$$

$$
\bar{a}_2 = [\bar{F}_2, 0], \tag{8.2j}
$$

$$
\bar{a}_3 = [-F_3, 0], \tag{8.2k}
$$

$$
\bar{a}_{4} = [F_{4}, 0], \qquad (8.21)
$$

- \_ -

$$
\bar{a}_5 = [-F_5, 0], \tag{8.2m}
$$

$$
\bar{a}_6 = [F_6, 0], \tag{8.2n}
$$

$$
\bar{a}_0^0 = (\rho_v \gamma_v)_0 (\Delta x_i \Delta y_j \Delta z_k) / \Delta t, \qquad (8.20)
$$

and

$$
a_0 = a_1^+ + \bar{a}_2 + \bar{a}_3 + \bar{a}_4 + \bar{a}_5 + \bar{a}_6 + \bar{a}_0^0. \tag{8.2p}
$$

The coefficients without overscore represent "inflows" while the coefficients with overscore represent "outflows." It may be noted here that only one of the two coefficients (with or without overscore) exists. That is, if a, exists, then  $\bar{a}_1$  is equal to zero or vice versa. The quantities F appearing in Eq. 8.2 are as defined previously but without fluid volume fraction. Thus

$$
F_2 = \left(\rho u \gamma_x\right)_{i+1/2} \left(\Delta y_j \Delta z_k\right) = \left(\rho u A_x\right)_{i+1/2} \tag{8.3}
$$

### 8.2 Combined Continuity Equation

The combined continuity equation, Eq. 2.2b is integrated over the control volume as shown in Fig. 6.1 to yield:

$$
\left\{\left[\left(\rho_{\ell}\theta_{\ell}u_{\ell} + \rho_{\ell}\theta_{\ell}u_{g}\right)\gamma_{x}\right]_{w} - \left[\left(\rho_{\ell}\theta_{\ell}u_{\ell} + \rho_{\ell}\theta_{\ell}u_{g}\right)\gamma_{x}\right]_{e}\right\} \text{ (a y \Delta z)}
$$
  
+ 
$$
\left\{\left[\left(\rho_{\ell}\theta_{\ell}v_{\ell} + \rho_{\ell}\theta_{g}v_{g}\right)\gamma_{y}\right]_{s} - \left[\left(\rho_{\ell}\theta_{\ell}v_{\ell} + \rho_{\ell}\theta_{g}v_{g}\right)\gamma_{y}\right]_{n}\right\} \text{ (a z \Delta x)}
$$
  
+ 
$$
\left\{\left[\left(\rho_{\ell}\theta_{\ell}w_{\ell} + \rho_{\ell}\theta_{g}w_{g}\right)\gamma_{z}\right]_{b} - \left[\left(\rho_{\ell}\theta_{\ell}w_{\ell} + \rho_{\ell}\theta_{g}w_{g}\right)\gamma_{z}\right]_{t}\right\} \text{ (a x \Delta y)}
$$
  
+ 
$$
\left[\left(\rho_{\ell}\theta_{\ell} + \rho_{\ell}\theta_{g}\right)^{0} - \left(\rho_{\ell}\theta_{\ell} + \rho_{\ell}\theta_{g}\right)\right] \text{ (y_{v} \Delta x \Delta y \Delta z/\Delta t)} = 0
$$
 (8.4)

We use one of the two phase continuity equations to compute the void fractions, and the combined continuity equation (8.4) for determining the pressure correction. Since the pressure or the pressure correction does not appear here, further manipulation is needed to derive the finite-difference equations for p and p'.

## 9. PRESSURE AND PRESSURE-CORRECTION EQUATIONS

As mentioned earlier, the pressure appearing in the momentum equation is unknown and has to be determined from the continuity equation. There are a number of possible ways to derive pressure and pressure-correction equations from the continuity and momentum equations. An important thing is to note that the equations derived must satisfy the following three equations.

$$
Lighti\ q\ on the input of the output of the output of the output. \tag{9.1}
$$

Cas continuity, (9.2)

and

$$
\theta_g + \theta_g = 1. \tag{9.3}
$$

In COMMIX-2, we have provided two alternative procedures for pressurecorrection equations. At present, we do not have enough testing and comparison to favor any one of the two procedures. Further experimentation is planned to determine the computational efficiencies of these two procedures. Meantime, an option has been included in the code to select either one of the two procedures.

In procedure 1, we use the liquid continuity equation (9.1) to compute the liquid volume fraction,  $\theta_g + \theta_g = 1$  relation (9.3) to obtain gas volume fraction and the combined continuity equation (sum of Eqs. 9.1 and 9.2) to obtain the pressure-correction equation. In the alternative procedure 2, we have used the liquid continuity equation (9.1) to obtain the liquid volume fraction and the gas continuity equation (9.2) to obtain the gas volume fraction. We pressure correction equation is derived from the constraint that the sum of  $\theta_{\varrho}$  and  $\theta_{\varrho}$ must be equal to unity (Eq. 9.3). The pressure equation for both procedures is obtained from the combined continuity equation. He derivations of pressure and pressure-correction equations are given in the following sections.

### 9.1 Pressure Equation

Substitution of the velocity-pressure relations such as Eq. 7.4 into Eq. 8.4 leads to:

$$
a_0P_0 = a_1P_1 + a_2P_2 + a_3P_3 + a_4P_4 + a_5P_5 + a_6P_6 + b_0,
$$
\n(9.4)

where

$$
a_1 = \left\{ \left( \rho_g \theta_g d_g + \rho_g \theta_g d_g \right) Y_x \right\} \left( \Delta y \Delta z \right), \tag{9.5a}
$$

$$
a_2 = \left\{ \left( \rho_{\ell} \theta_{\ell} d_{\ell} + \rho_{g} \theta_{g} d_{g} \right) Y_{x} \right\} \left( \Delta y \Delta z \right), \tag{9.5b}
$$

45

$$
a_3 = \left\{ \left( \rho_{\ell} \theta_{\ell} d_{\ell} + \rho_{g} \theta_{g} d_{g} \right) \gamma_{y} \right\}_{g} (\Delta x \Delta z), \tag{9.5c}
$$

$$
a_4 = \left\{ \left( \rho_g \theta_g d_g + \rho_g \theta_g d_g \right) \gamma_y \right\} \left( \Delta x \Delta z \right), \tag{9.5d}
$$

$$
a_5 = \left\{ \left( \rho_g \theta_g d_g + \rho_g \theta_g d_g \right) \gamma_z \right\} (\Delta x \Delta y), \tag{9.5e}
$$

$$
a_6 = \left\{ \left( \rho_{\ell} \theta_{\ell} d_{\ell} + \rho_{g} \theta_{g} d_{g} \right) \gamma_{z} \right\} \left( \Delta x \Delta y \right), \tag{9.5f}
$$

$$
a_0 = a_1 + a_2 + a_3 + a_4 + a_5 + a_6, \tag{9.5g}
$$

and

$$
b_0 = \left\{ \left[ (\rho_g \theta_g \hat{u}_g + \rho_g \theta_g \hat{u}_g) \gamma_x \right]_w - \left[ (\rho_g \theta_g \hat{u}_g + \rho_g \theta_g \hat{u}_g) \gamma_x \right]_e \right\} (\Delta y \Delta z)
$$
  
+ 
$$
\left\{ \left[ (\rho_g \theta_g \hat{v}_g + \rho_g \theta_g \hat{v}_g) \gamma_y \right]_w - \left[ (\rho_g \theta_g \hat{v}_g + \rho_g \theta_g \hat{v}_g) \gamma_y \right]_n \right\} (\Delta x \Delta z)
$$
  
+ 
$$
\left\{ \left[ (\rho_g \theta_g \hat{w}_g + \rho_g \theta_g \hat{w}_g) \gamma_z \right]_b - \left[ (\rho_g \theta_g \hat{w}_g + \rho_g \theta_g \hat{w}_g) \gamma_z \right]_t \right\} (\Delta x \Delta y)
$$
  
+ 
$$
\left[ (\rho_g \theta_g + \rho_g \theta_g)^0 - (\rho_g \theta_g + \rho_g \theta_g) \right] (\gamma_v \Delta x \Delta y \Delta z / \Delta t)
$$
 (9.5h)

# 9.2 Pressure-correction Equation 1

In this section we have derived the pressure-correction equation for twophase flow by extending the 'SIMPLER' procedure for single phase. If we substitute Eq. 7.8 (and similar velocity-correction formulas for v and w) into <sup>|</sup> Eq. 8.4, we get the pressure-correction equation

$$
a_0 p_0' = a_1 p_1' + a_2 p_2' + a_3 p_3' a_4 p_4' + a_5 p_5' + a_6 p_6' + b_0
$$
 (9.6)

where  $a_1$ ,  $a_2$ ,  $a_3$ ,  $a_4$ ,  $a_5$ ,  $a_6$ , and  $a_0$  are given by Eqs. 9.5a to 9.5g, and b<sub>0</sub> is given by

$$
b_0 = \left\{ \left[ (\rho_{\ell} \theta_{\ell} u_{\ell}^* + \rho_{g} \theta_{g} u_{\ell}^*) \gamma_x \right] - \left[ (\rho_{\ell} \theta_{\ell} u_{\ell}^* + \rho_{g} \theta_{g} u_{\ell}^*) \gamma_x \right] \right\} \text{ (aya)}
$$
  
+ 
$$
\left\{ \left[ (\rho_{\ell} \theta_{\ell} v_{\ell}^* + \rho_{g} \theta_{g} v_{\ell}^*) \gamma_y \right] - \left[ (\rho_{\ell} \theta_{\ell} v_{\ell}^* + \rho_{g} \theta_{g} v_{\ell}^*) \gamma_y \right] \right\} \text{ (aya)}
$$
  
+ 
$$
\left\{ \left[ (\rho_{\ell} \theta_{\ell} w_{\ell}^* + \rho_{g} \theta_{g} w_{\ell}^*) \gamma_z \right] - \left[ (\rho_{\ell} \theta_{\ell} w_{\ell}^* + \rho_{g} \theta_{g} w_{g}^*) \gamma_z \right] \right\} \text{ (axay)}
$$
  
+ 
$$
\left[ (\rho_{\ell} \theta_{\ell} + \rho_{g} \theta_{g})^0 - (\rho_{\ell} \theta_{\ell} + \rho_{g} \theta_{g}) \right] \text{ (by axay.)}
$$
  
(9.7)

he similarity between Eqs. 9.5h and 9.7 should be noted. The only difference between the two equations is that, whereas the  $b_0$  for the pressure equation is calculated in terms of  $\hat{u}$ ,  $\hat{v}$ , and  $\hat{w}$ , the corresponding quantity for the pressure correction equation is obtained in terms of  $\tilde{u}$ ,  $\tilde{v}$ , and  $\tilde{v}$ .

## 9.3 Pressure-correction Equation 2

1he pressure correction equation derived in this section is based on the procedure very similar to the numerical procedure known as IPSA.5 In this procedure we differentiate the phase continuity equations and momentum equations and combine them with the condition

 $\theta_g + \theta_g = 1$  $= 1$  (9.8)

to obtain the pressure correction equation.

Let us assume that we have an estimated pressure field p\*, We can then solve the momentum equations to obtain velocity fields  $u_k^*$ ,  $v_k^*$  and  $w_k^*$  for liquid phase and  $u_{g}^{*}$ ,  $v_{g}^{*}$ , and  $w_{g}^{*}$  for gas phase. These velocity fields can be used i the continuity equations to obtain fluid volume fractions  $\theta_{\ell}^*$  and  $\theta_{\ell}^*$ . As the fluid volume fractions are based on estimated pressure field p\*, they will, in general, not add up to 1. We, therefore, require the corrections to fluid volume fractions  $\theta_{\ell}$  and  $\theta_{\varphi}$  such that

$$
\left(\theta_{\mathbf{g}}^* + \theta_{\mathbf{g}}^*\right) + \left(\theta_{\mathbf{g}}^* + \theta_{\mathbf{g}}^*\right) = 1,\tag{9.9}
$$

or

$$
\theta_{\ell}^{\prime} + \theta_{\mathbf{g}}^{\prime} = 1 - \theta_{\ell}^{\star} - \theta_{\mathbf{g}}^{\star}.
$$
 (9.9a)

Now from Eq. 8.1, the fluid volume fraction is given by

$$
\theta^* = \frac{\beta}{\alpha}, \qquad (9.10)
$$

where,

$$
\beta = \left( \begin{array}{c} 1 & 0 \\ 0 & 0 \end{array} \right)_{\text{in}} + a_0^0 + b_0 \tag{9.10a}
$$

$$
\alpha = \left(\begin{matrix} \frac{1}{a} \\ 0 \end{matrix}\right)_{\text{out}} + \frac{1}{a_0},\tag{9.10b}
$$

The subscript nb refers to six neighboring points, "in" represents inflow, and "out" represents out flow. From Eq. 9.10 we derive a fluid volume fraction correction formula.

$$
\theta' = \frac{\alpha \beta' - \beta \alpha'}{\alpha^2},\tag{9.11}
$$

or

$$
\theta' = \frac{\alpha (\sum a_{nb}' \theta_{nb}^{*})}{\alpha^{2}} \qquad (9.11a)
$$

or

$$
\theta' = \frac{\left(\sum a_{nb}' \theta_{nb}^{*}\right)_{in} - \theta^{*}\left(\sum \overline{a}_{nb}'\right)_{out}}{\alpha}.
$$
\n(9.11b)

Here a' and  $\overline{a}'$  are the changes in coefficients due to pressure correction p'.

In order to determine a' and  $\bar{a}'$ , we look at the coefficients  $a_2$  and  $\bar{a}_2$ (Eq. 8.2) making note that the coefficients a<sub>nb</sub> and  $\bar{a}_{nb}$  exist only for inflows and outflows, respectively;

$$
a_2 = |F_2|_{in} = -\rho_{i+1} (u * A_k)_{i+1/2},
$$
\n(9.12a)

and

$$
\bar{a}_2 = (F_2)_{\text{out}} = \rho_i (u * A_x)_{i+1/2}.
$$
\n(9.12b)

Combining Eq. 9.12 with Eq. 7.8 we get

$$
a'_{2} = \rho_{i+1}(A_{x}d) \Big|_{i+1/2} (p'_{i+1} - p'_{i}), \quad (in)
$$
 (9.13a)

and

$$
\bar{a}'_2 = \rho_i \left( A_x d \right)_{i+1/2} \left( p'_i - p'_{i+1} \right), \text{ (out)}
$$
\n(9.13b)

Equations for other neighboring coef ficients can be obtained in an identical manner. We now substitute all these coefficients in Eqs. 9.9a and 9.11b. After simplification we get

$$
\theta' = \frac{1}{\alpha} \left\{ \sum_{in} (\rho \text{Ad}\theta^*)_{nb} (p_{nb}' - p_p') - (\rho \theta^*)_{ijk} \sum_{out} (\text{Ad})_{nb} (p_p' - p_{nb}') \right\}, \quad (9.14)
$$

and

$$
\{1 - (\theta_{\ell}^* + \theta_{g}^*)\} = \sum \left\{ \frac{(\rho_{\ell} \text{Ad}_{g} \theta_{\ell}^*)_{\text{nb}}}{\alpha_{\ell}} + \frac{(\rho_{g} \text{Ad}_{g} \theta_{g}^*)_{\text{nb}}}{\alpha_{g}} \right\}_{\text{in}}
$$

$$
+ \left[ \frac{(\text{Ad}_{g})_{\text{nb}}}{\alpha_{g}} (\rho_{\ell} \theta_{\ell}^*)_{\text{ijk}} + \frac{(\text{Ad}_{g})_{\text{nb}}}{\alpha_{g}} (\rho_{g} \theta_{g}^*)_{\text{ijk}} \right]_{\text{out}} \right\} p_{\text{nb}}
$$

$$
- p_{\text{ijk}}' \left\{ \sum_{\text{in}} \left[ \frac{(\rho_{\ell} \text{Ad}_{g} \theta_{\ell}^*)_{\text{nb}}}{\alpha_{g}} + \frac{(\rho_{g} \text{Ad}_{g} \theta_{g}^*)_{\text{nb}}}{\alpha_{g}} \right]
$$

$$
+ \sum_{\text{out}} \left[ \frac{(\text{Ad}_{g})_{\text{nb}}}{\alpha_{g}} (\rho_{\ell} \theta_{g}^*)_{\text{ijk}} + \frac{(\text{Ad}_{g})_{\text{nb}}}{\alpha_{g}} (\rho_{g} \theta_{g}^*)_{\text{ijk}} \right]. \quad (9.15)
$$

Here A represents the cross sectional area, e.g.,

$$
A_{i+1} = (\gamma_x)_{i+1/2} \Delta y_j \Delta z_k,
$$
\n
$$
A_{i-1} = (\gamma_x)_{i-1/2} \Delta y_j \Delta z_k.
$$
\n(9.16a)

Equation 9.15 is our final pressure correction equation. After solving for pressure corrections (Eq. 9.15) we use Eqs. 9.14 for computing fluid volume fraction corrections. The velocities and fluid volume fractions are then modified to account for these corrections.

## 10. INITIAL AND BOUNDARY CONDITIONS

## 10.1 Initial Conditions

Generally, before the solution sequence can begin, all values of variables must be assigned. This can be accomplished by either continuing a previous run via the restart capability or by specifying the initial temperature, pressure, and velocity distribution throughout the interior points of the space under consideration. When the initialization is not a restart, density and enthalpy can be claculated from equations of state, using the specified pressures and temperatures. The determinaticn of these distributions and their subsequent input into the code are generally tedious. Options are provided in the code to ease this initialization task. khen a steady-state solution is being sought, an initialization as close as possible to the expected solution should be used to reduce computer running time.

## Pressure Initialization for Static Head

When gravity is acting along any one of the three principal coordinate axes and there is either constant or one-dimensional temperature variation in that same direction, an option has been provided to reduce the initialization task. This option is exercised by specifying a pressure at a point and either the constant or one-dimensional temperature variation. The entire temperature field can be generated from the input temperature information. The density field is then computed from the equation of state. With this density field and the point pressure, a pressure field is generated to account for the static head. From the pressure and temperature fields, the enthalpy is obtained, thus completing this initialization option.

#### Pressure-drop Initialization

A linear variation or constant pressure gradient initialization option is also provided as in COMMIX-1 (Ref. 2). Eis can bg used when the constant pressure gradient is along any one of the three principal axes. It is accomplished by specifying the constant pressure gradient as either 3P/3x, 3P/3y, or  $3P/3z$ , and a point pressure. This option can be used along with the statichead initialization. However, if the constant pressure gradient is along the same axis as gravity, the pressure gradient due to gravity must be included in the specification of the constant pressure gradient.

## 10.2 Boundary Conditions

The options are provided in the code for the following boundary conditions.

#### Velocity

- 1. No slip
- 2. Slip
- 3. Continuative velocity boundary
- 4. Continuative momentum boundary
- S. Constant or prescribed transient velocity boundary

#### Temperature

- 1. Constant or transient temperature boundary
- 2. Constant or transient heat flux boundary
- 3. Adiabatic surface

### Pressure

- 1. Constant pressure boundary
- 2. Transient pressure boundary

# 10.3 Boundary Conditions for Pressure and Pressure-correction Equations

Since the continuity equation has been reformulated as the pressure equation and the p; essure-correction equation, special attention is given to the boundary conditions for these equations. Normally, either the velocity normal to the boundary is specified or the pressure at the boundary is given.

#### Given Normal Velocity at the Boundary

A control volume adjacent to a boundary is shown in Fig. 10.1. If the velocity  $u<sub>y</sub>$  entering the control volume at the boundary face is known, then, in the derivation of the pressure and pressure-correction equations, we do not substitute uw in terms of  $\hat{u}_W$  or  $u_W^*$ ; instead we use the known value of uw.<br>Thus, p<sub>W</sub> or p<sub>W</sub> does not appear in the p or p' equations. In other words, the coefficient  $a_{\nu}$  will be zero in these equations. Since this boundary coefficient is zero, no information about the boundary pressure is needed.

The given velocity boundary condition occurs at walls, symmetry planes, and inflow boundaries with known flow rate. Also the outflow boundaries can be treated as known-velocity boundaries by specifying the normal velocity there by reference to overall mass conservation. Only when the flow rates are unknown, but the pressure drop is specified, do we turn to the given-pressure boundary condition. condition. The condition of the condition of the condition of the condition of the condition of the condition

### Given Pressure at the Boundary

When the pressure at the boundary point 1 in Fig. 10.1 is known, the situation is straightforward. For the pressure equation, the known value  $p_1$  is used in the appropriate neighbor term. Further, if  $p_1^*$  is set equal to p,, we have  $p_1 = 0$ , which serves as the known boundary value for the pressure-correction equation.

#### 10.4 Irregular Geometries

When the actual boundaries of the calculation domain do not coincide with the boundaries of the nominal (rectangular) domain, special treatment is needed

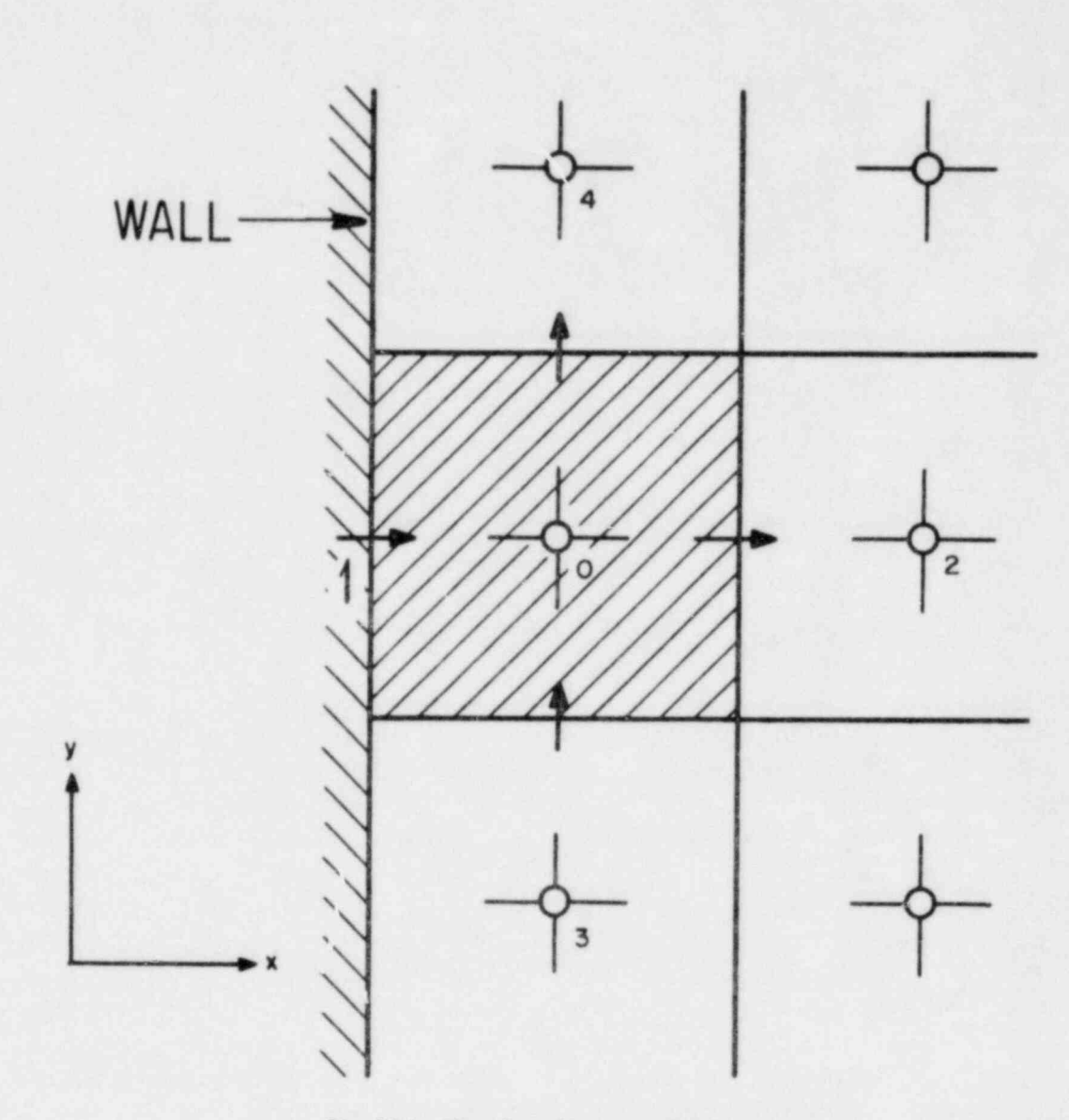

Fig. 10.1. Near-boundary control volume

to incorporate the "internal" boundaries. When the boundary is internal to the nominal calculation domain, the grid should be so designed that the actual boundary is suitably approximated by a succession of control-volume faces. Figure 10.2 illustrates this for a solid obstacle projecting into the nominal calculation domain. The dashed lines indicate the control-volume faces, while the shaded area denotes the obstacle.

The irregular boundaries can be treated through appropriate choice of the  $\Gamma$ 's as described in Ref. 25. When  $\phi$  stands for velocity, the corresponding values of  $\Gamma$  for the control volumes that lie in the solid can be made very large. This results in very small (essentially zero) values of velocity predicted for the solid region. A given value of  $\phi$ , such as temperature, can also be arranged at the internal boundary by making the  $\Gamma$  values for the solid large and by specifying the given value of  $\phi$  at the nominal boundary adjacent to the solid. An adiabatic surface, on the other hand, can be simulated by the use of a very low  $\Gamma_h$  for the solid.

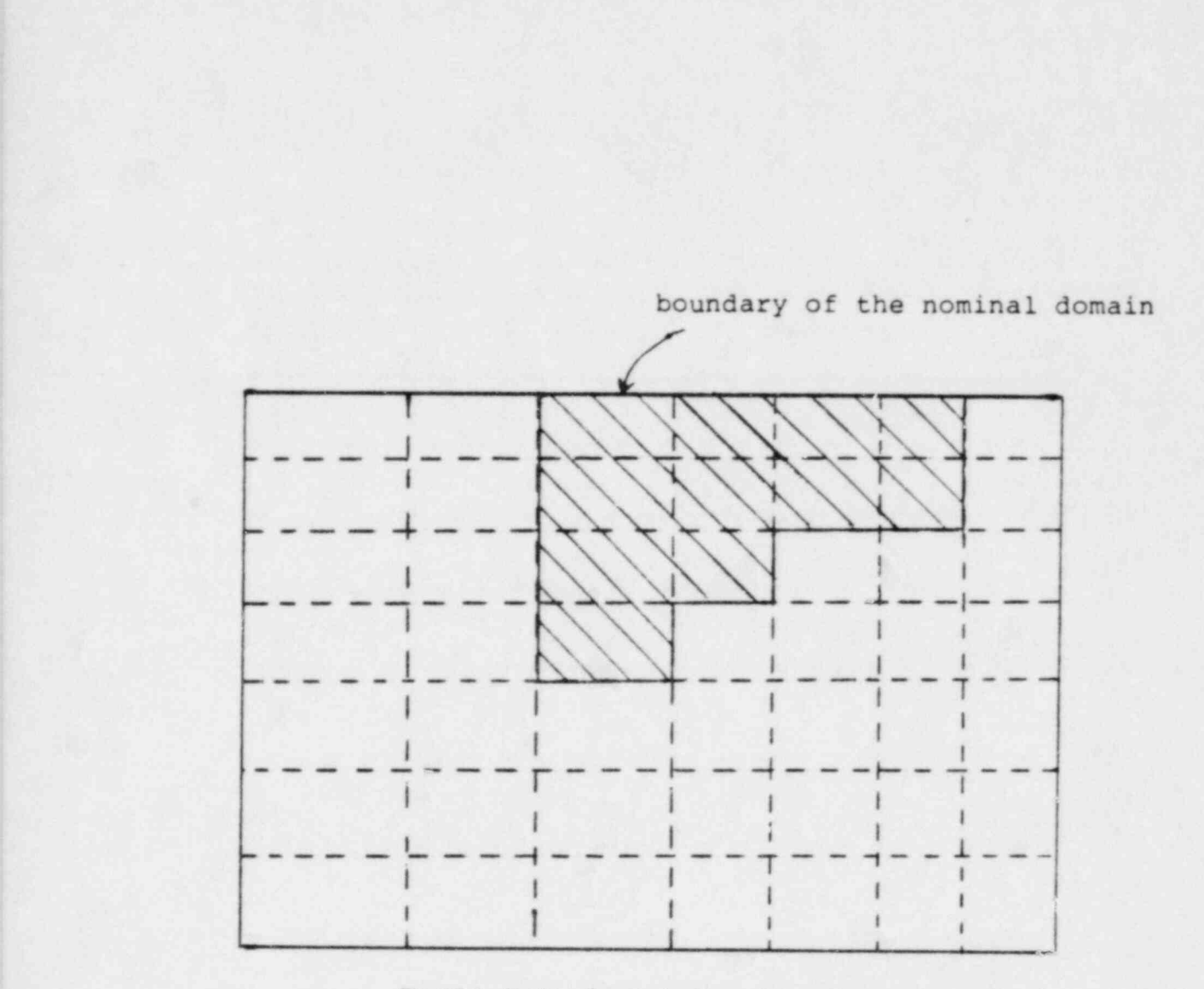

Fig.10.2. Design of control volumes for irregular geometry

# 11. SOLUTION OF THE FINITE-DIFFERENCE EQUATIONS

The finite-difference equations derived for the general variable  $\phi$ , for the velocity components, for pressure, and for the pressure correction have a common form. They all relate the value of the variable at 0 to the values at the six neighbor points.

The form of the equation is such that it permits various numerical solution schemes, e.g., cell-by-cell, line-by-line, plane-by plane, block iterative, direct inversion etc. The cell-by-cell procedure generally requires less storage but takes a longer time to converge. The direct inversion procedure, at the other end, requires prohibitively large computer storage but provides stability and efficiency. We have provided two solution procedure options in the code. One is the cell-by-cell solution procedure with successive overrelaxation and second is the line-by-line solution procedure. The line-by-line solution procedure, for the solution of the algebraic equations of the general form is described here.

Although the general finite-difference equation contains seven unknowns, the equations for the near-boundary control volumes have fewer unknowns. This results from the fact that either the boundary values are known or their influence has been set equal to zero through our boundary-condition practice. Thus, we may always regard the boundary values as known for the purpose of solving the equations.

# 11.1 Tri-Diagonal-Matrix Algorithm

The primary building block in the solution method is the Tri-Diagonal-Matrix Algorithm (TDMA). It enables us to solve directly f.r all the values along one line.

Let the system of equations be represented by

$$
A_{i}\phi_{i} = B_{i}\phi_{i+1} + C_{i}\phi_{i-1} + D_{i}, \qquad (11.1)
$$

for i = 2, 3, ..., N, with  $\phi_1$  and  $\phi_{N+1}$  being the known values.

The first step is to calculate the transformed coefficients  $P_i$  and  $Q_i$  from

$$
P_2 = B_2/A_2, \ Q_2 = (C_2\phi_1 + D_2)/A_2,\tag{11.2}
$$

and, for  $i = 3, 4, ...$ , N

$$
P_{i} = B_{i}/(A_{i} - C_{i}P_{i-1}),
$$
  
\n
$$
Q_{i} = (D_{i} + C_{i}Q_{i-1})/(A_{i} - C_{i}P_{i-1}).
$$
\n(11.3)

The second and final step is the "back substitution," i.e., the calculation of  $\phi_i$  from

$$
\phi_{i} = P_{i} \phi_{i+1} + Q_{i}. \tag{11.4}
$$

for  $i = N$ ,  $N - 1$ ,  $N - 2$ , ..., 4, 3, 2:

This step gives the solution of the system of equations  $(11.1)$ .

#### 11.2 Line-by-line Scheme

The line-by-line procedure for solving the finite-difference equations in a logical extension of the Gauss-Seidel point-by-point method. Instead of visiting a point and solving for the value there by the use of the available values at the neighbor points, we cloose a line and solve for all the values along it by the TDMA.

The procedure is schematically illustrated in Fig. 11.1. A grid line is chosen for the application of the TDMA. In the finite-dif ference equations for all the points along this line will appear the values of the variable along the four neighboring lines (two of which are shown in Fig. 11.1; the other two contain the z-direction neighbors). If these neighbor-line values are assumed to be known, then the finite-difference equations along the chosen line will take the form of Eq.11.1 and can be solved by the TDMA. The main advantage of this procedure is that the boundary-condition information from the ends of the line is at once transmitted to the interior of the domain, no matter how many grid points lie on the line. In the point-by point procedure, on the other hand, the influences from the boundary travel only one grid interval per iteration.

When all the lines in a given direction are visited, the basic operation of the line-by-line procedure is complete.

#### 11.3 Traverse and Sweep Directions

The basic operation just mentioned does not, however, give the final solution of the algebraic equations. The reason is that guessed values from neighboring lines are used in the procedure. Only  $after$  many repetitions of the basic operation, do we get the correct solution of the equations. Of course, it is desirable to seek ways of reducing the number of required repetitions.

The direction of the line chosen for the TDMA is called the traverse di rection. In many problems, geometrical and other factors result in a situation where the coefficients in a particular direction are much larger than those in | other directions. In this situation, a TDMA traverse in the direction of large coefficients is particularly effective; because the guessed values from the neighboring lines enter with only weak coefficients. When such a preferred traverse direction is not available, it is best to conduct three successive repetitions of the basic operation by choosing a new traverse direction each time,

Having chosen the direction of traverse, we need to decide the sequence in which the lines are visited. This will be called the sweep direction. It is

'56

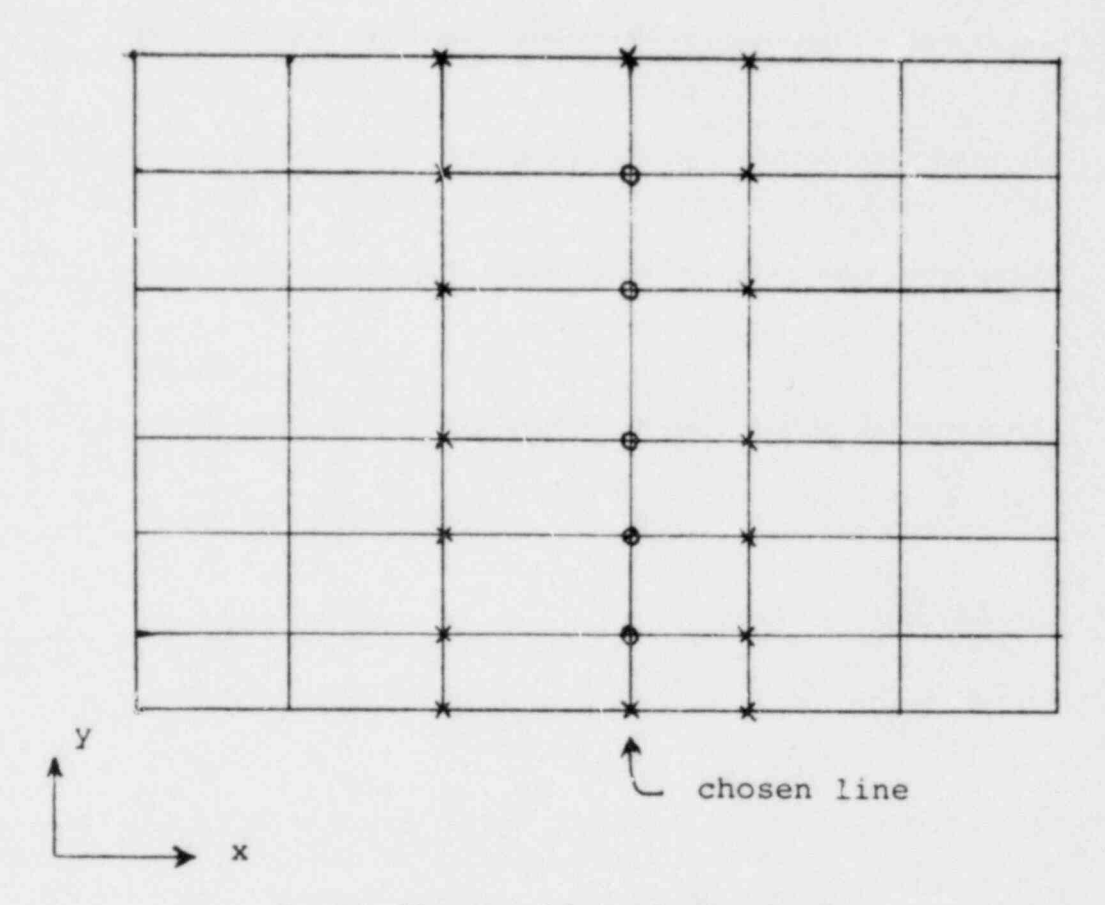

Fig. 11.1. Illustration of the line-by-line scheme

convenient to start at one end of the calculation domain and proceed to the other end, so that the boundary-condition influence is quickly brought in. If the luid flow in the domain has a predominant direction, it is very beneficial to make the sweep direction the same as the predominant flow direction. Then the upstream information rapidly gets conveyed to the downstream locations. In the absence of a major flow direction, it is best to alternate the sweep direction in the successive repetitions of the algorithm.

Presently, the COMMIX-2 uses the following sequence of operations. The calculation starts at  $k = 1$  (z-plane) and proceeds to the other end,  $k = kmax$ plane. In each plane two alternate traverses and sweeps are performed, i.e., first x-traverse and y-sweep, and then y-traverse and x-sweep. This sequence of operation (sweeping of planes in the k-direction) can be repeated several times. An input parameter has been provided for selecting the number of times this sweeping of planes in the k-direction is desired.

#### 11.4 Optimization of the Equation-solving Effort

The equation-solving algorithm described so far is used for one variable at a time. Further, it regards the finite-difference equations as linear. The nonlinearity of the equations and the interlinkage between the variables are handled by the iteration scheme outlined in the next section. During any given iteration we have only tentative values of the coefficients in the finitedifference equations. The coefficients must be recalculated for every iteration to reflect the changes that have occurred in the relevant dependent variables. Therefore, the repetitions of the line-by-line procedure, which is working on merely the tentative values of the coefficients, need not be carried to ultimate convergence. It is sufficient to obtain a reasonably good solution of the algebraic equations before the coefficients are recalculate. The optimum equation-solving effort should be determined by experience and experimentation, but a simple rule is that the work required for calculating the coefficients should be roughly comparable to the work involved in solving the equations.

#### 12. ITERATION SCHEME

For every time step in an unsteady situation, a number of iterations must be performed to account for the interlinkages and nonlinearities. Also, the solution for a steady-state problem is achieved after a number of iterations. A given iteration starts with a set of values of all the dependent variables (obtained from an initial guess for the first iteration and from the previous iterations for subsequent iterations) and proceeds to obtain a new set of values. When subsequent iterations cease to produce any significant change in the values, the iteration sequence is said to have reached convergence. The COMMIX-2 has the following requence of operations.

12.1 Sequence of Operations

a. Initialize all the dependent variables. This is performed either by providing input data or reading the values from the restart tape.

b.<sup>†</sup> Compute density field from the equations of state.

c.<sup>††</sup> The fluid volume fractions  $\theta^*_{\ell}$  and  $\theta^*_{\varrho}$  are then obtained by

(i) solving the liquid continuity for  $\theta_{\ell}$  and evaluating  $\theta_{g}$  from the relation  $\theta_{\ell}$  +  $\theta_{\varrho}$  = 1 (extended SIMPLER procedure),

or

(ii) solving the two-phase continuity equations (similar to the IPSA procedure),

d.<sup>†</sup> Compute coefficients and pseudovelocities ( $\hat{u}$ ,  $\hat{v}$ , and  $\hat{w}$ ) of the momentum equations.

e. Set up and solve the pressure equation, using line-by-line or cellby-cell SOR procedures, to obtain new values of pressure p.

f. Using this pressure field p\*, solve the momentum equations (7.2) or  $(7.4)$  to yield  $u^*, v^*,$  and  $w^*$ .

g. Set up and solve pressure correction equations (9.3) or (9.15) to obtain the values of p'.

h.i Modify

(i) pressure field,

TLiquid phase. or vapor phase. or both phase variables are computed.<br>Theoretwo-phase only.

(ii) void fractions using the void fraction-correction formula (Eq. 9.11) in IPSA type procedure, and

(iii) velocity field using the velocity-correction formula (Eq. 7.8).

i. Modify pressure and velocity fields to satisfy plane-by-plane integral mass balance (Section 12.5).

j.<sup>T</sup> Set up and solve the energy equation.

k. Return to step b with the new values obtained during this iteration as improved guesses and continue the procedure until convergence is achieved.

12.2 Under-relaxation

'Ihe finite-difference equations and the line-by-line scheme have been constructed such that, if there were no interlinkages and nonlinearities, convergence would be certain. However, because the equations of interest almost always contain nonlinear and interlinked influences, care has to be taken to prevent divergence. One simple strategy is to slow down the changes in the coefficients that would occur from iteration to iteration. This is accom- \* plished via under-relaxation.

Under-relaxation of the Dependent Variables

The general finite-difference equation, Eq. 6.1 is

$$
a_0 \phi_0 = \sum a_{nb} \phi_{nb} + a_0^0 \phi_0^0 + b_0, \qquad (12.1)
$$

where the subscript nb denotes the neighbor points. This equation can be modified as follows: From Eq. 12.1 we can write

$$
\phi_0 = \sum \frac{a_{nb}}{a_0} \phi_{nb} + \frac{a_0^0 \phi_0^0}{a_0} + b_0/a_0. \tag{12.1a}
$$

Also, let

$$
\phi_0^{\text{new}} = \omega \phi_0 + (1 - \omega) \phi_0^*, \qquad (12.1b)
$$

where  $\phi_0^*$  denotes the last iteration value of  $\phi_0$ ,  $\phi_0$  denotes the value obtained directly if Eq. 12.1 is solved; and  $\omega$  is the under-relaxation factor. Substitution of Eq. 12.la in Eq. 12.lb and rearrangement give

<sup>&</sup>lt;sup>T</sup>Liquid phase, or vapor phase, or both phase variables are computed.
$$
(a_0/\omega)\phi_0^{\text{new}} = \Sigma a_{nb}\phi_{nb} + a_0^0\phi_0^0 + b_0 + (1 - \omega)(a_0/\omega)\phi_0^*.
$$
 (12.2)

It is easy to see that, when  $\phi_0$  becomes equal to  $\phi_0^*$  (i.e., the iterations converge), Eq. 12.2 becomes identical to Eq. 12.1. In the meantime, however, Eq. 12.2 would have a tendency to keep the resulting  $\phi_0^{new}$  closer to  $\phi_0^*$  (than Eq. 12.1 would do) provided the relaxation factor w is less than 1. A value of u close to zero would indicate a very heavy under-relaxation.

A value of  $\omega = 0.5$  usually provides sufficient under-relaxation for most variables. For the velocity components, a value of  $\omega = 0.7$  may be used. The pressure equation may be under-relaxed by using  $\omega = 0.8$ . These values should be regarded as only initial suggestions; a proper set of w values should be obtained by actual experience for a given class of problems. In COMMIX-2, input parameters OMEGAP, OMEGAV, OMEGAT and OMEGAE are provided for underrelaxing pressure, velocity, fluid volume fraction and energy, respectively.

#### Under-relaxation of Auxiliary Quantities

In addition to under-relaxing the dependent variables, a number of other quantities can be under-relaxed with advantage. For example, the density p and the dif fusion coef ficient T can be calculated from

$$
\rho = \omega \rho_{\text{new}} + (1 - \omega) \rho_{\text{old}}, \qquad (12.3)
$$

$$
\Gamma = \omega \Gamma_{\text{new}} + (1 - \omega) \Gamma_{\text{old}}. \tag{12.4}
$$

Often the source terms can be a cause of divergence. Under-relaxation of the source terms in the form

$$
s = \omega s_{\text{new}} + (1 - \omega)s_{\text{old}} \tag{12.5}
$$

can be helpful to prevent divergence. Even some boundary values can be introduced in a controlled manner via

$$
\phi_B = \omega \phi_{B,\text{given}} + (1 - \omega) \phi_{B,\text{old}} \tag{12.6}
$$

where  $\phi_B$  denotes a boundary value.

It should be obvious that the values of w appearing in Eqs. 12.2 to 12.6 can all be different; indeed, it is possible, though inconvenient, to choos- a separate value of w for each grid point. Further, the values of w can be changed as the iterations proceed.

In order to minimize the number of input variables, we have not included under-relaxation factors for auxiliary quantities. However, if one desires, this can be incorporated in the code very easily.

### 12.3 Linearization of the Source Term

In the derivation of the finite-difference equations, we have expressed the source term S via Eq. 5.14 in a linearized form. This form is an attempt to anticipate the change in S resulting from the change in the value of  $\phi_0$ . In order to obtain a diagonally dominant matrix,  $S_p$  in Eq. 5.14 is allowed to become positive. This is achieved by linearizing the source term in the fol- ' lowing way.

Let S<sub>1</sub> and S<sub>2</sub> denote the positive and negative parts of the source term such that

 $S = S_1 - S_2$  (S<sub>1</sub> > 0, S<sub>2</sub> > 0). (12.7)

We then set  $S_C$  and  $S_D$  according to

$$
\mathbf{s}_{\mathbf{C}} = \mathbf{s}_{1},\tag{12.8}
$$

and

$$
S_p = -\left(S_2/\phi_0^*\right),\tag{12.9}
$$

where  $\phi_0$  denotes the last-iteration value of  $\phi_0$ .

### Source due to Phase Change

Liquid Momentum:

For the source term due to phase change in the momentum equation we have assumed that evaporating mass from liquid has a velocity equal to the liquid velocity. Thus, for x-momentum equations

$$
S_{m\Omega\ell} = \Omega_{\ell} u_{\ell} = -\dot{m}_{evap}^{t} u_{\ell},\tag{12.10}
$$

and

$$
S_{m\Omega g} = \Omega_g u_g = \dot{m}_e^{\prime \prime} u_g u_g \tag{12.11}
$$

Similar expressions are assumed for y and z directions. With this assumption, Eqs. 6.2h and 6.2i become:

$$
b_0 = S_c(\gamma_v \Delta x \Delta y \Delta z)
$$
 (12.12)

$$
a_0 = a_1 + a_2 + a_3 + a_4 + a_5 + a_6 + a_0^0 - S_p(\gamma_v \Delta x \Delta y \Delta z)
$$
 (12.13)

Case Momentum 
$$
(\phi_{\text{evap}}^{\prime\prime\prime\prime} > 0)
$$

$$
b_0 = (S_c + \hat{m}_{evap}^{\prime \prime \prime} \hat{p}_\ell)(\gamma_v \Delta x \Delta y \Delta z)
$$
 (12.14)

$$
a_0 = a_1 + a_2 + a_3 + a_4 + a_5 + a_6 + a_0^0 - (s_p - \hat{\mathbf{n}}_{evap}^{(1)})(\gamma_v \Delta x \Delta y \Delta z)
$$
 (12.15)

$$
\frac{\text{Gas Momentum}}{\text{b}_0} = \left[ S_c + \dot{m}_{evap}^{\prime\,\prime} \left( \phi_g - \phi_g \right) \right] \left( \gamma_v \Delta x \Delta y \Delta z \right),\tag{12.16}
$$

$$
a_0 = a_1 + a_2 + a_3 + a_4 + a_5 + a_6 + a_0^0 - S_p(\gamma_v \Delta x \Delta y \Delta z)
$$
 (12.17)

Here  $\phi$  stands for  $u$ ,  $v$  and  $\omega$  velocity components.

For the source term due to phase change in the energy equation, we have assumed that condensing mass from gas has enthalpy equal to gas enthalpy. With this assumption, the source terms in the energy equations are

$$
S_{h\Omega\ell} = \Omega_{\ell} h_{g} = -\dot{m}^{\prime\prime\prime} h_{\text{evap}} h_{g}, \qquad (12.18)
$$

and

$$
S_{h\Omega g} = \Omega_g h_g = \dot{m}^{t+1} h_g. \tag{12.19}
$$

Thus, Eqs. 6.2h and 6.2i are:

$$
\begin{aligned}\n\text{Light} & \quad \text{[m'} \quad \text{[m'} \quad
$$

$$
a_0 = a_1 + a_2 + a_3 + a_4 + a_5 + a_6 + a_0^0 - (s_p + m'')(\gamma_v \Delta x \Delta y \Delta z)
$$
 (12.21)

$$
\underline{\text{liquid:}} \quad (\hat{m}_{\text{evap}}^{\prime\,\prime\,\prime} \quad (= -\Omega_{\hat{\chi}}) > 0)
$$

$$
b_0 = (s_c - \dot{m}_{evap}^{\prime \prime \prime}(h_g - h_g)) (\gamma_v \Delta x \Delta y \Delta z)
$$
 (12.22)

$$
a_0 = a_1 + a_2 + a_3 + a_4 + a_5 + a_6 + a_0^0 - S_p(\gamma_v \Delta x \Delta y \Delta z)
$$
 (12.23)

, and the contract of  $\sim$  63

$$
b_0 = S_c(\gamma_v \Delta x \Delta y \Delta z)
$$
 (12.24)

 $a_0 = a_1 + a_2 + a_3 + a_4 + a_5 + a_6 + a_0 - S_p(\gamma_v \Delta x \Delta y \Delta z)$  (12.25)

# 12.4 Distinction between Steady and Unsteady Situations

The calculation method outlined in this report makes only a small distinction between the steady and unsteady problems. The suggested calculation sequence for one time step in an unsteady situation is almoct identical to the sequence for obtaining the steady-state solution. If the time step At is made very large, our finite-difference equations for an unsteady problem reduce to those for a steady problem.

The main difference between the two situations turns out to be in the number of the required iterations. In an unsteady situation, the "initial" values of  $\phi$  for any time step are either given or known from the previous time step. If the value of  $\Delta t$  is reasonable, the  $\phi$  values do not change very drastically within one time step. Thus, the values  $\phi_0^0$  at the start of the time step serve as good guesses for the new values  $\phi_0$ , and therefore, only a few iterations may be sufficient to attain convergence for the time step. On the other hand, if the guesses available for a steady-state problem are rather "wild," then many iterations might be necessary before convergence is obtained.

### 12.5 Performance of Integral Balances

Gas:

During the iterative process, because of partial convergence of the continuity equations, it is possible that the total (or individual phase) mass flow out of a slab of cells (across a plane) is not equal to the known, correct value. In order to make the solution at subsequent slabs of cells more accurate, it is advantageous to correct the velocity and pressure ficids to satisfy the integral mass balance. 'Ihis section explains such a practice, and describes its merits.

Consider first a flow in which there is a predominant flow direction (e.g., pipe flow). For a pipe flow, we recognize that the total flow outwards of any plane perpendicular to the pipe axis must be equal to the inflow at the entrance of the pipe. Mathematically, this means

$$
\sum_{i} \sum_{j} \rho_{ij} w_{ij} A_{ij} = \dot{m} \tag{12.26}
$$

where p is density, w is the axial velocity, and A is the area perpendicular to the pipe axis. The summation is made over all cells in the cross-sectional plane. Since the above equation is not always satisfied until convergence, we wish to correct w<sub>ij</sub> by an amount  $\Delta w_{ij}$  to meet this criteria. There are a few different ways to perform the corrections to the w field and associated pressure field; here two methods found often superior to others are described. Only the first method described here is included in COMMIX-2.

# Uniform Pressure Correction

Let Ap be a uniform correction (over the cross-section) to the pressure affecting the w velocity at the given plane. Also, let  $D_w$  be  $\frac{\partial w}{\partial p}$  for each cell. We can then write

$$
\Delta p \sum_{i} \sum_{j} \rho_{ij} (D_{\omega})_{ij} A_{ij} = \Delta \hat{m}, \qquad (12.27)
$$

where Am is the error (required minus actual). This leads to the relation for Ap, as follows:

$$
\Delta p = \frac{\Delta \hat{m}}{\sum \sum \rho_{ij} (D_w)_{ij} A_{ij}},
$$
\n(12.28)

and

$$
\Delta w_{ij} = (D_w)_{ij} \Delta p. \tag{12.29}
$$

Note that the Ap correction is uniform, but Aw is different for each cell.

The above expressions can be extended to two-phase flows, considering the total mass flow as the quantity to be balanced. Thus,

$$
\sum_{i=1}^{5} (\rho_{\ell} \theta_{\ell} w_{\ell} A)_{i,j} + \sum_{i=1}^{5} (\rho_{\ell} \theta_{\ell} w_{\ell} A)_{i,j} = \dot{m}_{\ell} + \dot{m}_{\ell} = \dot{m}_{\ell}.
$$
 (12.30)

We can derive in a straightforward way, that

$$
\Delta p = \frac{\left(\dot{m}_t\right)_{req} - \left(\dot{m}_t\right)_{actual}}{\sum_{i} \sum_{j} \left[\left(\theta_{\ell} \rho_{\ell} D_{w_{\ell}}\right)_{ij} + \left(\theta_{\ell} \rho_{\ell} D_{w_{\ell}}\right)_{ij}\right] A_{ij}},
$$
\n(12.31)

$$
\left(\Delta w_{\ell}\right)_{ij} = \left(\begin{matrix}D_{w_{\ell}}\end{matrix}\right)_{ij} \Delta p, \tag{12.32}
$$

and

$$
\left(\Delta w_{g}\right)_{ij} = \left(\begin{array}{c} D_{w} \\ g \end{array}\right)_{ij} \Delta p. \tag{12.33}
$$

The  $\Delta w$  corrections are applied at the slab concerned, but the  $\Delta p$  corrections are made to all downstream planes in the domain. This practice avoids the creation of artificial pressure gradients at subsequeat planes.

The COMMIX-2 has incorporated the uniform pressure correction approach. The integral mass balance is checked across a z plane. The sweeping of  $z$ planes begins at  $k = 1$  and proceeds to  $k = k$ max.

#### Uniform Velocity Correction

Let Aw be a uniform correction (over the cross-section) to the axial velocity at a given plane. We can then write

$$
\Delta w \sum_{i} \sum_{j} \rho_{ij} A_{ij} = \Delta \hat{m}, \qquad (12.34)
$$

or

$$
\Delta w = \frac{\Delta m}{\int_{i}^{\infty} \sum_{j}^{\infty} \rho_{ij} A_{ij}}.
$$
 (12.35)

Having computed  $\Delta w$ , we can easily derive the relation for  $\Delta p_i$ ;.

$$
\Delta p_{ij} = \frac{\Delta w}{(D_w)_{ij}} = \frac{1}{(D_w)_{ij}} \frac{\Delta m}{\sum_{i,j} \sum_{j} \rho_{ij} A_{ij}}
$$
(12.36)

In this procedure, we have uniform  $\Delta w$  for all cells in a plane, but  $\Delta p$  is different for each cell. We extend this procedure to two phase flows in the following way. Let  $\Delta m_{\ell}$  and  $\Delta m_{\alpha}$  be the errors in mass flow rates and  $\Delta w_{\ell}$  and  $\Delta w_g$  be the velocity corrections of liquid phase and gas phase, respectively. We then have

$$
\Delta w_{\ell} = \frac{\Delta \tilde{m}_{\ell}}{\sum\limits_{i} \sum\limits_{j} (\rho_{\ell} \theta_{\ell} A_{\ell})_{ij}},
$$
 (12.37)

and

$$
\Delta w_{g} = \frac{\Delta \hat{m}_{g}}{\sum_{i} \sum_{j} (\rho_{g} \theta_{g} A_{g})_{ij}} \tag{12.38}
$$

The pressure correction  $\Delta p_{ij}$  can be obtained by averaging the pressure corrections required for balancing of each phase of the two phases. Thus

$$
\Delta p_{ij} = \frac{1}{2} \left( \left( \Delta p_{ij} \right)_g + \left( \Delta p \right)_{ij} \right) = \frac{1}{2} \left[ \frac{\Delta m_g}{D_{w_{ij}}} \frac{\sum \left( \rho_g \theta_g A_g \right)_i}{\int \left( \rho_g \theta_g A_g \right)_{ij}} + \frac{\Delta m_g}{D_{w_{ij}}} \frac{\sum \left( \rho_g \theta_g A_g \right)_i}{\int \left( \rho_g \theta_g A_g \right)_{ij}} \right] \tag{12.39}
$$

The Aw corrections are applied at the slab concerned, but the Ap corrections are made to all downstream planes in the domain.

#### 13. FLOW CHARTS

The calculation method of COMMIX-2 described so far can be visualized through the flow charts presented in this section. It may be recognized that a number of decisions taken while designing the computer program have some effect on the details of the flow charts. The description here is given for an unsteady situation; the specialization to a steady-state problem has already been , dealt with.

1 ,

# ; 13.1 Time-step and Iteration Loops

The main structure of the computer program can be seen from Fig. 13.1 We begin by specifying the grid and, if desired, calculating a number of geometrical quantities which are frequently needed in later work. This is done in subroutines HOWBIG, GEOM3D, BOX, QTRPIN, and FULPIN. The subroutines QTRPIN and FULPIN are specifically designed for hexagonal fuel assemblies with desired quarter pin partitioning and full pin partitioning respectively, while the subroutine BOX is for all other geometries. Next the initial value of all vari-. ables are specified or calculated. This is done in the subroutine INITAL. At this stage, the subroutine OUTPUT is called to print initial values of all desired variables. Boundary conditions are then specified. The iteration sequence, for which further details will be given below, is then repeated a number of times until convergence is obtained. The subroutine TIMSTP deter mines the sequence of calling of all subroutines required during iteration. When the convergence is achieved, we return to MAIN where we update all vari ables and proceed to the next time step. When the required number of time steps has been performed, or the required maximum computation time is reached, the computation is terminated and, if requested, the restart data are written en a tape.

### 13.2 Iteration Sequence

The details of the iteration sequence are shown in Fig. 13.2. They follow the steps listed in Section 12.1. The sequence presented here is for the twophase case. If a problem to be analyzed is single-phase only (liquid or gas) then all the subroutines for the second phase (gas or liquid) are bypassed.

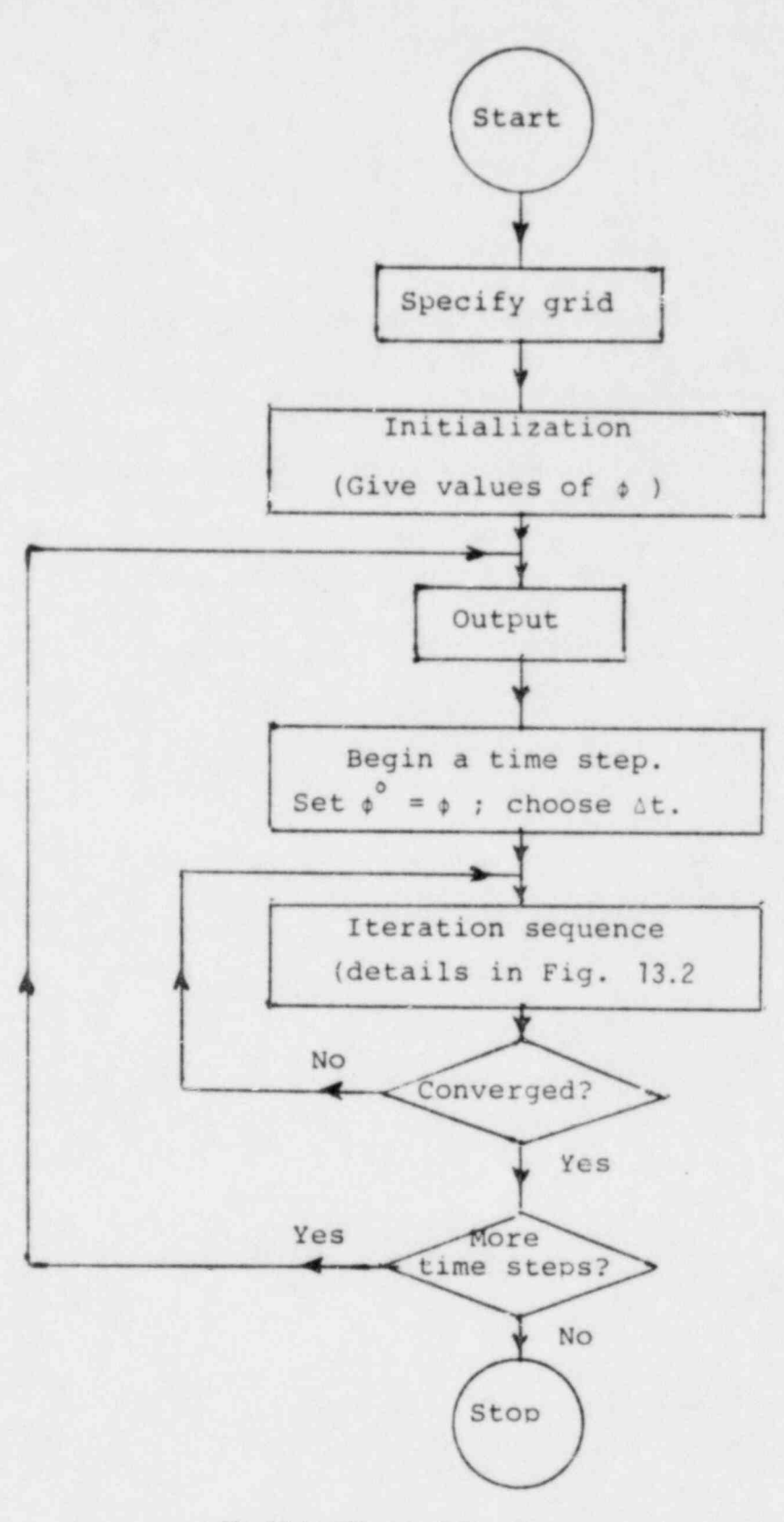

Fig. 13.1. The overall flow chart

- 1. Compute evaporation rate Q (BOIL)
- 2. Set up coefficients of liquid volume fraction  $\theta_{\ell}$  equation (LVOID)
- 3. Solve liquid continuity equation to get  $\theta_{\ell}^*$  (SOLVEF)
- 4. Obtain  $\theta_{\alpha}^*$ 
	- (i) Use  $\theta_g$  \*  $\theta_g$  \* 1
	- or
	- (i) Coefficients of gas volume fraction  $\theta_{g}$  equation (GVOID)
	- (ii) Solve gas continuity equation to get  $0^*_{g}$  (SOLVZF)
- 5. Compute density (PROPTY)
- 6. Compute liquid momentum source terms  $S_c$  and  $S_p$  (VSORCL)
- 7. Set up coefficients and compute pseudo velocities of the liquid momentum equations (XMOM; YMOM; ZMOH)
- 8. Compute gas momentum source terms S<sub>c</sub> and S<sub>p</sub> (VSORCG)
- 9. Set up coefficients and compute pseudo velocities of the gas momentum equations (XMOM; YNOM; ZMOM) Set up coefficients of pressure equation (PEQN)
- 11. Solve pressure equation to get p\* using either line-by-line (50LVEF) or cell-by-cell SOR (SOLVIT) procedure
- 12. Solve momentum equations to get u\*, v\*, w\* Eq. 7.2 (VELMOM; SOLVEU; SOLVEV; SOLVEW) or
	- Eq. 7.4 (MOMENT)
- 13. Update boundary flow values (BCFLOW)
- <sup>14</sup> Set up coefficients of pressure correction equation
	- Eq. 9.6 (PCEQN1) (SIMPLER Procedure)
	- or
	- Eq. 9.15 (PCEQN2) (IPSA Procedure)
- 15. Solve pressure correction equation to get p' (SOLVEF)
- 16. Modify pressure  $p = p^* + p'$
- 17. Modify liquid fractions (IF PCEQN2 is used)  $\theta = \theta^* + \theta'$  (DELTAT)
- 18. Modify velocity  $u = u^* + u'$  (DELTAV)
- 19. Perform integral balance (REBAL)
- 20. Compute density (PROPTY)
- 21. Compute source terms  $S_c$  and  $S_p$  of the energy equation (ESORCE)
- 22. Set up coefficients of the energy equation (ENERGY)
- 23. Solve energy equation to obtain h (SOLVEF)
- 24. Update temperature and density boundary values (BCTEMP)
- 25. Check the convergence

Fig.13.2. Iteration Scquence

# 14. CONCLUDING REMARKS

This report has described the numerical procedure of COMMIX-2 for the solution of three-dimensional, single-phase/two-phase, steady/unsteady flow problems with heat transfer. The method is based on the control-volume approach, which is easy to interpret in physical terms and which ensures overall conservation. Calculation practices and iteration sequences, which have been found to be accurate and efficient have been used in COMMIX-2. The structure of the computer program has been outlined by way of flow charts.

We have developed this code retaining similarity with COMMIX-1A. All special features of COMMIX-1A have also been incorporated in the code. COMMIX-1A users will have, therefore, no difficulty in adopting COMMIX-2.

### APPENDIX A

### Thermodynanic and Transport Properties

The thermodynamic and transport properties of sodium are obtained from Golden and Tokar26 and of water from Brookhaven National Laboratory.

### A.1 Sodium-Liquid Properties

Density (kg/m3)

 $p(T) = 9.50076E2 + T[-2.2976E-1]$ 

+ T(-1.46049E-5 4 5.63788E-9 T)}. (A.1)

Viscosity (pascal-second) or (Pa.s)

 $\mu(T) = 3.2419E-3 \exp[5.0807E^2/(T + 273.15)]$ 

$$
-0.4925 \ln(T + 273.15)]. \tag{A.2}
$$

<sup>|</sup> Specific Heat (J/kg.K)

 $c_p(T) = 1.43605E3 + T(-5.802E-1 + 4.62506E-4 T).$  (A.3)

Conductivity (W/m.K)

$$
k(T) = 92.948 - 5.809E - 2 T + 1.1727E - 5 T2.
$$
 (A.4)

In the above, T is temperature, in degrees Celsius.

Enthalpy (J/kg)

The enthalpy of liquid H(p,T) is calculated from the enthalpy of satu rated liquid and the enthalpy change relation

$$
dH = \frac{K}{\rho_{\ell}} \left[ 1 + \frac{T_K}{\rho_{\ell}} \left( \frac{\partial \rho_{\ell}}{\partial T_K} \right) \right] dp.
$$
 (A-5)

Here K is the ratio of gas constants in joules/pascal.m<sup>3</sup>, and  $T_K$  is the temperature i. kelvins.

# Temperature (\*C)

The temperature of sodium liquid  $T(H, p, T)$  is calculated using an iterative procedure. Initially the liquid temperature T\* is assumed. The enthalpy  $H^*(T^*,p)$  is calculated. If the enthalpy  $H^*$  is not in agreement

with the specified enthalpy H, then  $T*$  is modified. The procedure is repeated until H\*(T\*,p) is in close agreement with the prescribed enthalpy.

Saturation Pressure (pascals)

$$
P_{sat} (T) = 1.01325E5 \left( \frac{3.03266E6}{\sqrt{T_R}} \right) e^{-2.30733E4/T_R}.
$$
 (for T<sub>R</sub> < 2059.7) (A.6)

$$
P_{sat}(T) = 1.01325E5 \left( \frac{6.8817602E6}{(T_R)^{0.61344}} \right) e^{-22981.96/T_R} \text{ (for } T_R > 2059.7) \quad \text{(A.7)}
$$

Here,  $T_R$  is the temperature in degrees Rankine.

Saturation Enthalpy (J/kg) sat (T) = 2.32444E3 {-29.02 + (TR(0.389352 li +T(-0.5529955E-4+0.113726E-7T)))}. <sup>R</sup> <sup>R</sup> (A.8)

# Saturation Temperature (\*C)

The saturation temperature  $T_{sat}(p)$  is obtained by iterative solution of Eqs. A.6 and A.7.

# A.2. Sodium Vapor Properties

Specific Heat (J/kg.K)

$$
C_p(T) = 3821 - 1.952T + 6.347E-4 T^2. \tag{A.9}
$$

Conductivity (W/m.K)

$$
k(T) = 1.72958 [0.1639E-2 + 0.3977E-4 T_F - 0.9697E-8 T_F^2].
$$
 (A.10)

Viscosity (Pa.sec)

$$
\mu(T) = 4.133789E-4[0.03427 \cdot 8.176E-6 \, T_F]. \tag{A.11}
$$

Density  $(kg/m<sup>3</sup>)$ 

The density of sodium is calculated assuming that the vapor is made up of the monomer, dimer and tetramer and that these are all perfect gases.

$$
\rho(p,T) = \frac{p\overline{M}}{\sqrt{RT_R}} = \frac{16.01846 \text{ M}p_{atm}}{0.730229 \text{ T}_R}.
$$
\n(A.12)

$$
M = M_1 (N_1 + 2N_2 + 4N_4),
$$
  
= 22.991(N<sub>1</sub> + 2N<sub>2</sub> + 4N<sub>4</sub>). (A.13)

.]

The mole fractions  $N_1$ ,  $N_2$  and  $N_4$  are obtained by solving

$$
p_{atm}^3 k_4 N_1^4 + p_{atm} k_2 N_1^2 + N_1 - 1 = 0,
$$
 (A.14)

$$
N_2 = k_2 p N_1^2, \tag{A.15}
$$

and

$$
N_4 = 1 - N_1 - N_2. \tag{A.16}
$$

The equilibrium constants are

$$
k_2 = e^{\left[-9.95845 + 16588.3/T_R\right]},
$$
 (A.17)

and

$$
k_{\mu} = e^{\left[-24.59115 + 37589.7/T_{\text{R}}\right]}.
$$
 (A.18)

Here,  $p_{atm}$  is the pressure in atmospheres.

$$
Enthalpy (J/kg)
$$
  
H(p,T) = H<sub>g, sat</sub> + 2328.9[716.54(B<sub>2</sub>(p<sub>sat</sub>) - B<sub>2</sub>(p))  
+ 811.85[B<sub>4</sub>(p<sub>sat</sub>) - B<sub>4</sub>(p)]}. (A.19)

Here,

$$
B_2 = \frac{2N_2}{N_1 + 2N_2 + 4N_4},
$$
 (A.20)

$$
B_4 = \frac{4N_4}{N_1 + 2N_2 + 4N_4},
$$
 (A.21)

and

 $H_{g,sat}$  is the saturation enthalpy.

# Temperature (\*C)

The temperature of sodium vapor is calculated by an iterative procedure. We start with assumed temperature  $T^*$  and calculate the enthalpy  $H^*(T^*,\rho)$ . If H\* is not in agreement with the specified enthalpy then the tenperature is modi fied. The iterative procedure is continued until the calculated enthalpy is in close agreement with the prescribed enthalpy.

<sup>I</sup> Saturation Enthalpy (J/kg)

$$
H_{g,sat}(T_{sat}) = H_{gsat} + h_{fg},
$$
 (A.22)

where

 $h_{fg}$  is the latent heat of vaporization.

$$
h_{fg} = 2328.9 \left\{ \frac{1.8}{\bar{M}} \left[ N_1 \Delta H_1 + N_2 \Delta H_2 + N_4 \Delta H_4 \right] \right\}.
$$
 (A.23)

$$
\Delta H_1 = 25980.7 - 2.21312T_R + 7.06278E - 4 T_R^2 - 1.4526E7 T_R^3. \tag{A.24}
$$

$$
\Delta H_2 = 2\Delta H_1 - 18304.0. \tag{A.25}
$$

$$
\Delta H_4 = 4 \Delta H_1 - 41478.0. \tag{A.26}
$$

# A.3 Water-Liquid Properties

Density

$$
\rho(p,H) = 16.018463 \left\{ a_1 + a_2 H_R^2 + a_3 H_R^4 \right\}.
$$
 (H < 6.4477E5) (A.27)

$$
\rho(p,H) = 16.018463 \left\{ \left( a_1 + a_2 H_R^2 + a_3 H_R^4 \right) f(y) \right\}
$$

$$
+ [1 - f(y)] \left(b_1 + \frac{b_2}{H_R - b_3}\right).
$$
  
(6.4477E5 < H < 6.57793E5) (A.28)

$$
\rho(p,H) = 16.018463 \left\{ b_1 + \frac{b_2}{H_R - b_3} \right\}.
$$
 (H > 6.57793E5). (A.29)

$$
a_1 = 62.4 + \frac{14E - 4}{P_{R}}, \tag{A.30}
$$

$$
a_2 = -8.73E-5 + 1.438E-9 p_R,
$$
 (A.31)

$$
a_3 = 2.32E - 10 - 6.20E - 15 p_R,
$$
 (A.32)

 $b_1$  = 92.924 + 5.761E-4  $p_R$ ,  $(A.33)$ 

 $b_2$  = 3.94402E4 + 1.6386 PR,  $(A.34)$ 

 $b_3 = 1.37735E3 + 3.5704E-2 p_R$  $(A.35)$ 

$$
y = \frac{H_R - 280}{2.8}
$$
 (A.36)

$$
f(y) = \frac{1}{16} \left\{ 8 - 15y + 10y^3 - 3y^5 \right\},
$$
 (A.37)

$$
I_R = 4.299226E-4 H, \t(A.38)
$$

$$
p_p = 1.4503774E-4 p, \qquad (A.39)
$$

H is the enthalpy in J/kg, and p is the pressure in pascals.

$$
\begin{aligned}\n\text{Viscosity (Pa-sec)}\\ \n\mu(p,H) &= (a_1 + a_2x + a_3x^2 + a_4x^3 + a_5x^4) \\
&- (b_1 + b_2n + b_3n^2 + b_4n^3)(p - 6.8945753E5). \\
\text{(H } > 2.76E5)\n\end{aligned}
$$
\n
$$
\begin{aligned}\n\mu(p,H) &= (e_1 + e_2H + e_3H^2 + e_4H^3) \\
&+ (f_1 + f_2H + f_3H^2 + f_4H^3)(p - 6.8945753E5).\n\end{aligned}
$$
\n
$$
\begin{aligned}\n(2.76E5 < H < 3.94E5)\n\end{aligned}
$$
\n
$$
\tag{A.41}
$$

$$
\mu(p,H) = (d_1 + d_2y + d_3y^2 + d_4y^3 + d_5y^5). (H > 3.94E5)
$$
 (A.42)

$$
a_1 = 1.29947E-3, \t a_2 = -9.2640321E-4, \n a_3 = 3.8104706E-4, \t a_4 = -8.2194445E-5, \n a_5 = 7.022438E-6, \t b_1 = -6.5959E-12, \n b_2 = 6.763E-12, \t b_3 = 2.88825E-12, \n b_4 = 4.4525E-13, \t d_1 = 3.0260323E-4, \n d_2 = -1.8366069E-4, \t d_3 = 7.5670758E-5, \n (Contd.)
$$

$$
d_{u} = -1.6478789E-5, d_{5} = 1.4164576E-6,
$$
 (Contd.)  
\n $e_{1} = 1.4526053E-3, e_{2} = -6.9880085E-9,$  (A.43)  
\n $e_{3} = 1.5210230E-14, e_{u} = -1.2303195E-20,$   
\n $f_{1} = -3.8063508E-11, f_{2} = 3.9285208E-16,$   
\n $f_{3} = -1.2585799E-21, f_{u} = 1.2860181E-27$   
\n $x = \frac{H - 42658.84}{116532.6},$  (A.44)  
\n $n = \frac{H - 55358.8}{154213.8}$ , (A.45)

$$
\quad\text{and}\quad
$$

$$
y = \frac{H - 401467.6}{256953.22}.
$$
 (A.46)

$$
Specific Heat (J/kg \cdot K)
$$

$$
c_p(p,H) = \left\{ x_1 - \frac{x_2}{(H - 1.7556418E6)^2} \right\}^{-1}.
$$
 (H < 8.12E5) (A.47)

$$
c_{p}(p,H) = \left\{x_{1} - \frac{x_{2}}{(H - 1.7556418E6)^{2}}\right\}^{-1} f(y)
$$
  
+ 
$$
\left\{z_{1} + z_{2}H + z_{3}H^{2}\right\}^{-1} \{1 - f(y)\}.
$$
  
(8.12E5 < H < 8.16E5) (A.48)

$$
c_p(p,H) = \left\{ z_1 + z_2 H + z_3 H^2 \right\}^{-1}.
$$
 (H > 8.16E5) (A.49)

$$
x_1 = 2.4688303E-4 + 1.24419E-13 p,
$$
  
\n
$$
x_2 = 1.8790464E7 - 5.634438E-2 p,
$$
  
\n
$$
Z_1 = 1.1964506E-5 + 6.291758E-12 p,
$$
  
\n
$$
Z_2 = 4.58929E-10 - 1.1980206E-17 p,
$$
  
\n
$$
Z_3 = -2.5763436E-16 + 6.046356E-24 p,
$$
  
\n(A.50)

$$
f(y) = \frac{1}{16} \left\{ 8 - 15y + 10y^3 - 3y^5 \right\},
$$
 (A.51)

and

$$
y = \frac{H - 8.14E5}{2000}.
$$
 (A.52)

$$
Conductivity (W/m*K)
$$

$$
k(H) = a_1 + a_2 x + a_3 x^2 + a_4 x^3. \tag{A.53}
$$

Here,

$$
a_1 = 0.57373862
$$
,  $a_2 = 0.25361036$ ,  
 $a_3 = -0.14546827$ ,  $a_4 = 0.013874725$ ,

and

$$
x = H/5.815E5.
$$
 (A.54)

Enthalpy: (J/kg)

The enthalpy H(p,T) is calculated iteratively. We start with an assumed value of enthalpy. Liquid temperature is calculated. If the calculated liquid temperature is not in agreement with the prescribed temperature then enthalpy is modified. The modification is continued until the agreement in temperatures is achieved.

$$
\texttt{Temperature}(\texttt{°C})
$$

$$
T(p,H) = x_1 + x_2H + \frac{x_3}{H - 1.7556418E6} - 273.15. \quad (H > 8.12E5)
$$
 (A.55)

$$
T(p,H) = \left\{ x_1 + x_2 H + \frac{x_3}{H - 1.7556418E6} \right\} f(y)
$$
  
+ 
$$
\left\{ z_1 + z_2 H + z_3 H^2 + z_4 H^3 \right\} [1 - f(y)] - 273.15.
$$

$$
(8.12E5 \le H \le 8.16E5) \tag{A.56}
$$

$$
T(p,H) = \left\{ Z_1 + Z_2 H + Z_3 H^2 + Z_4 H^3 \right\} - 273.15. \quad (H > 8.16E5)
$$
 (A.57)

Here,

$$
x_1 = 2.8378E2 - 2.752333E-7 p,
$$
  
\n
$$
x_2 = 2.4688303E-4 + 1.24419E-13 p,
$$
  
\n
$$
x_3 = 1.8790464E7 - 5.634438E-2 p,
$$
  
\n
$$
Z_1 = 3.49661E2 - 2.364921E-6 p,
$$
  
\n
$$
Z_2 = 1.1964506E-5 + 6.291758E-12 p,
$$
  
\n
$$
Z_3 = 2.294645E-10 - 5.990103E-18 p,
$$
  
\n
$$
Z_4 = -8.587812E-17 + 2.015452E-24 p,
$$
  
\n(A.58)

and y and f(y) are given by Eqs. A.51 and A.52 respectively.

$$
\frac{\text{Saturation Temperature}}{\text{T}_{\text{sat}}(p)} = \frac{1}{1.8} \left\{ C_1 + C_2 P_R + C_3 P_R^2 - \frac{226805}{P_R + 768.85} \right\}.
$$
\n
$$
(p_R > 1090.8)
$$
\n
$$
\text{T}_{\text{sat}}(p) = \frac{1}{1.8} \left\{ \frac{a_1}{a_2 - x} + a_3 + a_4 x \right\}.
$$
\n
$$
(p_R < 43.4302)
$$
\n
$$
\text{T}_{\text{sat}}(p) = \frac{1}{1.8} \left\{ \frac{a_1}{a_2 - x} + a_3 - a_4 x \right\} f(y)
$$
\n
$$
+ \frac{1}{1.8} \left\{ b_1 + b_2 x + b_3 x^2 + b_4 x^3 + b_5 x^4 \right\} (1 - f(y)).
$$
\n
$$
(43.4302 \le p_R < 45.4298)
$$
\n
$$
\text{T}_{\text{sat}}(p) = \frac{1}{1.8} \left\{ b_1 + b_2 x + b_3 x^2 + b_4 x^3 + b_5 x^4 \right\}.
$$
\n
$$
(p_R < 1069.2)
$$
\n
$$
(A.62)
$$

79

$$
T_{sat}(p) = \frac{1}{1.8} \left\{ b_1 + b_2 x + b_3 x^2 + b_4 x^3 + b_5 x^4 \right\} f(y_1)
$$
  
+ 
$$
\frac{1}{1.8} \left\{ c_1 + c_2 p_R + c_3 p_R^2 - \frac{226805}{p_R + 768.85} \right\} (1 - f(y_1)),
$$
  
(1069.2  $p_R$  < 1090.8) (A.63)

Here,

c<sub>1</sub> = 588.994, c<sub>2</sub> = 0.055386,  
\nc<sub>3</sub> = -3.516E-16, a<sub>1</sub> = 2634.7,  
\na<sub>2</sub> = 6.026, a<sub>3</sub> = -367.486,  
\na<sub>4</sub> = 4.484, b<sub>1</sub> = 73.802,  
\nb<sub>2</sub> = 65.14, b<sub>3</sub> = 24.859,  
\nb<sub>4</sub> = -4.3391, b<sub>5</sub> = 1.6889,  
\n
$$
p_R = 1.4503774E-4 p, \qquad (A.65)
$$

$$
y = \frac{P_R - 44.98}{0.4498},
$$
 (A.66)

$$
y_1 = \frac{p_R - 1080}{10.80},
$$
 (A.67)

and

$$
f(y) is given by Eq. A.51.
$$
  
A.4. Steam-Vapor Properties

Specific Heat (J/kg+K)

$$
c_p(p,H) = \frac{1}{(b_0 + b_1p + b_2p^2) + (c_0 + c_1p + c_2p^2)H}.
$$
 (A.68)

Here,

$$
b_0 = -5.2568962E-4, \t b_1 = -3.4405779E-11,b_2 = 7.0081327E-19, \t c_0 = 3.2441688E-10,c_2 = 3.734813E-18, \t c_2 = -2.9133521E-26.
$$
 (A.69)

and the enthalpy H is in J/kg and pressure p is in pascals.

Conductivity (W/m\*k)

$$
k(T,\rho) = x_1 + \rho \left\{ x_2 + \frac{2.1482E5}{T^{4.2}} \rho \right\}.
$$
 (A.70)

Here,

$$
x_1 = a_1 + a_2 T + a_3 T^2 + a_4 T^3,
$$
 (A.71)

 $x_2 = b_1 + b_2 T + b_3 T^2,$  (A.72)

$$
a_1 = 1.76E-2, \t a_2 = 5.87E-5, \n a_3 = 1.04E-7, \t a_4 = -4.51E-11, \n b_1 = 1.0351E-4, \t b_2 = 4.198E-7, \n b_3 = -2.771E-11,
$$
\n(A.73)

 $\rho$  is the density in kg/m<sup>3</sup> and T is the temperature in degree Celsius.

$$
\begin{aligned}\n\text{Viscosity (Pa\text{-}sec)}\\ \n\mu(\rho, T) &= v_1 - \rho \{1.858E - 7 - 5.9E - 10 \text{ T}\}. \quad (T & & 300) \\
\mu(\rho, T) &= v_1 + \rho \left\{ \left( f_1 + f_2 T + f_3 T^2 + f_4 T^3 \right) \right. \\
&\quad \left. + \left( g_1 + g_2 T + g_3 T^2 + g_4 T^3 \right) + \left( a_1 + a_2 T + a_3 T^2 \right) \right\}. \\
\text{(300 < T < 375)} \\
\mu(\rho, T) &= v_1 + \rho \left\{ a_1 + a_2 \rho + a_3 \rho^2 \right\}. \\
\text{(7 > 375)}\n\end{aligned}
$$
\n(A.76)

$$
a_1 = 3.53E-8, \t a_2 = 6.765E-11,a_3 = 1.021E-14, \t f_1 = -2.885E-6,f_2 = 2.427E-8, \t f_3 = -6.789333E-11,f_4 = 6.317037E-14, \t g_1 = 1.76E2,g_2 = -1.60, \t g_3 = 4.80E-3,g_4 = -4.7407407E-6,
$$
 (A.77)

and

$$
v_1 = 8.04E-6 + 4.07E-8 T. \tag{A.78}
$$

Density  $(kg/m^3)$ 

$$
\rho(p, H) = \left\{ \left( a_1 + a_2 p + \frac{a_3}{p} \right) + \left( b_1 + b_2 p + \frac{b_3}{p} \right) H \right\}^{-1}.
$$
 (A.79)

Here,

$$
a_1 = -5.1026024E-5, \t a_2 = 1.1208014E-10,
$$
  
\n
$$
a_3 = -4.4505598E5, \t b_1 = -1.6893038E-10,
$$
  
\n
$$
b_2 = -3.3980179E-17, \t b_3 = 2.305760E+1.
$$
  
\nEnthalpy (J/kg) (A.80)

The enthalpy of vapor  $H(p,T)$  is calculated iteratively. The enthalpy is first assumed and temperature is calculated. If the calculated temperature is not in agreement with the prescribed temperature, then, enthalpy is modified. The procedure is repeated until the calculated and specified temperatures are in close agreement.

Temperature (°C)  
\n
$$
T(p,H) = [-972 + 5.0E-4 H] - 273.15
$$
.  $(p < 1.0E4)$  (A.81)  
\n $T(p,H) = \{(-930 + 4.88E-4 H) x_1 + (-972 + 5.0E-4 H)(1 - x_1)\}$   
\n $- 273.15$ .  $(1.0E4 \cdot p < 1.0E5)$  (A.82)  
\n $T(p,H) = \{(-930 + 4.88E-4 H)x_2 + (d_1 + d_2H + d_3H^2)(1 - x_2)\}$   
\n $- 273.15$ .  $(1.0E5 \cdot p < 1.0E6)$  (A.83)

$$
T(p,H) = \left\{ d_1 + d_2 H + d_3 H^2 \right\} - 273.15. \quad (1.0E6 < p) \tag{A.84}
$$

$$
d_1 = a_1 + a_2p + a_3p^2,
$$
  
\n
$$
d_2 = b_1 + b_2p + b_3p^2,
$$
  
\n
$$
d_3 = c_1 + c_2p + c_3p^2,
$$
\n(A.85)

$$
x_1 = \frac{1}{0.9} [-0.1 + 1.0E - 5 p],
$$
\n
$$
x_2 = \frac{1}{0.9} [-1.0 + 1.0E - 5 p],
$$
\n
$$
(A.86)
$$
\n
$$
(A.87)
$$

and

$$
a_1 = 6.5658906E2, \t a_2 = 9.9065859E-5,
$$
  
\n
$$
a_3 = -2.1878607E-12, \t b_1 = -5.2568969E-4,
$$
  
\n
$$
b_2 = -3.4405784E-11, \t b_3 = 7.0081336E-19,
$$
  
\n
$$
c_1 = 1.6220848E-10, \t c_2 = 1.86704069E-18,
$$
  
\n
$$
c_3 = -1.4566764E-26.
$$

 $(A.88)$ 

#### APPENDIX B

#### Thermal Structure Module

#### B.I. Introd uc t ion

The thermal structure module is designed to determine the heat transfer interaction between an immersed structure and surrounding fluid. The follow- <sup>i</sup> ing five subroutines form the thermal structure module.

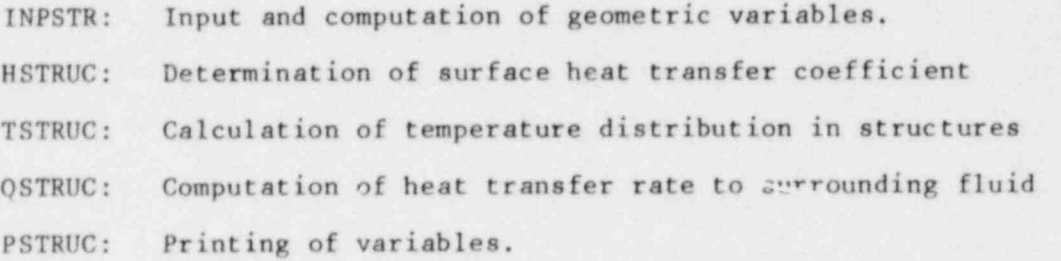

It is assumed that the axial and angular conduction are negligible compared to radial conduction. Only a one-dimensional (radial) heat-conduction equation is, therefore, used to determine the temperature distribution in a structure and heat transfer rate to the surrounding fluid. The numerical model has the following features.

1. The model considers all internal axial structures. The input NSTRUC determines the total number of structures.

2. Each structure is divided into a desired number of axial elements NTSEL(N).

3. A set of discretization equations is obtained for each element using the proper boundary conditions. The derivation of these equations is pre sented in Section B.3. The equations are solved using the Tri-Diagonal Algorithm.

4. Radial variation and temperature dependence of thecmal conductivity and specific heat are incorporated.

5. The effect of gap between two material regions is also accounted for in the model. The gap width and heat transfer coefficient across a gap are input parameters.

6. The heat source is included in the transient heat conduction equation for the structure element.

### B.2. Governing Equation

The transient, one-dimensional heat conduction equation is

$$
\rho c_p \frac{\partial T}{\partial r} = \frac{1}{A} \frac{\partial}{\partial r} \left( kA \frac{\partial T}{\partial r} \right) + \dot{q}^{111}
$$
 (B.1)

Here,  $\rho$ ,  $c_p$  and k are the density, specific heat and conductivity of the material,  $\dot{q}^{i'_{1}}$  is the heat source per unit volume and A is the cross sectional area.

#### B.3. Finite Difference Formulation

Figure B.1 shows the cross section of a typical structure element under consideration. Each element is divided into a number of material regions <sup>|</sup> (NTSMAT(N)), and each material region is divided into a ntanber of partitions  $(NMPAR(MR))$ . DRPAR(MR) =  $\delta R$  is the partition size of the material region. Let  $\ell$  = NTSPAR(N) be the total number of thermal structure partition cells. For simplicity in calculations, the element height of  $\delta z$  is taken as unity.

# Cell Surrounded by the Cells of Same Material

Let us consider the energy balance of a partition cell i, as shown in Fig. B.2. The integration of Eq. B.1 over the control volume of cell i gives,

$$
\left(\frac{\rho c_p v}{\delta t}\right) \left\{r_i^{t+\delta t} - r_i^t\right\} = (kA)_{i-1/2} \frac{\left(\frac{T_{i-1} - T_i}{\delta R}\right)}{\delta R} - (kA)_{i+1/2} \left\{\frac{T_i - T_{i+1}}{\delta R}\right\} + \dot{q}^{t+\prime} v. \tag{B.2}
$$

Here A is the cross sectional area per unit height, V is the cell volume. Rearranging Eq. B.2, we get

$$
(a_i + b_i + b_{i+1})T_i = b_iT_{i-1} + b_{i+1}T_{i+1} + d_i,
$$
 (B.3)

where,

$$
a_i = (\rho c_p V / \delta t)_i, \tag{B.4}
$$

$$
b_i = (kA)_{i-1/2}/\delta R, \tag{B.5}
$$

$$
b_{i+1} = (kA)_{i+1/2}/\delta R, \tag{B.6}
$$

$$
d_i = (q''' \cdot \nabla + \rho c_p \nabla T^0 / \delta t), \tag{B.7}
$$

and  $T^0$  and T are the temperatures at time t and  $(t + \delta t)$  respectively.

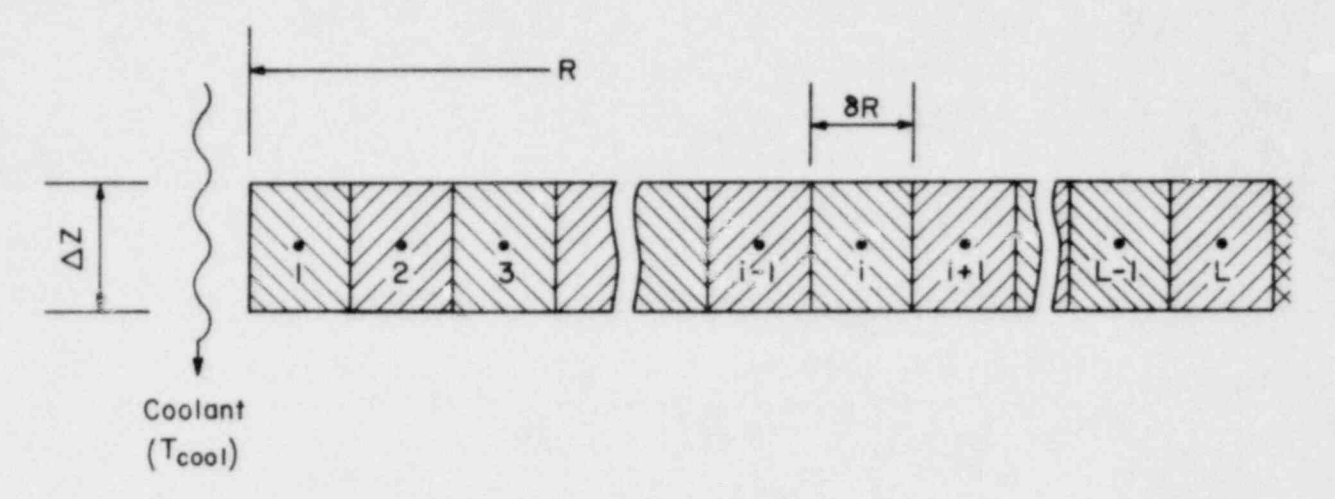

Fig. B.1. Cross section of a thermal structure element

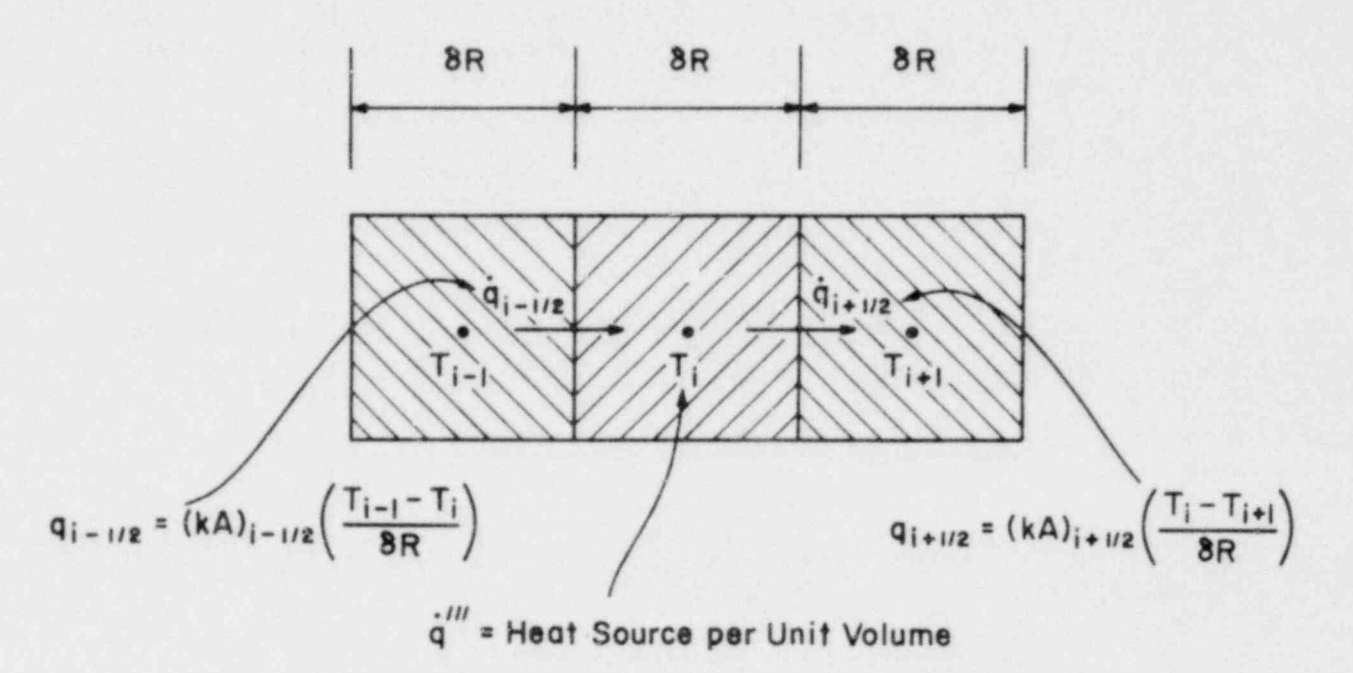

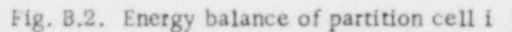

#### Cell 1 Adjacent to Coolant

For the case of cell 1, adjacent to the fluid (coolant) (as shown in Fig. B.3), after integrating the energy equation and simplifying we get

$$
(a_1 + b_1 + b_2)T_1 = b_1T_{cool} + b_2T_2 + d_1.
$$
 (B.8)

Here  $a$ ,  $b$ , and  $d$  have the same meaning, except that  $b<sub>1</sub>$  now includes the conve tive contribution. Therefore,

$$
b_1 = \frac{A_1}{\left\{ \frac{1}{h_{cool}} + \frac{\delta R}{2k_1} \right\}}.
$$
 (B.9)

Similarly, if the other end of the thermal structure, say cell 2, is in contact with fluid, we obtain

$$
(a_{\ell} + b_{\ell} + b_{\ell-1})T_{\ell} = b_{\ell-1}T_{\ell-1} + d_{\ell},
$$
 (B.8a)

where

$$
d_{\ell} = \left\{ \dot{q}^{\prime \prime \prime} v + \rho c_p V T^0 / \delta t + b_{\ell} T_{cool} \right\}
$$

and

u

$$
b_{\ell} = \frac{A_{\ell}}{\frac{1}{h_{\text{cool}}} + \frac{\delta R}{2k_{\ell}}}.
$$

## Cell Surrounded by a Cell of Different Material

For the case of a cell surrounded by a different material cell, as shown in Fig. B.4, we get

$$
(a_j + b_j + b_{j+1})T_j = b_jT_{j-1} + b_{j+1}T_{j+1} + d_j
$$
 (B.10)

Equation B.10 is similar to Eq. B.3, except that the term  $b_{j+1}$  includes the gap resistance. Thus,

$$
b_{j+1} = \frac{A}{\left\{ \left( \frac{\delta R}{2k} \right)_j + \frac{1}{h_{gap}} + \left( \frac{\delta R}{2k} \right)_{j+1} \right\}}
$$
(B.11)

# The End Cell with Adiabatic Boundary Condition

For the end cell, Fig. B.5, the second boundary condition option we have is the adiabatic boundary condition. As we have no heat transfer, the resistance is infinite, and the term  $b_{i+1}$  goes to zero. The final equation, therefore is

$$
(a_{\ell} + b_{\ell})T_{\ell} = b_{\ell}T_{\ell-1} + d_{\ell} \tag{B.12}
$$

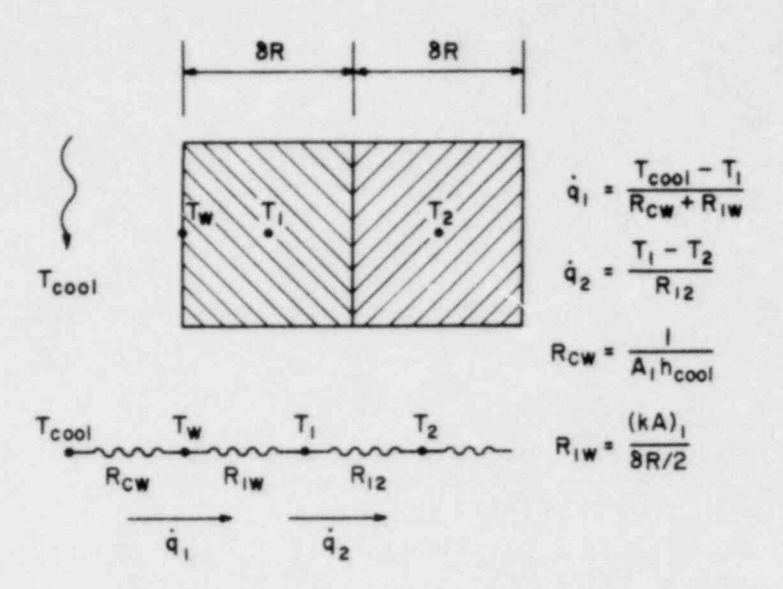

Fig. B.3. Energy balance of cell 1 adjacent to coolant

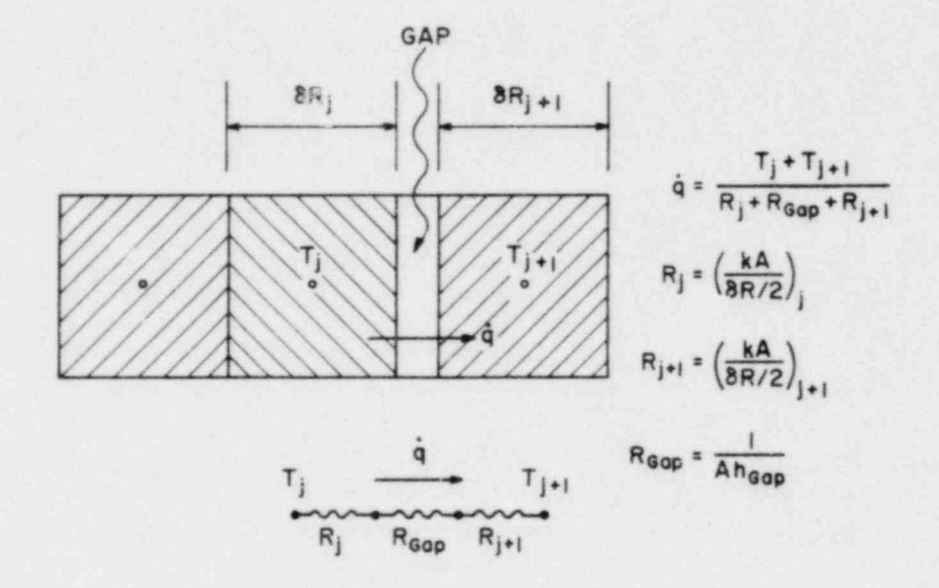

Fig. B.4. Cell surrounded by different materials with air gap between them

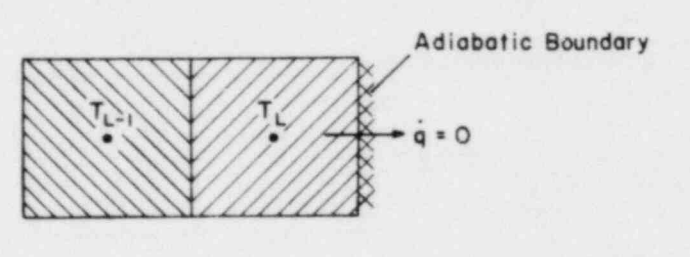

 $T_{L}$ 

 $T_{L-1}$ 

 $q = 0$ 

 $R = \infty$ 

Fig. B.5

Cell with adiabatic boundary

88

### B.4 Solution of the Discretization Equations

We see, from the above derivation that we have  $\ell$  number of equations for  $\ell$ (number of partitions) number of unknown temperatures. The general form of all equations is

$$
(a_i + b_i + b_{i+1})T_i = b_iT_{i-1} + b_{i+1}T_{i+1} + d_i.
$$
 (B.13)

We can transform this quation to

$$
C_i T_i = b_{i+1} T_{i+1} + A_i, \tag{B.14}
$$

where,

$$
A_{i} = d_{i} + b_{i}A_{i-1}/C_{i-1}, \qquad (B.15)
$$

and

$$
C_i = a_i + b_i + b_{i+1} - b_i^2 / C_{i-1}.
$$
 (B.16)

The first set of coefficients are

$$
A_1 = d_1 + b_1 T_{cool}, \tag{B.17}
$$

and

$$
C_1 = a_1 + b_1 + b_2. \tag{B.18}
$$

As,

$$
b_{\ell+1}=0,
$$

we first get

$$
T_g = A_g / C_g, \tag{B.19}
$$

The rest of the temperatures are then computed using Eq. B.14.

### B.S. Heat Transfer to Coolant

Once the temperature distribution in a structure element is computed, the heat transfer rate to surrounding fluid is computed from

$$
\dot{q}_{cool}^{\prime} = b_1 (T_1 - T_{cool}). \tag{B.20}
$$

Here  $\dot{q}'$  is the heat transfer rate in W/meter, because the cross sectional area in term  $b_1$  is per unit height of the element. The volumetric heat source is then computed using

$$
\dot{q}_{cool}^{\prime} = \dot{q}_{cool}^{\prime}(\delta x \delta y). \tag{B.21}
$$

The computation of heat transfer rate is carried out in the subroutine QSTRUC.

#### APPEND 1X C

#### Wire Wrap and Resistance Models

### C.1. Introduction

The presence of helical wire wrapping around a fuel pin has two effects on fluid flow. One is the geometrical effect; here the presence of wire wrap influences the fluid flow by reducing the available flow space. This ef fect is accounted for by modifying the volume porosities and surface permeabilities. The second is the physical effect; here the presence of wire produces additional drag on the fluid flow. This effect is accounted for by it :1uding additional resistance terms in the momentum equation.

There are four subroutines related to wire wrap models. These are

1. INTWIR: This subroutine modifies volume porosities and surface permeabilities; locates positions of wire wraps through subroutine WIRE; and computes, through subroutine GETWIR, the wire drag coefficients for  $x$ ,  $y$ , and  $z$  <sup>x</sup> rections.

2. WIRVOL: This subroutine computes volume occupied by wire wrap in a computational cell.

3. WIRE: This subroutine determines wire wrap locations, axial areas and blocked lengths along cell edges.

4. GETWIR: This subroutine computes wire wrap drag coefficients for wire wrap model No. 4. Four wire wrap models were developed. The model No. 4 was found to be the most satisfactory, predicting results in agreement with the experimental measurements.

The flag IWIRE is used for the wire wrap model.

IWIRE =  $0$ : No wire wrap option.

- = 1: Smeared wire option; geometrical effects are accounted approximately; physical effects are neglected.
- = 4: Geometrical effects are calculated locally and in detail; physical effects are accounted for by incorporating wire wrap force Model No. 4.

## C.2. Smeared Wire Option

In this model, the volume po. osities and surface permeabilities are modified uniformly across the section. This is done by distributing total wire volume equally over all cells and total wire wrap cross-sectional area equally over all cells in each axial plane. Physical effects are neglected.

### C.3. Wire Wrap Model

# C.3.1. Geometrical Effects.

The geometrical effects due to the presence of wire wrap are accounted for by modifying volume porosities and surface permeabilities. This is done using the following relations,

$$
\gamma_{\mathbf{v}}^{\mathbf{w}} = \gamma_{\mathbf{v}} - \frac{1}{(\Delta \mathbf{x} \Delta \mathbf{y} \Delta \mathbf{z})} \int_{\mathbf{z}_1}^{\mathbf{z}_2} A_{\mathbf{z}}^{\mathbf{w}} \delta \mathbf{z}, \qquad (C.1)
$$

$$
\gamma_{x,i+(1/2)}^w = \gamma_{x,i+(1/2)} - \frac{1}{(\Delta y \Delta z)} \int_{z_1}^{z_2} \delta A_{x,i+(1/2)}^w
$$
 (c.2)

$$
\gamma_{y,j+(1/2)}^w = \gamma_{y,j+(1/2)} - \frac{1}{(\Delta x \Delta z)} \int_{z_1}^{z_2} \delta A_{y,j+(1/2)}^w
$$
 (c.3)

$$
\gamma_{z,k+(1/2)}^{\rm w} \doteq \gamma_{z,k+(1/2)} - \frac{A_{z,k+(1/2)}^{\rm w}}{(\Delta x \Delta y)}
$$
 (c.4)

Here, superscript w refers to wire wrap and A is the cross-sectional area of wire wrap. The right-hand sides of equations (C.1-C.3) are integrated numerically. At each axial position,  $A^W$  is computed by determining its proper location in a cell. The step size for numerical integration is taken to be equal to three degrees of angular rotation, i.e.

$$
\delta z = \frac{\text{Wire pitch}}{120} \tag{C.5}
$$

C.3.2. Wire Drag Model

The resistance force due to wire wrap is modeled as

$$
\vec{F}_{w} = \frac{\vec{c}_{p} | w | w \vec{A}}{(\Delta x \Delta y \Delta z)}
$$
(c.6)

Here,

$$
\vec{F}_w = f_x \vec{i} + f_y \vec{j} + f_z \vec{k} \tag{C.7}
$$

:\

is the resistance force per unit volume,

$$
\vec{c} = c_x \vec{i} + c_y \vec{j} + c_z \vec{k} \tag{c.8}
$$

is the drag coefficient, and

$$
\vec{A} = A_x \vec{i} + A_y \vec{j} + A_z \vec{k} \tag{C.9}
$$

is the projected area of wire wrap. The calculation of  $\overline{A}$  is briefly described here.

Figure C.1 shows a typical wire wrap arrangement. Let us consider the wire wrap as a spiral ring of width  $d_w$  attached to the fuel pin and located at position  $0$   $(x,y,z)$  as shown in Fig. C.2. The projected area is

$$
d\vec{A} = d\vec{S} \times d_{w}\vec{n}
$$
  
=  $(dx\vec{i} + dy\vec{j} + dz\vec{k}) \times d_{w}(\vec{i} \cos \alpha + \vec{j} \sin \alpha),$  (C.10)

where,

$$
n = \dot{i} \cos \alpha + \dot{j} \sin \alpha \tag{C.11}
$$

is the unit normal vector,

$$
\vec{s} = (\vec{x} \times \vec{i} + \vec{y} \times \vec{j} + \vec{z} \times \vec{k})
$$
  
=  $\vec{i}r_p \cos \alpha + \vec{j}r_p \sin \alpha + \vec{k}(z_0 + \frac{\alpha}{2\pi}W_p)$ . (C.12)

is the wire wrap position vector,  $r_p$  is the radius of fuel pin and  $W_p$  is the wire pitch. Differentiating and substituting Eq. C.12 into Eq. C.10, we get, after simplification,

$$
d\mathbf{A} = \frac{W_{\mathbf{p}}d_{\mathbf{w}}}{2\pi} \left( \dot{i}(-\sin \alpha) + \dot{j} \cos \alpha - \dot{k} \tan \theta \right) d\alpha.
$$
 (C.13)

$$
\theta = \tan^{-1} \left( \frac{2\pi r}{W_p} \right) \tag{C.14}
$$

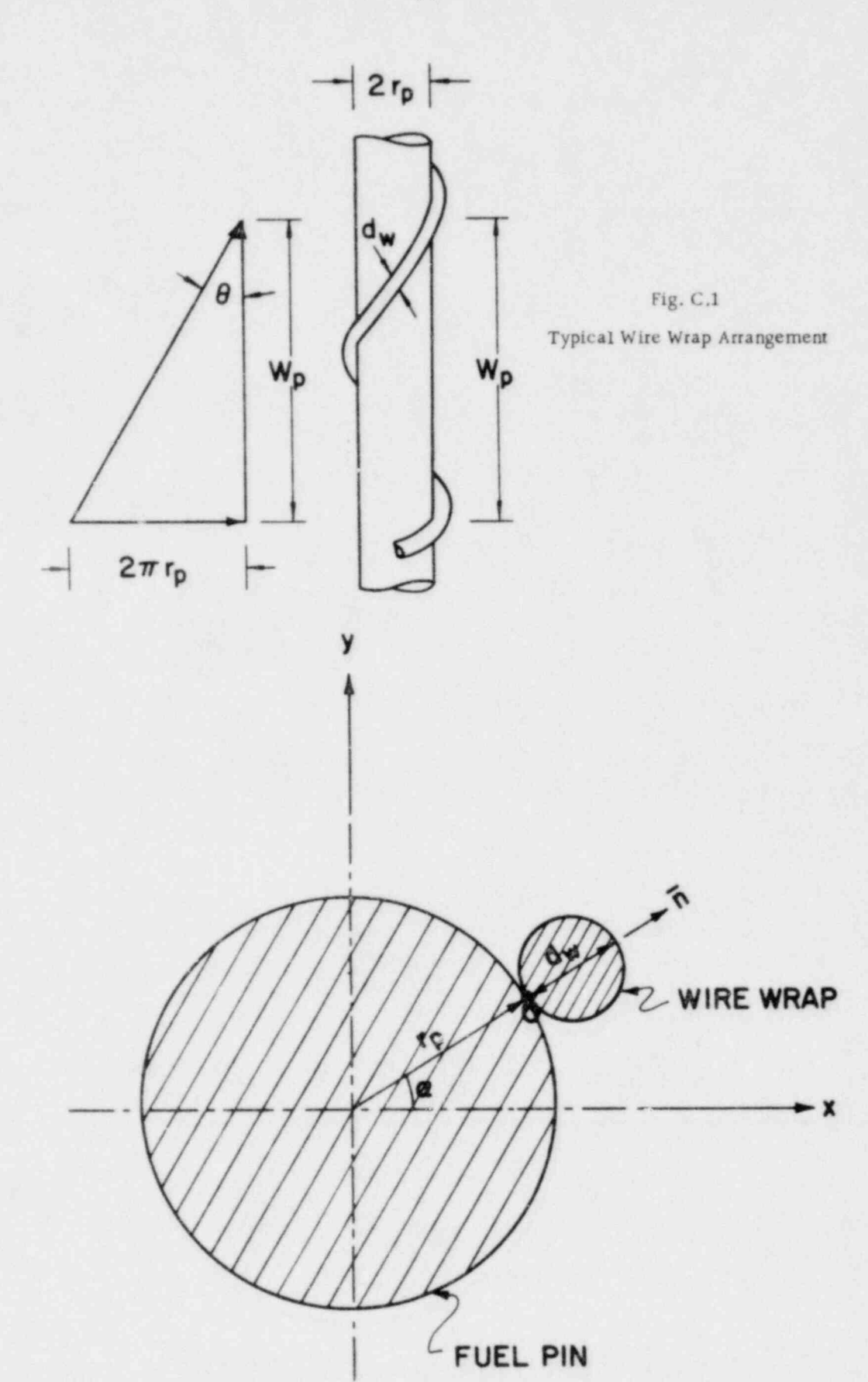

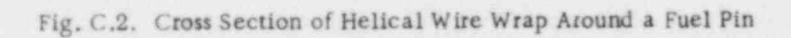

93

is the angle between wire wrap centerline and fuel pin centerline. Integrating Eq. C.13 between two z-planes (k -  $(1/2)$  and k +  $(1/2)$ ) for a given cell, we obtain

$$
\vec{A} = \frac{W_p d_w}{2\pi} \left\{ \vec{i} (\cos \alpha_2 - \cos \alpha_1) + \vec{j} (\sin \alpha_2 - \sin \alpha_1) - \vec{k} (\alpha_2 - \alpha_1) \tan \theta \right\}.
$$
\n(6.15)

Here, in the contract of the contract of the contract of the contract of the contract of the contract of the contract of the contract of the contract of the contract of the contract of the contract of the contract of the c

$$
\alpha = \frac{2\pi(z - z_0)}{W_p} \tag{c.16}
$$

$$
\alpha_2 - \alpha_1 = \frac{2\pi}{W_p} \left( z_{k+1/2} \right) - z_{k-1/2} \,, \tag{c.17}
$$

and  $z_0$  is the axial location, when wire wrap position is on x axis passing through the centerline of a fuel pin. The projected wire wrap areas  $A_X$ ,  $A_V$ and A<sub>z</sub> are named in COMMIX-2 as UWIRE, VWIRE and WWIRE respectively, and are computed in subroutine CETWIR.

#### C.4. Resistance Model

We model the distributed resistance forces defined in Eq. 3.9 in the following way.

$$
R_x = \frac{1}{\gamma_v} \frac{1}{2} f_x \rho u^2.
$$
 (C.18)

Here,  $R_x$  is the resistance force per unit volume,  $f_x$  is the friction factor per unit length, and subscript x refers to x-direction.

When a rod bundle is aligned along the z axis, the crossflow friction factor,  $f_x$ , is given by<sup>2</sup>

- 2002 - 2003 - 2004 - 2005 - 2006 - 2007 - 2008 - 2008 - 2008 - 2008 - 2008 - 2008 - 2008 - 2008 - 2008 - 20  $f_x = 2 \frac{u}{v} \frac{v}{r}$ ,  $(0.19)$  $\begin{bmatrix} x & u & x \\ u & 1 & -\left(\frac{d}{p}\right)^2 \end{bmatrix}$ y , \_ \_

where,

- $W_p$  = wetted perimeter per unit cross-sectional area,
	- d = rod diameter,
- $P_V$  = pitch in y direction,

and

 $f_x$  = the largest of the following three expressions:

$$
\bar{f}_x = 3Re_x^{-1} \left[ \frac{P_y - d}{P_y - 0.93d} \right]^2,
$$
 (c.20)

$$
\bar{f}_x = 0.6 \frac{v_y}{d} \left( 0.25 + \frac{0.118}{(P_y/d - 1)^{1.08}} \right) Re_x^{\star -0.15}, \qquad (c.21)
$$

and

$$
\bar{f}_x = 3\left(\frac{P_y - d}{P_y - 0.93d}\right)^2 \left[\frac{\mu}{\mu_{eff}} Re_x \left(1 + \frac{2.16d}{P_y - d}\right)\right]^{-1}.
$$
 (c.22)

In these expressions,

$$
Re_x = \frac{\rho |u| P_y \gamma_V}{\mu}
$$
 (C.23)

and

$$
\text{Re}_{\mathbf{x}}^* = \frac{\rho |\mathbf{u}| d\gamma \mathbf{v}}{\mu (1 - d/P_{\mathbf{y}})} \tag{c.24}
$$

Analogous expressions are used for  $f_y$ , replacing u by v and  $P_y$  by  $P_x$  in the above definitions.

The axial friction factor,  $f_2$ , is given by

$$
f_{z} = 2 \frac{w}{|w|} W_{p} (aRe_{z}^{b} + c), \qquad (C.25)
$$

where

$$
\text{Re}_z = \frac{\rho |w| b_h}{\mu} \,, \tag{C.26}
$$

 $D_h$  = equivalent hydraulic diameter,

and the constants a, b, and c are:

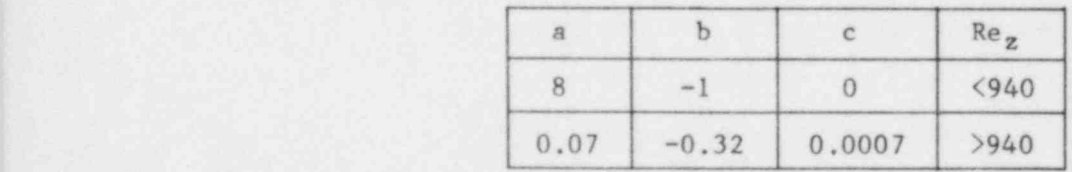

; 95 p. n. št. - 195 p. n. št. - 195 p. n. št. - 195 p. - 195 p. - 195 p. - 195 p. - 195 p. - 195 p. - 195 p.

# APPENDIX D

# Input Description

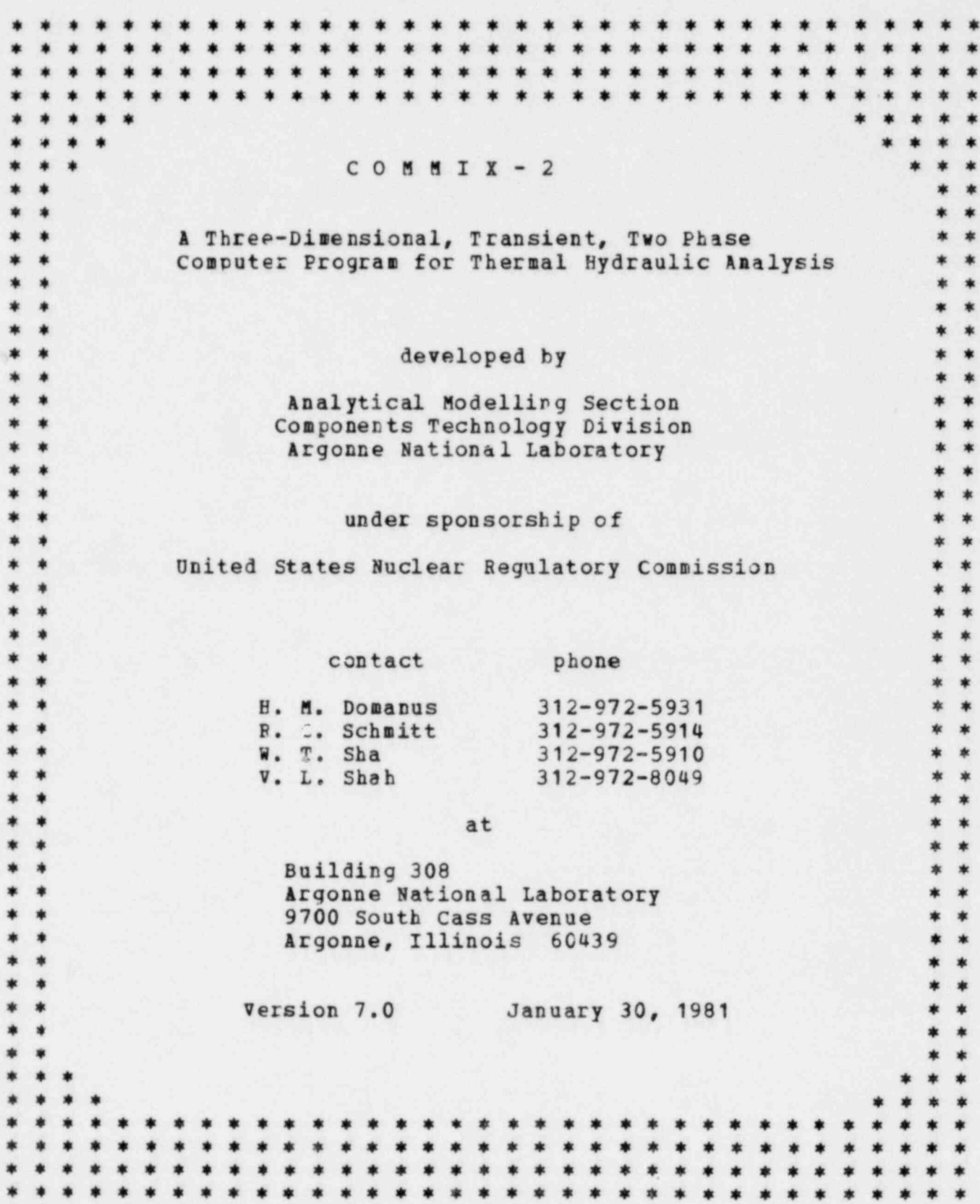
Input for COMMIX-2 can be described in one of two ways: 1. Box gecnetry: IGEOM=0 or IGEOM=-1 2. Hex gecaetry: IGEOM>0

The Box geometry option allows the user to describe the geometry in terms of the cells formed by the X, Y, and Z grid planes. In this case the input structure is as follows:

Two problem description cards. <sup>|</sup> NAMEIIST / GEOM/ Surface identification cards. NAMELIST / DATA / NAMELIST / FLAG/ NAMELIST /INPUTQ/ (Optional)<br>NAMELIST /STRUCT/ (Optional) NAMELIST /STRUCT/ (Optional)<br>Structure specification cards. (Optional) Structure specification cards. Boundary iritialization cards. (Optional) Internal cell initialization cards. (optional)

The her geometry option is used when analyzing hexagonal fuel assemblies only. Several conventions must be noted:<br>1. Axial length is along the Z-direction and one hex

- Axial length is along the Z-direction and one hex flat lies on the X-axis.
- 2. IMAX, JMAX, DX(I), and DY(J) are automatically determined by quarter pin and full pin partitioning.

3. Surfaces have the following locations:<br>Surface Surface

 $Surface$ number<br>1 Lower left diagon 1 Lower left diagonal in X-Y plane.<br>2 Upper left diagonal in X-Y plane. Upper left diagonal in X-Y plane. 3 Lower right diagonal in X-Y plane.<br>4 Upper right diagonal in X-Y plane. 4 Upper right diagonal in X-Y plane. 5 Lower flat along X-axis.<br>6 Upper flat. 6 Upper flat.<br>7 Fatrance al.  $\begin{array}{ccc} 7 & \text{Entrance plane} & (2=0.0) \\ 8 & \text{Exit plane.} \end{array}$ Exit plane. The input structure for this option is as follows: Two problem description cards. NAMELIST / GEOM / N AMELIST / DATA / NAMELIST /INPUTQ/ NAMELIST /STRUCT/ Structure specification cards (optional)

Boundary initialization cards (optional) Internal cell initialization cards (optional)

Default values are indicated either by an asterisk or a value in parentheses a fter the variable description. Arrays are indicated by the use of a subscript following the variable name. The range of the subscripts are indicated

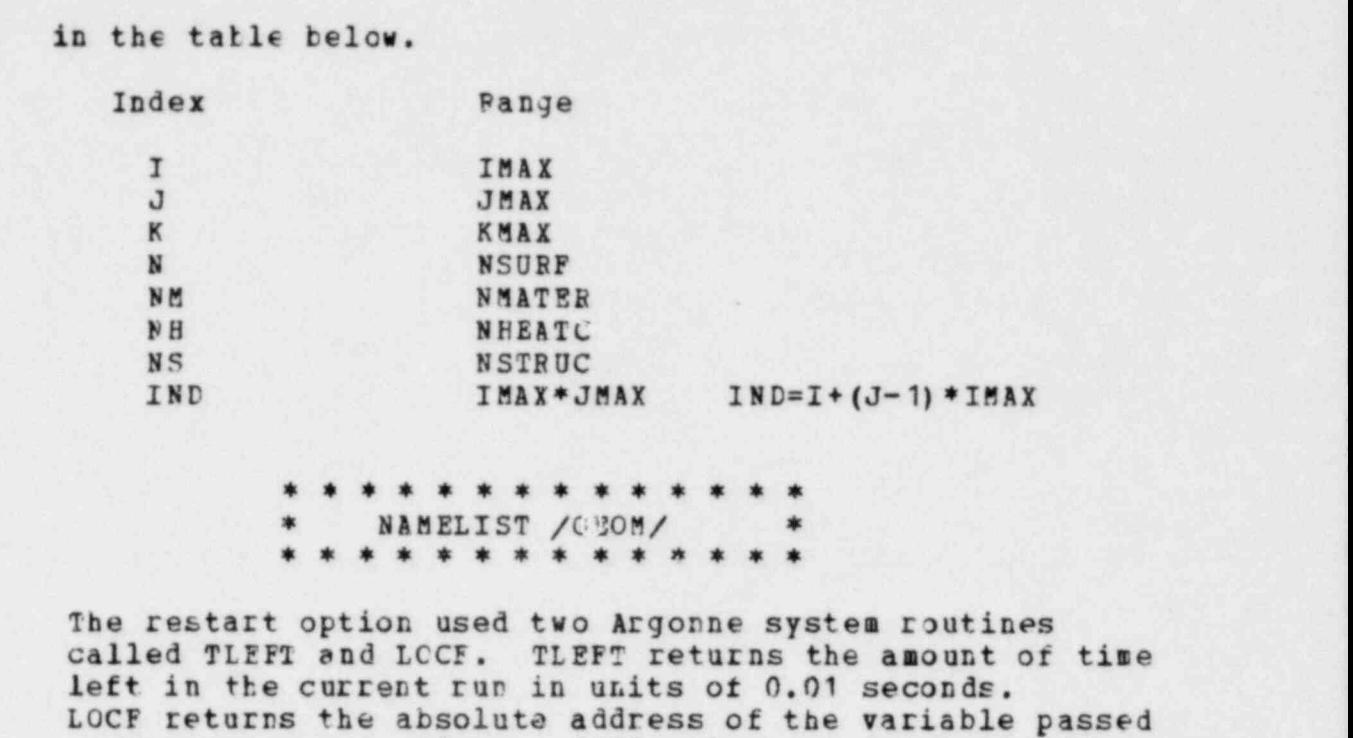

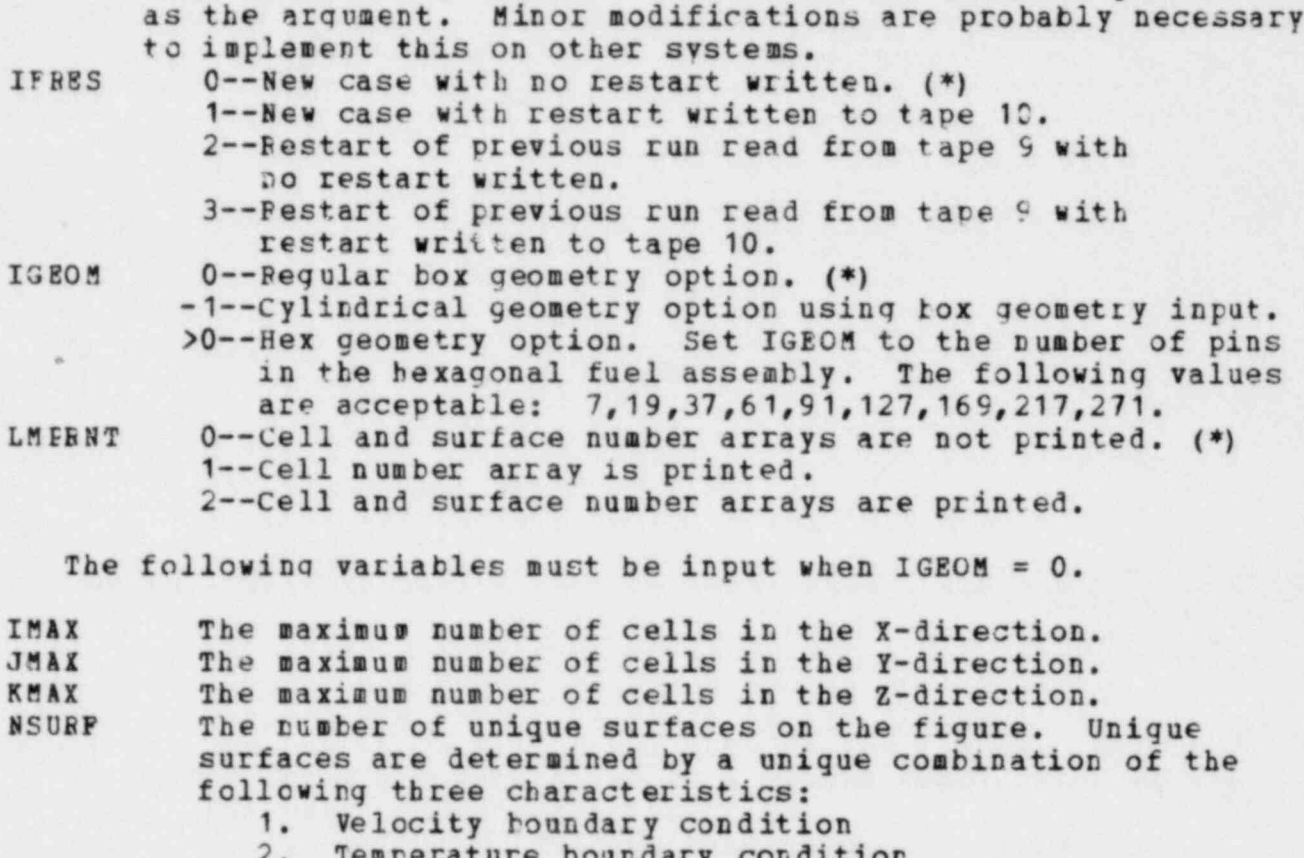

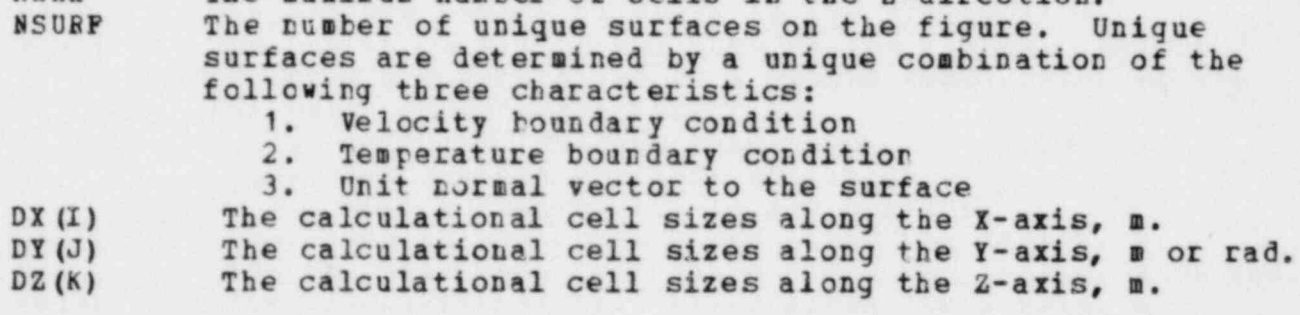

The unit rormal vectors referred to by the following three variatles are those pointing into the configuration. IN OR M L (N) The X-component of the unit toraal vector to surface N. INCP M L (F) The Y-component of the unit normal vector to surface N. ZNOAML(N) The Z-component of the unit normal vector to surface N.

The following variables must be input when  $1GECM > 0$ .

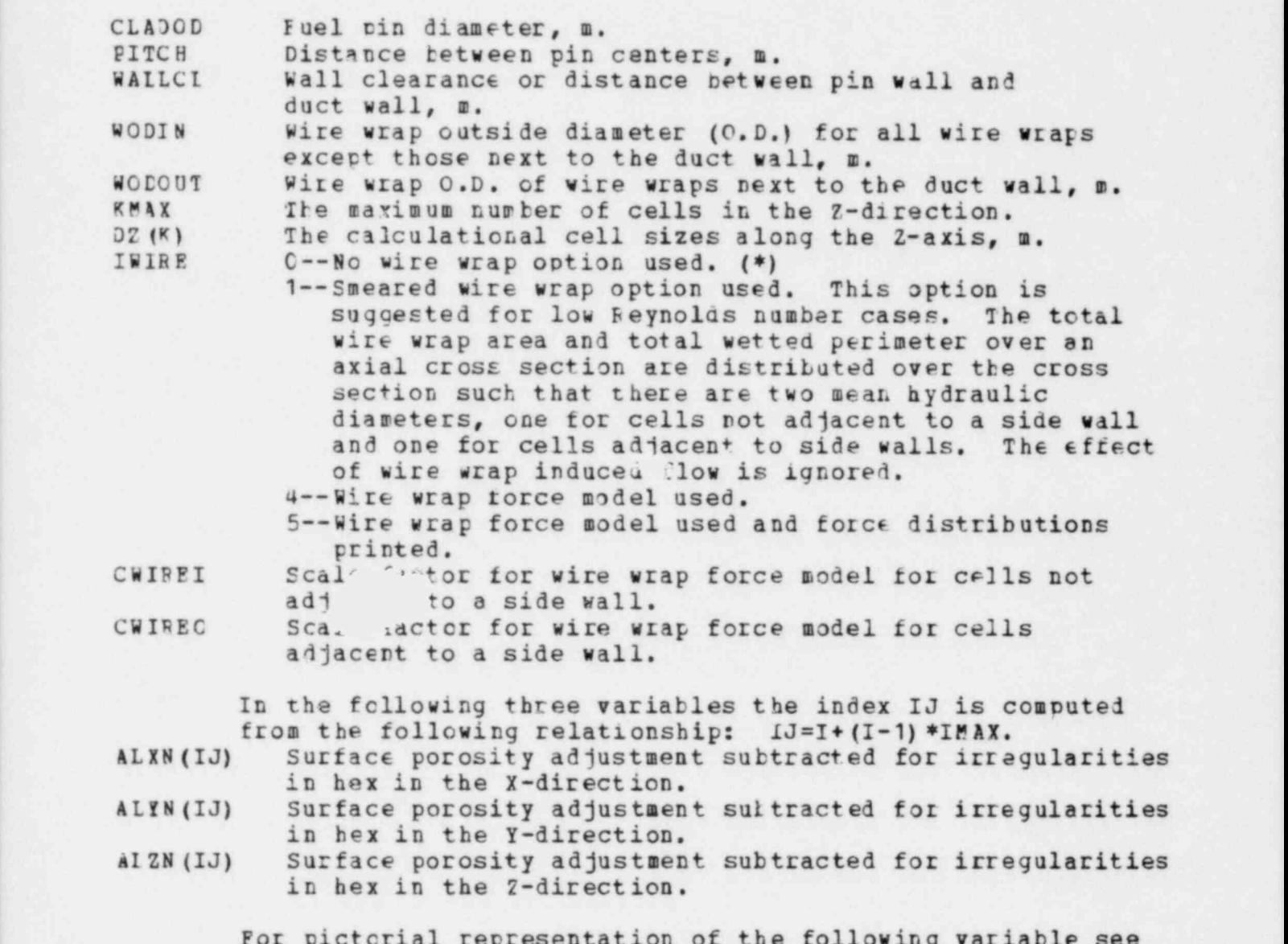

For pictorial representation of the following variable see figures C.1 and C.2 in the COMMIX-2 report.

IPART 0--Quarter pir partitioning is used. (\*) 1--Pull pin partitioning is used. (Inoperative 1/81 PCS)

ZATO Axial (Z) height where wire wrap is positioned alon g the positive X-axis relative to the rod center, m. WIREP Wire wran pitch, n. Positive WIREP indicates counterclockwise rotation when looking in the negative Z direction. Negative WIREP indicates clockwise

rctatics.

\*\* \*\* \*\*\*\*\*\*\*\*\*\*\*\*\*\* SURFACE IDENTIFICATION CARDS \* \* \* \* \* \* \* \* \* \* \* \* \* \* \* \*

This set cf input is required only if IGEOM=0 or -1. When present its purpose is as follows:

- 1. Identify each surface element.<br>2. Conditionally give the area of
- 2. Conditionally give the area of each surface element.<br>3. Identify the surface number corresponding to each
- Idertify the surface number corresponding to each surface element.

Each surface identification card contairs the followirg variatles using FORMAT (A4, F10.3, 714).

NAME BEG Ihe surface element (s) identified lie on a regular surface.

IEEG The surf ace elemen t (s) identified lie on an irregular surface.

AREA .LT.C--Fither DX\*DY, DY\*DZ, or DX\*DY, whichever is appropriate is used for tie area of the surface element (s) identified.

> .GE.0--The value in put is used for the area of the surface  $element(s)$  identified.

> The following six variables define a rectangular solid composed cf one or more cells. 7he rectanaular solid required wust be totally interior to and adjacent to or partially interior to and containing the surface element (s) under consideration.

IB, IE The beginning and ending I-index limits.<br>JB, JE The beginning and ending J-index limits.

- JB, JE The beginning and ending J-index limits.<br>KB, KE The beginning and ending K-index limits.
	- The beginning and ending K-index limits.

N The surface number.

All surfaces with the same combination of the following three items can te assigned the same surface number:

- 1. Velocity boundary condition.
- 2. Temperature ho'mdary condition.

3. Unit normal vector to the surface.

Note. It is pcssible for two surface elements to lie in the same surface and have either the same or different surface numbers as well as for two surface elements to lie in different surfaces and have the same or different surface numbers. The order of the surface identification cards must ne as follows:

- 1. All IREG cards must precede all PEG cards.
- 2. The surface numbers, N, of all IPE3 cards and all REG cards must be in order or increasing value.
	- \*\*\*\*\*\*\*\*\*\*\*\*\*\*
		- NAMELIST / DATA/
	- \* \* \* \* \* \* \* \* \* \* \* \*

The follcwing variables allow easy specification of uniform property values at boundaries. Non unifora distributions can also be specified with the boundary array initialization cards.

- VELOCL (N) Initial liquid velocity normal to surface N in the direction indicated by XNORML (N), YNORML (N), ZNOFML (N). (0.0 m/s)
- VELOCG(N) Initial gas velocity normal to surface N in the direction indicated by XNORML(N), YNOEML(N), ZFOEML(N).<br>TEMP(N) Inital temperature at surface N, C, (0.0)
- TEMP (N) Inital temperature at surface N, C.  $(0.0)$ <br>PFES(N) Inital pressure at surface N, Pa.

Inital pressure at surface N, Pa.

The following three variables are used to initialize a pressure gradient along an axis to speed convergerce. Only cne value is allowed to be nonzero.

- DPDX Pressure drop along the X-axis, Pa/m.  $(0.0)$ <br>DPDY Pressure drop along the Y-axis, Pa/m.  $(0.0)$
- DPDY Pressure drop along the Y-axis, Pa/m. (0.0)<br>DPDZ Pressure drop along the Z-axis, Pa/m. (0.0)

Pressure drop along the Z-axis, Pa/m. (0.0)

Steady State is reached unen the following conditions are set:

- 1. MAX(EESIDUE) /DCONV < 1.0 where DCONV=EPS1\* (UVWMAX+EPS2) and UVWMAI is computed in SUBROUTINE CUTOFF.
- 2. The change of the U-velocity componert divided by the maximur velocity magnitude in the entire field is less than EPS3.
- 3. The change of the V-velocity component divided by the maximum velocity magnitude in the entire field is less than EPS3.
- 4. The change of the W-velocity component divided by the maximum velocity magnitude in the entire field is less than EPS3.
- $5.$  MAX(DH/H)  $\leq$  FPS3 where H is the current enthalpy and DH is the change in enthalpy over two
	- consecutive time steps.
- EPS1 Convergence criteria parameter. (0.0001)<br>EPS2 Convergence criteria parameter. (0.00000 EPS2 Convergence criteria parameter. (0.000001)<br>EPS3 Convergence criteria parameter. (0.00001) Convergence criteria parameter. (0.00001)

All transient driving functions are input into the following three variables. Each function is defined by a user specified set of points. Cubic spline fit coefficients are then cenerated in SUBROUTINE FITIT. Fifty equally spaced values are printed to allow the user to check the adequacy of the input distribution. Ten to fifteen values with points concentrated at rapidly changing Y-values si.ould be adequate.

- TVAL The independent variable (usually time) for the transient functions.
- FVAL The decendent variable for the transient functions. The first value of the second function immediately follows

the last value of the first function. The same pattern must he followed for all subsequent functions. The endpcirts, or reyond, of the range of values used in the transient functions must be input as the fitting routine ' does not ertrapolate. Discontinuities are indicated by. specif yingthe same X-coordinate twice with the same or different Y-coordinate values. NEND (NF) The number of points in the NFth transient function. NTIME Time step number at beginning of current run.<br>TIME Time at beginning of current run. TIME Time at beginning of current run.<br>NTMAX Maximum number of time steps allo NTMAX Maximum number of time steps allowed in this run. (99999) TIMAX Maxirur time allowed in this run, s. (3.6E+6)<br>TREST Time allowed to write restart tare, s. This TFFST Time allowed to write restart tape, s. This variable is used in conjunction with the ANL TLEFT routine. DT (1) Time step size until time DTSET is reached.<br>DT (2) Time step size after time DTSFT is reached. DT (2) Time step size after time DTSFT is reached.<br>DTSET Time at which time step size chappes from D Time at which time step size changes from DT(1) to DT(2). (10000.0) IT (1) Number of iterations per time 9t ep until time step ITSET is reached. IT (2) Number cf iterations per time step after tire step ITSET is reached. IT3ET Time step number at which number of iterations per time step changes from IT (1) to IT (2) . (10000) ITMAXE Number of iterations in SOP solution technique for energy equation. (1) IT1AIT Number of iterations in SOR solution technique for the void fraction. ( 1) ITHASI Number of iterations in SOR solution technique for the outer rass loop. (1) ITVOID Number of iterations in SOR solution technique for the outer void fraction loop. (1) CIFF Interfacial friction constant multiplier. (1.0)<br>RFLAXE Relaxation parameter in SOR solution technique Relaxation parameter in SOR solution technique for the energy. It REIAXE=0.0, the line-by-line solution technique is used. (0.0) REttXT Belaxation parameter in SOR solution technique for the void fraction. If BELAXT=0.0, the line-by-line solution technique is used. (0. 0) PRESO The inital pressure at point '0'.  $(1.01353E+5)$ <br>XEEESO The X-coordinate of point '0'. m.  $(0.0)$ XFEESO The X-coordinate of point '0', m.  $(0.0)$ <br>XFRESO The X-coordinate of point '0', m.  $(0.0)$ YFBE30 The Y-coordinate of point '0', m.  $(0.0)$ <br>ZPRESO The Z-coordinate of point '0', m.  $(0.0)$ ZPRESO The 2-coordinate of point  $90'$ , m. (0.0)<br>WAD Fressure value added to pressure array Pressure value added to pressure array when computing properties.  $(0.0)$  Note. By setting PAD=0.0, the absolute value of pressure is used throughout. One can use relative pressures for solution of the momentum equation by setting the initial pressure near zero and PAD near the pressure required for the problem. TEMPO Initial temperature of internal cells, C.<br>VGASOF Cutoff vilue of gas void fraction (THG) f Cutoff vilue of gas void fraction (THG) for bypassing the gas momentum equation. (1.0E-10)

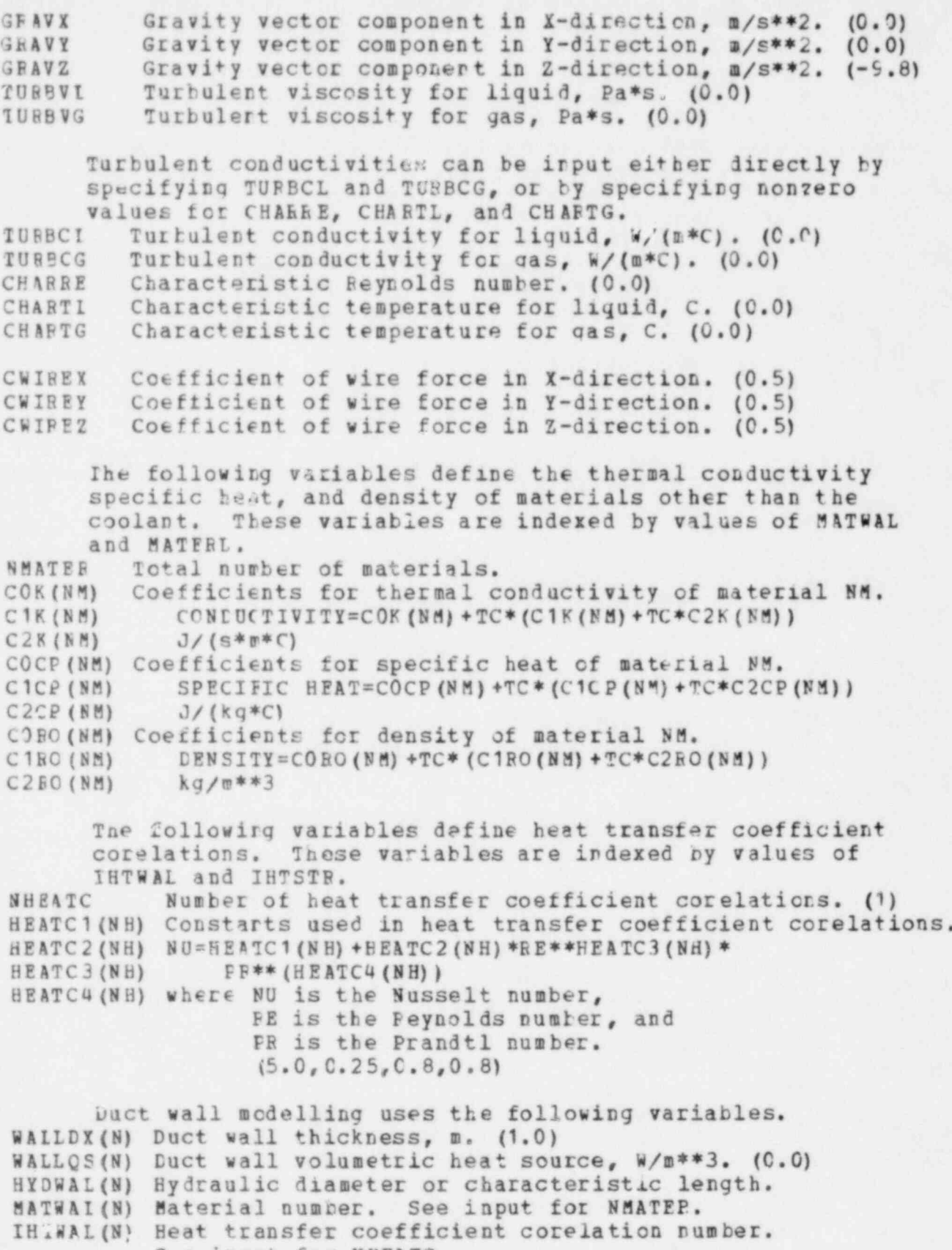

See input for NHEATC.

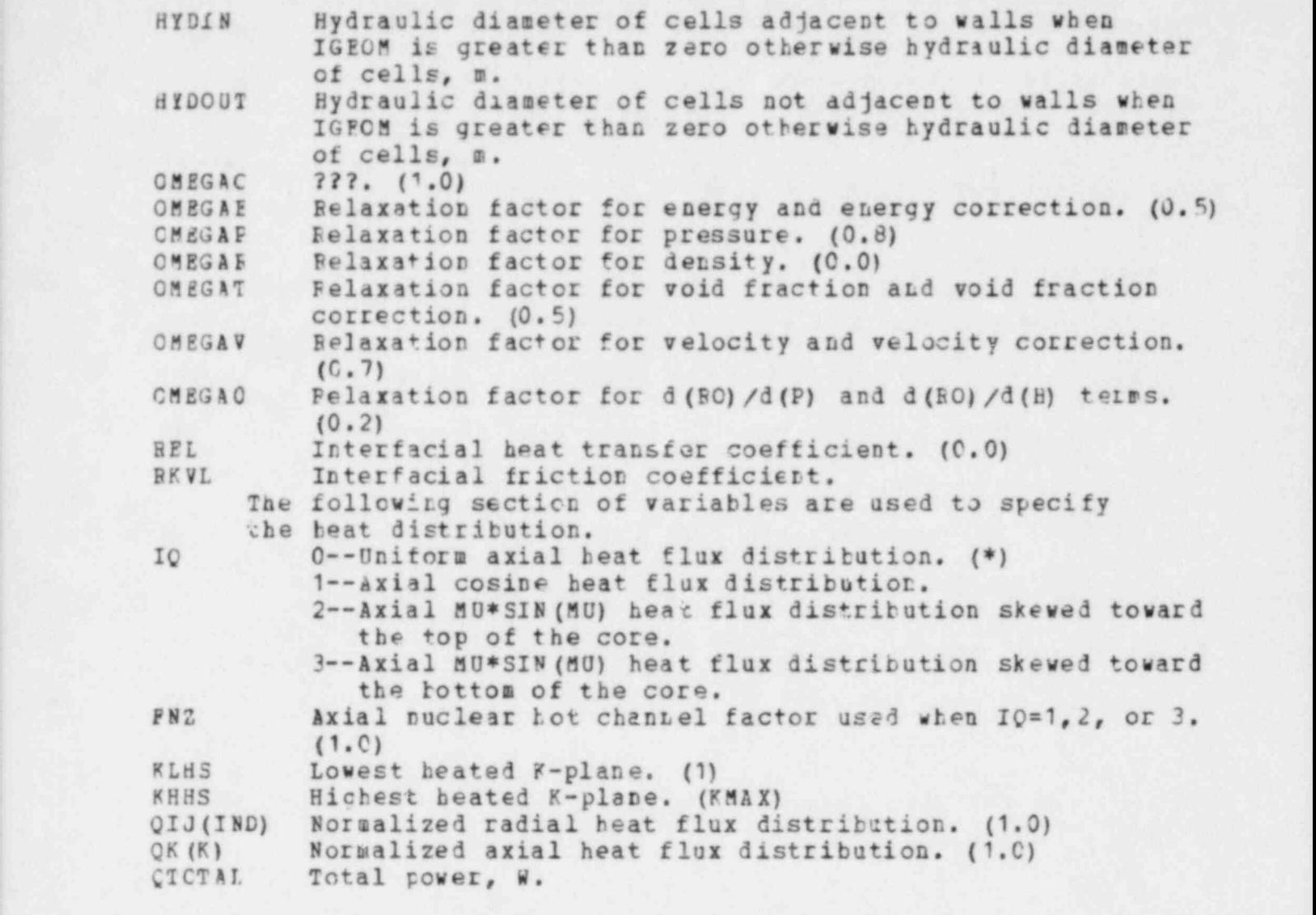

Array output is done in subroutine OUTPUT which is called once af ter initialization and according to the array TPPNT.

TPRNT (1) >0.0--TPBNT can contain up to 50 values of time at which OUTPUT is to be called. | =0.0--00TPUT is called after initialization and before 'termination (\*). <sup>I</sup> <0.0--TPPNT (1) is the print frequency in seconds. TPPNT (2) is the initial print time.

The arrays which are printed out at the calls to OUT PUT are coded into the values of ISTPR and NTHPR.

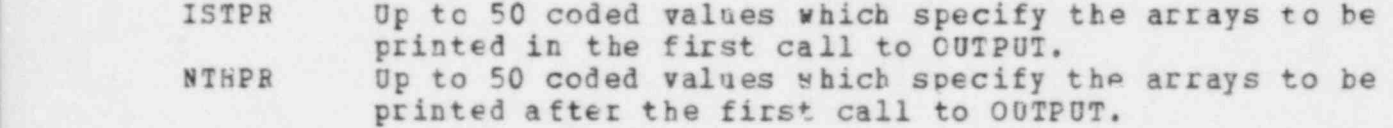

Each value cf ISTPP and NTHPh is a signed five digit integer of the form 'SVVPIL' which is coded according to the following rules:

<sup>S</sup> + Only the plane or surface specified by 'YYPLL' is printed. Plus is assumed and need not be specified. All planes or surfaces (LL) retreen 'VVPLL' and tre next 'VVPLL' specified in ISTPB or NTHPB are printed. VV Values between 01 and 50 are for interior arrays. Values tetween 51 and 99 are for arface arrays. 01 -- UL: U-component of liquid ve. city. 02--VI: V-component of liquid velocity. 03 -- WL: F-component of liquid velocity. 04--HL: liquid enthalpy. 05 -- TL: Liquid temperature. 06--VCEII: cell fluid volume. 07--PLT: Liquid density. 08--PT: Pressure. 09--DL: Fesidual mass., 10--ABFAX: X-direction flow area. 11 -- AREAY: Y-direction flow area. 12--ARE42: 7-direction flow area. 13--OS00b: Volumetric heat source. 14--UG: U-component of vapor vel ocity. 15--VG: V-component of vapor velocity. 16--WG: h-conponent of vapor velocity. 17--HG: vapor enthalpy. 16--TG: vapor temperature. 19--PGT: Vapor density. 20--GAMPA=THLT\*EVAP: Boiling source ters. 21--THL: Liquid void fraction. 22--THG: Vapor void fraction. 23--THLT: Liquid void fraction. 24--THGT: Vapor void fraction. 51--VELLEN: Surface liquid velocity 52 -- VFIGPN: Surface gas velocity. 53--QLBN: Surface liquid heat flux. 54--QGBN: Surface gas heat flux. 55--5B: Adjacent internal cell number. 56 -- HIB: Surface liquid enthalpy. 57--BGB: Surface gas enthalpy. 58--TLB: Surface liquid temperature. 59--TGB: Surface gas temperature. 60--AREA: Surface element area. 61--RLB: Surface liquid density. 62--BGB: Surf ace gas density. 63--PE: Surface pressure. 64--IJK: Location of adjacent internal cell. 65--The liquid heat transfer coef ficient from coolant to vall as used in the transient duct vall model (KTEPP (N) =500) is computed and printed. 66--The gas heat transfer coef ficient from coolant to wall as ased in the transient duct vall model

# (KTEMP (M) =500) is computed and printed.

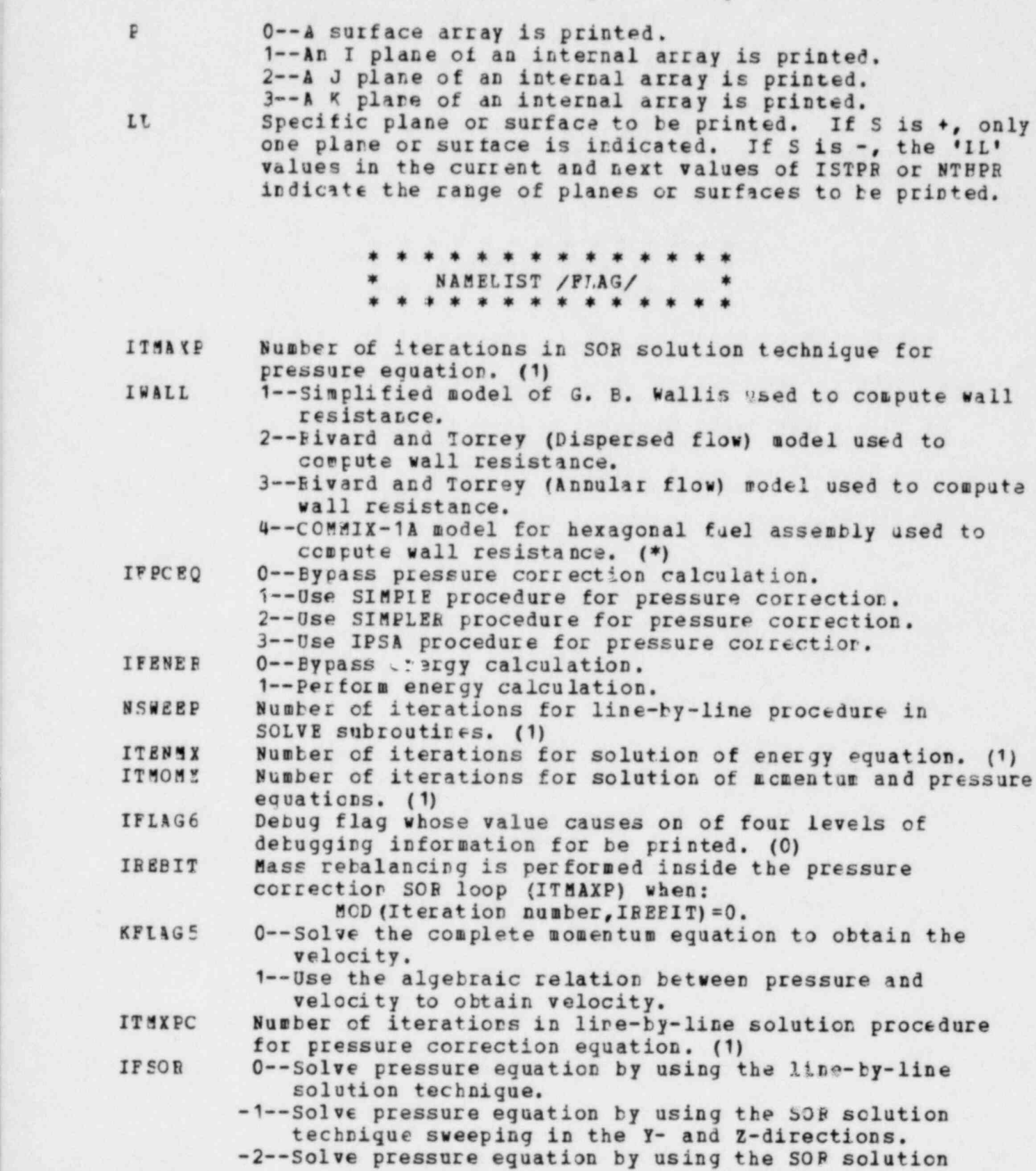

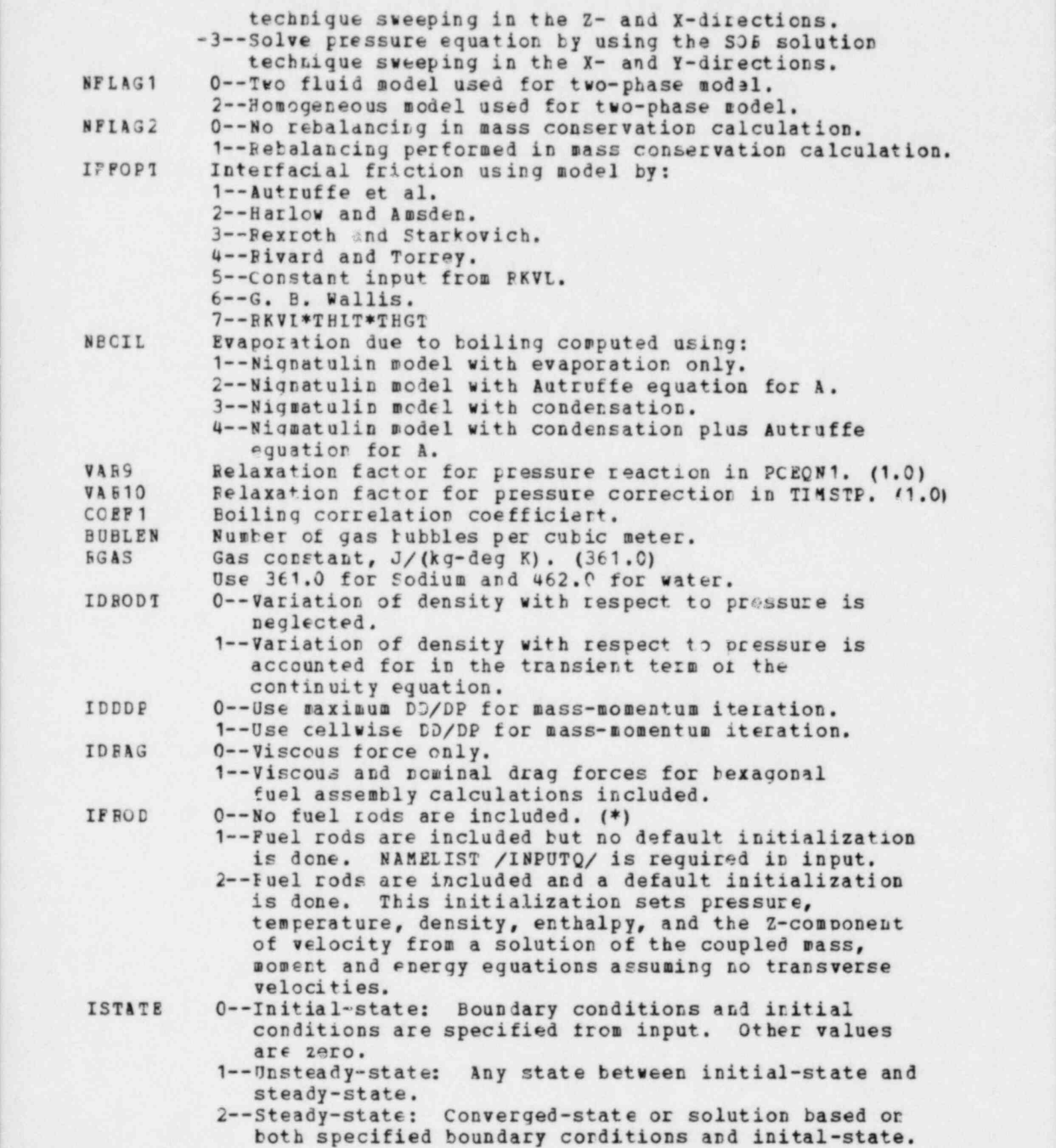

.

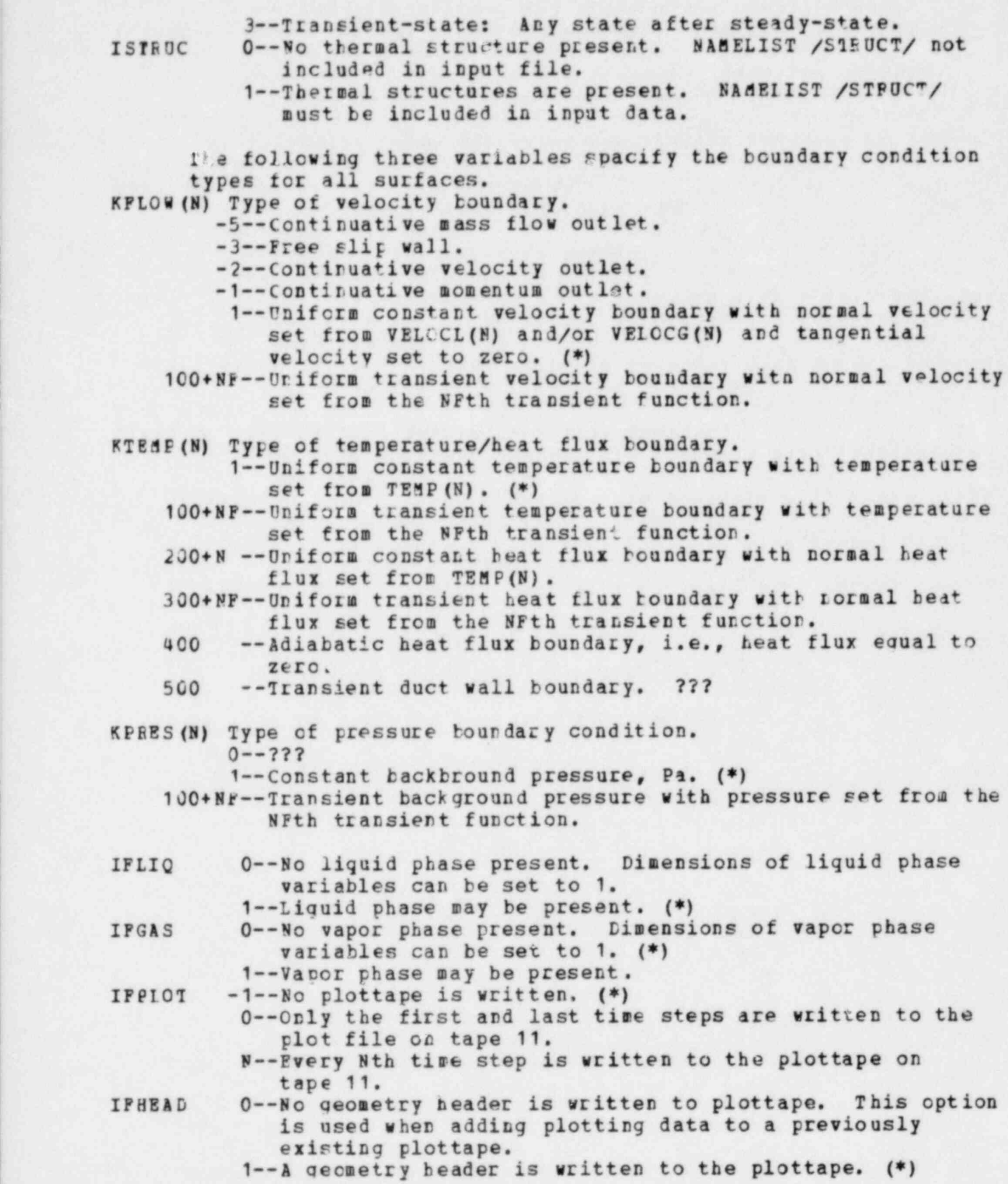

#### \* NAMELIST INPUIQ \* \*\*\*\*\*\*\*\*\*\*\*\*\*\*\*

SEVEBAL OF THE FOLLOWING VARIABLES MUST BE INPUT INTO A ONE DIMENSIONAL APRAY TO OBTAIN THE INDEX, IND, OF THE ONE DIMENSIONAL APRAY FROM THE CELL NUMBER (I, J) THE FOLLOWING RELATIONSHIP IS USED:  $IND = I+IMAX* (J-1)$ . WHEN IGECM > C AIL CELL FLOW AREAS, CFLL WETTED PERIMETESS AND FEACTION OF PIN IN CELLS ARE INITIALLY SET TO VALUES COMEUTED FROM A STANDABL HEXAGONAL FUEL BUNDLE GEOMETRY. IF THE USEF IS CONSIDERING A C ASE WHICH CEVIATES FFOM THIS DEFAULT ANY OF ALL OF THESE PAhA1EIEPS CAN BE FESTT PY USING THE FOLLOWING THREE VARIABLPS:<br>FLOWA (IJ) : FLOW AREA OF CELLS OF TYPE IJ WHERE IJ = : ILOW AREA OF CELLS OF TYPE IJ WHERE IJ = IJTYPE (IND).  $\texttt{MFTER*}$  (-1.0)<br>IJTYPE (IND) : CELL TYPE. C CELL TYPE. CELL TYPES ARE POSITIVE INTEGERS LESS THAN 51 ARE USED AS INDICES OF THE FOILOWING THEEE VAFIABLES. IF BON NEGATIVE VALUE IS GIVEN TO AbY OF THE FOLLOWIN3 THREE V ARIS BLES THEN THE COPPESPONDING FAEAMETER WIL?. BE SET TO VALUE IN ALL CELLS OF THAT TYPE. WETLN (IJ) : WETTED PERIMETER OF CEIS OF TYPE IJ WHEFE IJ = IJTYE E (I ND) , (-1.0) AN EXAMPLE MIGHT HEIP TO CLAFIFY THE INPUT FOR THE THREE PREVIOUS VABIABLES. CONSIDER A CASE WITH IMAX = JMAX = 10. IJTYPE =  $15*1, 10*2, .:$  CELLS  $(1, 1)$  Theough  $(5, 2)$  are given type 1 and CELLS (6,2) THROUGH (5,3) ARE GIVEN TYPE 2. PLOWA (2) = 0.02R, . . . : CELLS OF TYPE 2 ARE ASSIGNED FLOW AREAS OF 0.028 WHILF CPLLS OF TYPE 1 RETAIN THEIR DEFAULT VALUES. CELLS OF TYPE 1 AND 2 ALSO RETAIN THEIR DEFAULT WETTED PERIMFTER.

HYDIN : INSIDE HYDRAULIC DIAMETER OVERRIDE (METER) HYDCUT : OUTSIEE HYDRAULIC DIAMETEF OVEBRIDE (METEE)

THE FOLLOWING THEEE VARIABLES AFE UNNECESSARY WHEN IGEOM > 3.

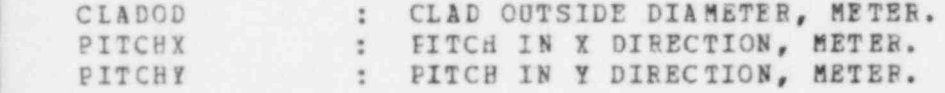

#### \*\*\*\*\*\*\*\*\*\*\*\*\*\*\*\*\*\*\*\*\*\* NAMELIST STRUCT \* \*\*\*\*\*\*\*\*\*\*\*\*\*\*\*\*\*\*\*\*\*

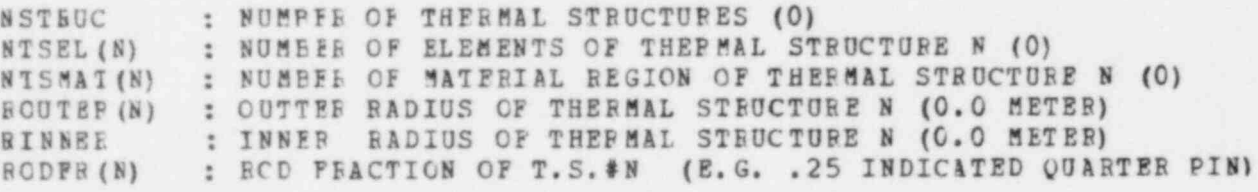

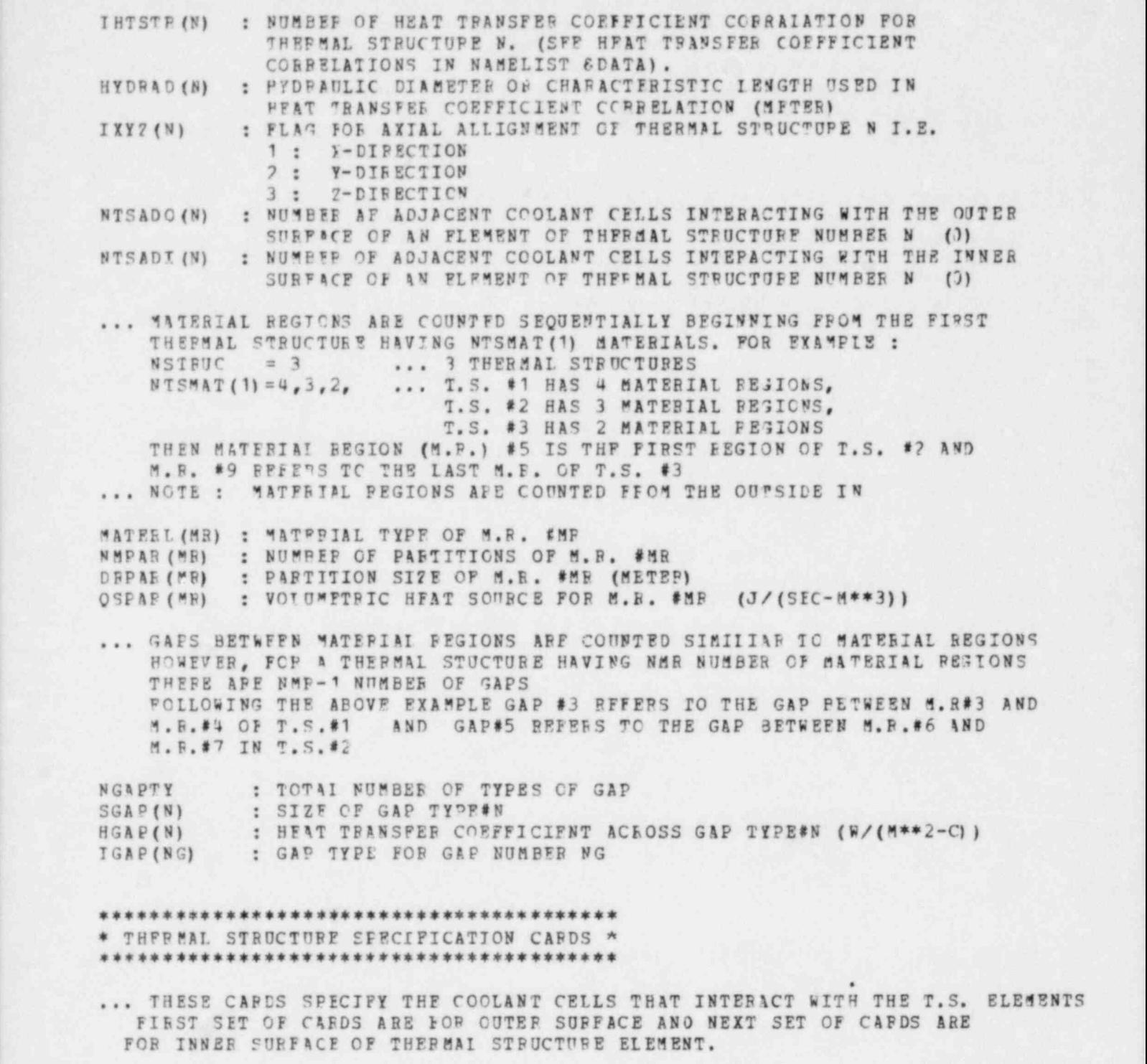

READ (5,200) N, IB, IE, JB, JE, KB, KE 200 FORM AT (7I4)

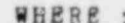

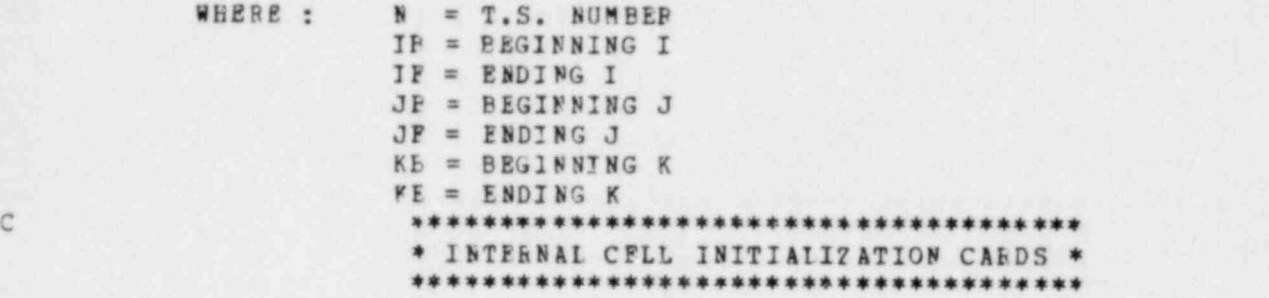

THE PUBPOSE OF THIS SET Of INPUT C ARDS IF 20 INITIALIZE THE PPYSICAL PROPERTIES IISTED EELCW INSIDE THE POLY HEDF ON. THE END CAPD IS BE0UIR ED EVEN 17 NO CAPDS IF TPIS GE00P AR E PPESENT. EACH CARD OF THIS SECTIOh CONTAINS THE FOLICWING VAPIABLES IN THE FOLAAT (A4, F10.3, 614):<br>NAME PVAL IB IE JB JE KP KE NAME PVAL IB IE JB JE KP KE<br>| NAME AL : VOLUME POROSITY : THE DIMENSIONLESS FA : VOLUME POROSITY ; THE DIMENSIONLESS BATIO OF FLUID VOLUME IN A CELL TO TOTAL CELL VOLUME . (1. 0) ALX : SURFACE POPOSITY ; THE DIMENSIONLESS FATIO OF FEEE FIOW AREA TO THE TOTAL AFEA OF THE SUBFACE BETWEEN CPLL  $(I, J, K)$  AND CELL  $(I + 1, J, K)$ ,  $(1.3)$ . ALY : SURFACE POROSITY OF THE SURFACF BETWEFN CFLI (I, J, K) AND  $CELL (1, J+1, K)$ ,  $(1, 0)$ . AIZ : SURFACE POROSITY OF THE SUPFACE BETWEEN CELL (I, J, K) AND CEII  $(I, J, K+1)$ ,  $(1.0)$ . P : FEESSURE, PASCAL. (101.35E+3)<br>TG : TEMPEFATURE. CPLSIUS. (C.O) TG : IEMPEFATUBE, CFLSIUS. (C.O)<br>THG : GAS VOLUME FRACTION. THG : GAS VOLUME FRACTION.<br>THL : IIOUID VOLUME FRACTI THL : IIQUID VOLUME FRACTION.<br>TI : TEMPERATUFF. CELSIUS. { TI : TEMPERATUFF, CELSIUS. (0.0) UG : X-DIRECTION VELOCITY COMPONENT, METER/SEC. (0.0)<br>UL : X-DIPECTION VELOCITY COMPONENT, METER/SEC. (0.0) JL : X-DIPECTION VELOCITY COMPONENT, METER/SEC. (0.0)<br>VG : Y-DIRECTION VELOCITY COMPONENT, METER/SEC. (0.0) VG : Y-DIRECTICN VFLOCITY COMPONENT, METER/SEC. (0.0)<br>VI : Y-DIRECTION VELOCITY COMPONENT, METER/SEC. (0.0) VL : Y-DIRECTION VELOCITY COMPONENT, METER/SEC. (0.0)<br>WG : Z-DIRECTION VELOCITY COMPONENT, METER/SEC. (0.0) WG : Z-DIRECTION VELOCITY COMPONENT, METER/SEC. (0.0)<br>WL : Z-DIRECTION VELOCITY COMPONENT, METER/SFC. (0.0) WL : Z-DIRECTICN VELOCITY COMPONENT, METEP/SFC. (C.O)<br>QSOU : VOLUMETRIC HEAT SOURCE PFR COMPOTATIONAL CELL VOLUMETRIC HEAT SOURCE PFE COMPUTATIONAL CELL <sup>l</sup> VOLUME DI\*DY\*DZ (F/M\*\*3) (0.0) RVAL : THE VALUE TO BE ASSIGNED TO THE VARIABLE NAME.<br>IE, IE : PEGINNING AND ENDING I-INDEX LIMITS. : PEGINNING AND ENDING I-INDEX LIMITS. JB, JE : EEGINNING AND ENDING J-INDEX IIMITS. KB, KE : EEGINNING AND ENDING K-INDEX LIMITS. \*\*\*\*\*\*\*\*\*\*\*\*\*\*\*\*\*\*\*\*\*\*\*\*\*\*\* \* BOUNDARY INITIALIZATION CARDS \* \*\*\*\*\*\*\*\*\*\*\*\*\*\*\*\*\*\*\*\*\*\*\*\*\*\*\*\*\*\*\*\*\* THE FURPOSE OF THIS SET OF INPUT CARDS IS TO INITIALIZE BOUNDAFY VALUES OF ANY OF THE ABPAYS LISTED PELOW. UNIFORM TEMPERATURE AND VELOCITY BOUNDARY CONDITIONS CAN BE PORE EASILY SPECIFIED USING THE VARIALBES ' TEMP' , 'VELOCL' AND 'VELOCG' IN NAMELIST SDATA. THE END CARD IS PE0UIBED EVEN IF NO OTHER C ARD IN THIS GBOUP IS PhESENT. EACH CARD OF THIS SECTION CONTAINS THE FOLLOWING VAFIABLES IN THE FORMAT (A4, F10.3, 714)

NAME RVAL IB IE JB JE KB KE N

N49E : PB : f?ESSUhE, PASCAL.

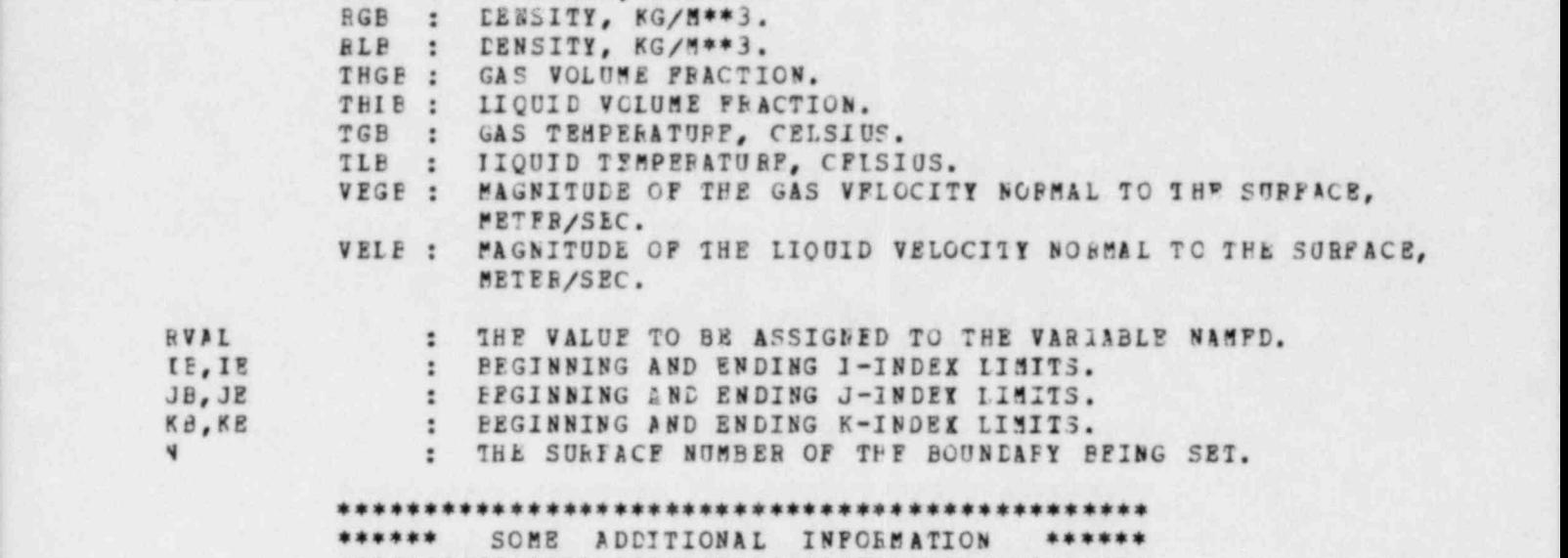

\*\*\*o\*\*\*\*\*\*\*\*\*\*\*\*\*\*\*\*\*\*\*\*\*\*\*\*\*\*\*\*ese\*\*\*\*eseseees

TAE FOLLOWING IS THE DESCRIPTION OF SOME OF THE IMPORTANT VAFIABLES. THE VAFIABLES THAT ARE PREVIOUSLY DESCRIBED ARE NOT REFERED FEFF.

\*\*\*\*\*\* A. CELL INFORMATION \*\*\*\*\*\*

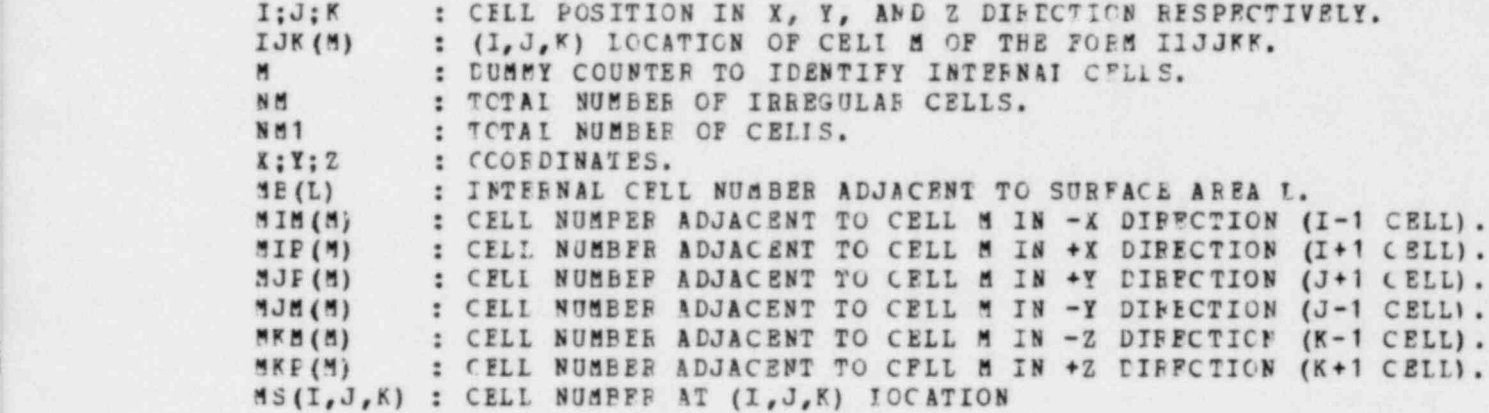

NOTE : NEGATIVE VALUE OF THE ABOVE 6 ARRAYS INDICATE THAT ADJACENT IS A SUPFACE. FOB EXAMPLE : MIP  $(20) = -43$  MEANS THAT NEXT TO CELL NUMBER 20 IN +X DIRECTION IS A SURFACE. MIP  $(M) = 0$ <sup>|</sup> INDICATES THAT NO CELL AND NO REGULAP SUBFALF IS ADJACENT TO CELL IN +X DIRECTION.

\*\*\*\*\*\* B. OVERALL SUBFACP INFOFMATION \*\*\*\*\*\*

N : CUMMY COUNTER USED FOR SUBFACES.

NSURF : TCTAI NUMBER OF SURFACES. INORML (N) : CCOFDINATES OF UNIT SUhPACE NORMAL YECTOS POIKTING INTO YNORML (b) : ECMAIN OF INTEREST FROM SURFACE N. Z NCRML (N) : SEE ABOVF.

NOTE: EACH SnEFACF IS EFSOLVED BY THE rARTITIONING DESCRIBFD ABOVE AND IS SIICED UP INTO SMALL AFEAS WHICH COVER EACH SUBFACZ. IF THE PAPTITIONED AREA IS NOT NORMAL TO ANY AXIS, IT IS TERMED IRPFGULAR AND IS COUNTED SEPARATELY ALONG WITH ITS ASSOCIATED INTERNAL CELL.

I : DUMMY OUNTER USED TO IDENTIFY PARTITIONED SUBFACE AREA. LCI (N) : NUMEER OF LAST IPREGULAR SUPFACE AREA FROM SURFACE N. LCX(N) : NUMPLR OF LAST SURFACE AREA NORMAL TO A AXIS FROM SURFACE N. LCY (N) : NUMEEF OF IAST SUFFACE ARA NORMAL TO Y AXIS FROM SURFACE N. LCZ(N) : NUMEER OF LAST SURFACE AEEA NORMAL TO 2 AXIS FFOM SURFACE N. NL : TOTAL NUMBER OF IRE EGHLAR SURFACE AREAS. NL1 : TOTAL NUMBER OF SURFACE AREAS.

\*\*\*\*\*\* C. PARTITIONED SURFACE INFORMATION \*\*\*\*\*\*

- ITH FARTITICNEP SURFACE ELEMENT : SUFFACE NUMBEF <sup>1</sup> (1. LE. L.L. F. LCI (1)) IS AN IRREGULAR SUFFACE PLEMENT (LCI(1) . LE. L.LE.LCX(1)) IS A SUBFALE AREA NORMAL TO X-AXIS. (ICI (1) +1. LP.L .LI .LCY (1) ) IS A SUffACE AREA EDEMAL TO Y-AIIS.  $(LCY(1) + 1.LE.L. LE. LCZ(1))$  IS A SUEFACE ARFA NURMAL TO Z-AXIS.
- LTH PARTITIONED SURFACE ELEMENT : SURFACE NUMBER N (LCI(N-1) +1. LE. I. LP. LCI(N)) IS AN IPPEGULAE SURFACE AFEA  $(LCZ(N-1) + 1. LF. L. LE. LCK(N))$  IS A SURFACE AREA NORMAL TO X-AXIS (LC I(N) + 1. L E . L . LE.LCY (N) ) IS A SUEFACE ABEA NORMAL TO Y AIIS (LCY (N) + 1. IE. L. LE . LCZ (N) ) IS A SUFFACE ARFA NORMAL TO Z-AIIS
	- A P E A (L) AFE7 OF LTH PABTITIONED AREA (a\*\*2) SUEFACE NUMBER OF LTP PAFTITIONED AREA

\*\*\*\*\*\* D. POROSITIES \*\*\*\*\*\*

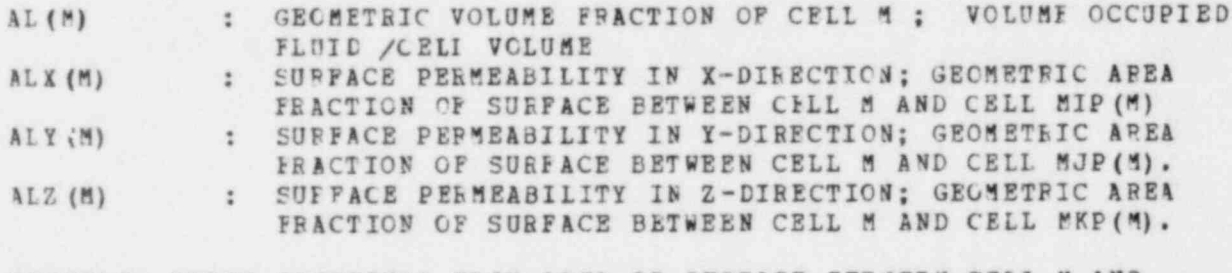

EIAMPLE: CPOSF SECTIONAL FLOW AEEA OF SURFACE BETWEEN CELL M AND CELL MIP(M) IS  $DY(J)*DZ(K)*ALX(M)$ 

\*\*\*\*\*\* E. PHYSICAI VARIABLES \*\*\*\*\*\*

SUBSCRIPTS

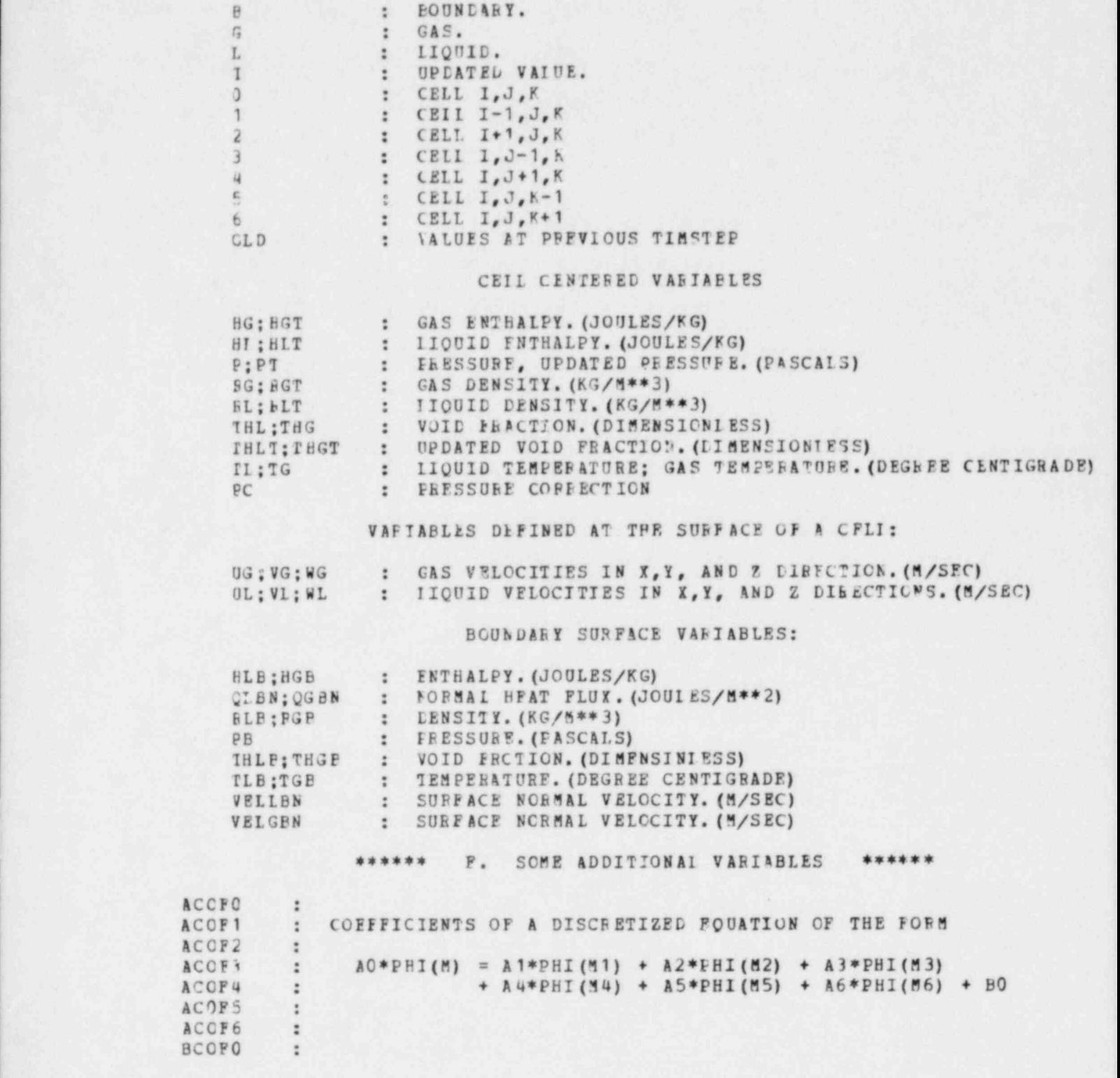

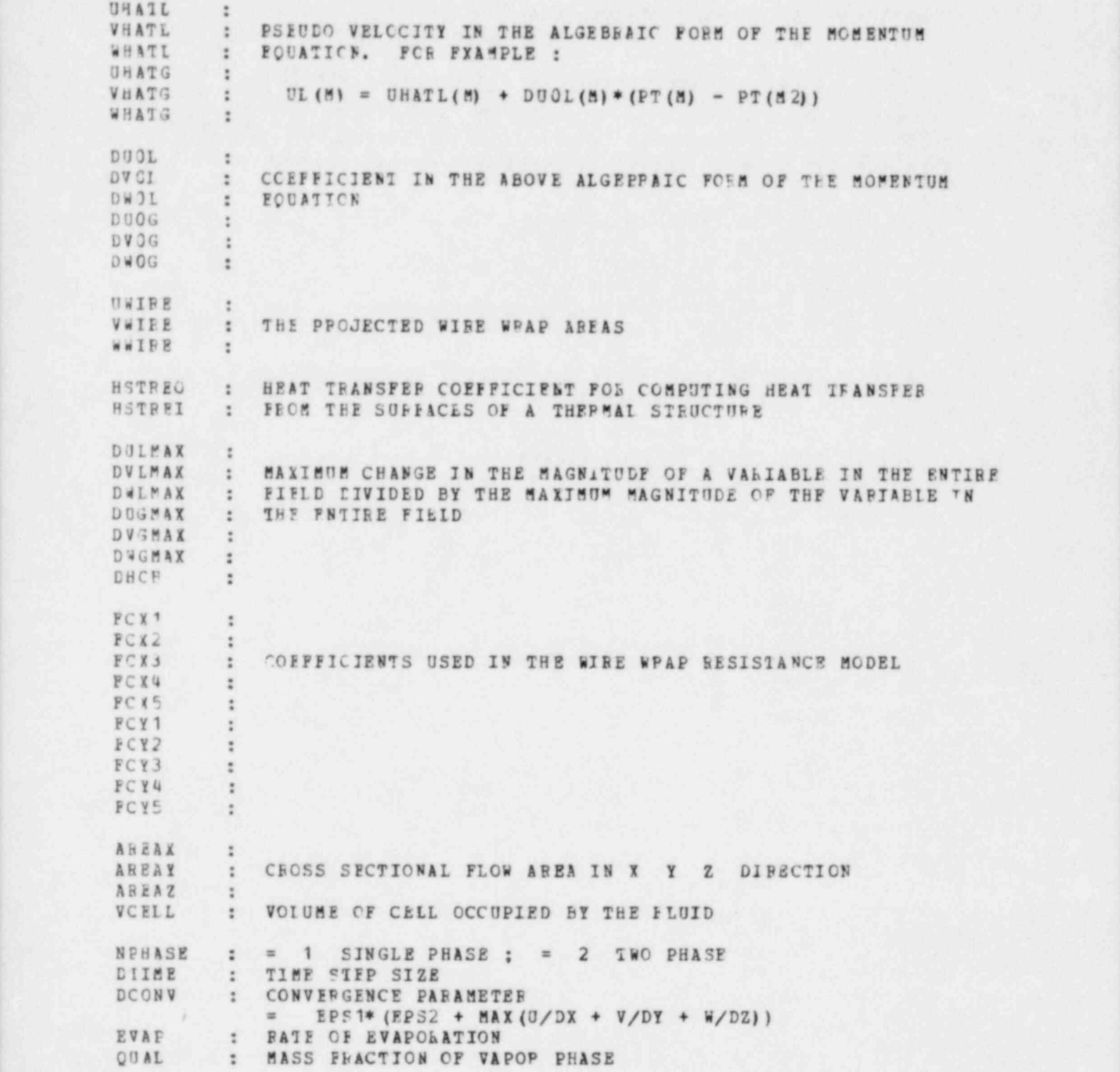

#### ACKNOWLEDGMENTS

We are indebted to Prof. S. L. Soo and Prof. B. T. Chao, University of Illinois, Urbana, Prof. S. V. Patankar, University of Minnesota and our ' colleagues, Drs. W. Baumann, Y. S. Cha, B. C-J. Chen, S. P. Vanka, and C. I. Yang for stimulating discussions and their constructive comments; to Drs. R. T. Curtis, C. N. Kelber, and P. M. Wood of the United States Nuclear Regulatory Commission for their support, without which this work would not have been possible.

### REFERENCES

- 1. F. H. Harlow and A. A. Amsden, Flow of Interpenetrating Material Phases, J. Comp. Phys.18, p. 440 (1975) .
- 2. W. T. Sha, H. M. Domanus, R. C. Schmitt, J. J. Oras, and E. I. H. Lin, COMMIX-1: A Three Dimensional Transient Single-Phase Component Computer Program for Thermal Hydraulic Analysis, MIREG-CR-0415; ANL-77-96 (Sept 1978).
- 3. S. V. Patankar, Numerical Heat Transfer and Fluid Flow, Numerical Heat Transfer, Vol. 2, McGraw-Hill, New York (1979).
- 4. D. B. Spalding, A Novel Finite-difference Formulation for Differential Expressions Involving Roth First and Second Derivatives, Int. J. Num. Methods in Eng., Vol. 4, p. 551 (1972).
- 5. D. B. Spalding, The Calculation of Free-convection Phenomena in Galiquid Mixture, Imperial College, Heat Transfer Section Report, HTS, 76/11 (1976).
- <sup>|</sup> 6. W. T. Sha and B. E. Launder, A General Model for Turbulent Momentum a:td Heat Transport in Liquid Metals, Argonne National Laboratory Report, <sup>|</sup> ANL-77-78 (Mar 1979) .
- 7. W. T. Sha et al. , Conservation Equations for Finite-Control Volume Con taining Finite, Dispersed, Fixed Heat Genenting (or Absorbing) Solide, Argonne National Laboratory Components Technology Division Report (to be published).
- 8. M. I. Autruffe, G. J. Wilson, B. Stewart, and M. S. Kazimi, A proposed Momentum Exchange Coefficient for Too-Phase Modeling of Sodium Boiling, personal communication.
- 9. F. H. Harlow and A. A. Amsden, Numerical Calculation of Multiphase Fluid  $Flow$ , J. Comp. Phys.  $17$ , 19 (1975).
- 10. P. E. Rexroth and V. Starkovich, Two-Phase Momentum Exchange Experiment and Analysis, Trans. Am. Nucl. Soc. 28, 445 (1977).
- 11. W. C. Rivard and M. D. Torrcy, Numerical Calculation of Flashing from Long Pipes Using a Two-Fluid Model, Los Alamos Scientific Laboratory Report  $LA-6104-MS$  (Nov 1975).
- 12. M. R. Granziera and M. S. Kazimi, A Two-Dimensional, Two-fluid Model for Sodium Boiling in LMFBR Fuel Assemblies, Energy Laboratory Report No. MIT-EL-80-Oll, MIT (May 1980) .
- 13. F. W. Dittus and L. M. K. Boelier, Heat Transfer in Automobile Radiators of the Tubular Type, Publications in Engineering, University of Calif., Berkeley 2, pp. 443-461 (1930) .
- 14. E. N. Sieder and G. E. Tate, Heat Transfer and Pressere Drop of Liquids in Tubes, Industrial Engineering Chemistry, Vol. 28, do. 12, pp. 1429-1435 (1936).
- 15. W. H. McAdams, Heat Transfer, New York, McGraw-Hill Book Company, Inc., 1967.
- 16. L. Biasi, et al., Studies on Burnout, Part 3, Energia Nucleare 24(9), pp. 530-536 (1967).
- 17. N. Zuber, et al., The Hydrodynamic Crisis in Pool Boiling of Saturated and Subcooled Liquids, International Developments in Heat Transfer, Part 2, No. 27, 1961 Int. Heat Transfer Conf., Boulder, Colorado, pp. 230-236.
- 18. F. H. Lienhard and V. K. Dhir, Hydrodynamic Prediction of Peak Pool-Boiling Heat Fluxes from Finite Bodies, Journal of Heat Transf., Vol. 95, No. 2, pp. 152-158 (1973).
- 19. T. A. Bjornard, Bloodown Heat Transfer in a Pressurized Vater Reactor, PHD-Thesis, Massachusetts Institute of Technology, (Aug 1977).
- 20. D. C. Groeneveld and S. G. J. Delorme, Prediction of Thermal Non-Equilibrium in Post Dryout Regime, AECL-5260 (1976).
- 21. R. L. Dougall and W. M. Rohsenow, Film Boiling on the Inside of Vertical Tubes with Upward Flou of the Fluid at Loo Qualities, MIT-TR-9079-26 (1963).
- 22. F. C. Chato, Laminar Condensation Inside Horizontal and Inclined Tubes, A.S.H.R.A.E. Journal 4, 52-60 (1962).
- 23. J. G. Collier, Convective Boiling and Condensation, McGraw-Hill, (1972).
- 24. E. F. Carpenter and A. P. Colburn, The Rffect of Vapor Velocity on Laminar and Turbulent Film Condensation, Trans. ASME 78, 1637-1643 (1956).
- 25. S. V. Patankar, A Numerical Method for Conduction in Composite Materials, Floo in Irregular Geometries and Conjugate Heat Transfer, Proceedings of the Sixth Int. Heat Transfer Conference, Toronto, Vol. 3, p. 297 (1978).
- 26. G. H. Golden and J. V. Tokar, Thermophysical Properties of Sodium, ANL-7323 (Aug 1967).

## Distribution for NUREG/CR-1807 (ANL-81-10)

#### Internal

- E. S. Beckjord W. T. Sha (5) W. L. Baumann<br>
C. E. Till V. L. Shah (5) R. C. Schmitt A. R. Brunsvold<br>
H. M. Domanus<br>
B. C-J. Chen D. M. France D. H. Cho B. H. Cho J. L. Krazinski
- C. E. Till V. L. Shah (5)<br>R. S. Zeno Y. W. Shin Y. W. Shin L. W. Deitrich<br>M. Weber R. M. Singer J. G. Bartzis M. Weber R. M. Singer<br>
A. R. Brunsvold S. P. Vanka G. K. Leaf B. C-J. Chen P. B. Abramson<br>
D. H. Cho H. H. Hummel P. L. Garner M. Ishii J. E. Sanecki<br>
J. J. Lorenz D. R. Ferguson ANL Contract

ANL Contract File C. C. Miao D. P. Weber ANL Libraries (2)<br>
J. L. Krazinski TIS Files (3)

# External:

USNRC, Washington, for distribution per R7 (380) DOE-TIC (2) Manager, Chicago Operations and Regional Office, DOE Chief, Office of Patent Counsel, DOE-CORO President, Argonne Universities Association, Argonne, Ill. Components Technology Division Review Committee: F. W. Buckman, Consumers Power Co., Jackson, Mich. 49201

- R. A. Greenkorn, Purdue U., West Lafayette, Ind. 47907
- W. M. Jacobi, Westinghouse Electric Corp., Pittsburgh, Pa. 15230
- M. A. Schultz, North Palm Beach, Fla. 33408
- J. Weisman, U. Cincinnati, Cincinnati, O. 45221
- P. M. Wood, USNRC, Silver Spring, Md. 20910
- S. L. Soo, U. Illinois, Urbana, Ill. 61801
- B. T. Chao, U. Illinois, Urbana, Ill. 61801
- J. C. Slattery, Northwestern U., Evanston, Ill. 60201
- N. E. Todreas, Massachusetts Inst. Technology, Cambridge, Mass. 03129
- A. A. Bishop, U. Pittsburgh, Pittsburgh, Pa. 15261
- M. S. Kazimi, Massachusetts Inst. Technology, Cambridge, Mass. 03129